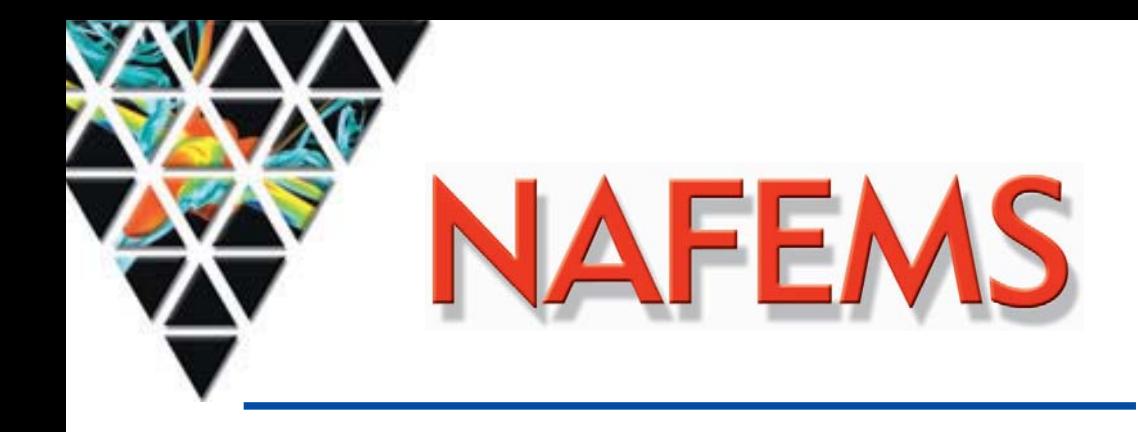

April 2008 – Nr. 1/2008

9. Ausgabe

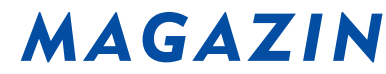

## Zeitschrift für numerische Simulationsmethoden und angrenzende Gebiete FEM – CFD – MKS – VR / VIS – PROZESS – PDM

## Fachbeiträge:

## Fokus Faserverbundwerkstoffe

CAE-Prozesskette zur Festigkeits- und Crashanalyse von Hochdrucktanks aus nassgewickeltem Faser-Kunststoff-Verbund S. Fell, T. Güll, R. Immel, T. Schütz, V. Schultheis, W. Oelerich

(Adam Opel GmbH); M. Shubert (Abaqus South Inc.)

Auslegung und Simulation von Composite Strukturen in der Luftfahrt: Stand der Technik, zukünftige Anforderungen und Forschungsschwerpunkte P. Middendorf (EADS Innovation Works)

Prozesssimulation in der Faserverbundherstellung – Spring-In T. Spröwitz, M. Kleineberg, J. Tessmer (Deutsches Zentrum für Luft- und Raumfahrt e.V.)

Virtuelle Versuche zur Bestimmung von Steifigkeiten und Festigkeiten textiler Faserkunststoffverbunde G. Ernst, M. Vogler, C. Hühne, R. Rolfes (Universität Hannover)

## Fokus Computational Fluid Dynamics

Bestimmung aeroelastischer Parameter einer Hochdruckverdichter Stufe mit Hilfe Fluid-Struktur gekoppelter Berechnungen J. Nipkau, S. Schrape, B. Beirow, A. Kühhorn (Universität Cottbus)

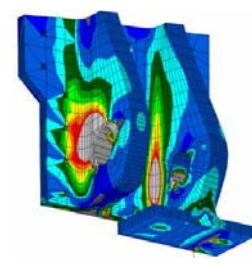

Einsatz ultradicker Laminate im ALCAS Side Stay Fitting (EADS Innovation Works)

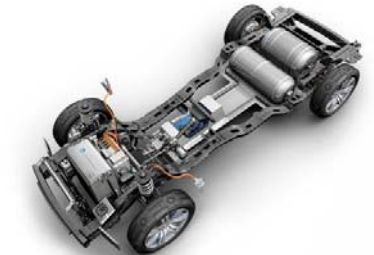

Plattform eines Brennstoffzellenfahrzeugs mit zwei Wasserstoff-Hochdruckbehältern (Adam Opel GmbH)

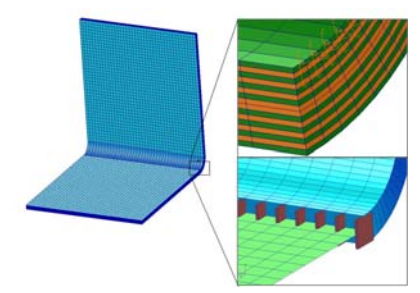

L-Profil FE-Modell und Diskretisierung der Radiusregion (DLR e.V.)

**Mit Stellenmarkt**

#### Trainingskurse

- Basic 1: Praxisorientierte Strukturmechanik / Festigkeitslehre 06.-07.10.2008 \*
- Basic CFD: Praxisorientierte Grundlagen für CFD-Berechnungen10.-11.11.2008 \*
- Basic 2: Praxisorientierte Grundlagen für FEM-Analysen

Seminare

- Simulation und Test in der Stukturdynamik 12.-13.11.2008 \*
- 

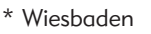

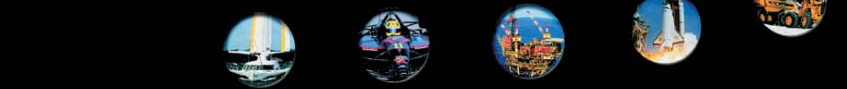

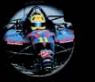

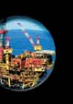

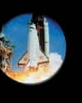

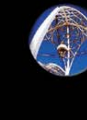

## **NAFEMS Magazin, eine Online-Information über Sicherheit und Zuverlässigkeit auf dem Gebiet der numerischen Simulation**

Sehr geehrte Leserin, sehr geehrter Leser,

als neutrale und unabhängige Interessenvertretung der Anwender von numerischen Simulationswerkzeugen veranstaltet NAFEMS im deutschen Sprachraum (Deutschland, Österreich, Schweiz) regelmäßig Seminare zu unterschiedlichen Themen. Besonders intensiv wurden in den vergangenen Jahren Möglichkeiten und Grenzen der CFD behandelt. Aber auch spezielle Themen der Strukturmechanik wie die Analyse von Composites, numerische Aspekte der Materialmodellierung, virtuelle Versuche oder die Interaktion von CAD-Programmen mit der FEM-Berechnung wurden behandelt. Auf diesen Seminaren treffen anerkannte Experten aus der Industrie, aus Wissenschaft und Forschung sowie Vertreter der Systemanbieter mit Anwendern zusammen und erörtern aktuelle Probleme und Lösungsmöglichkeiten. Besonders die ausgewogene Mischung von Praxisnähe und theoretischen Erkenntnissen macht diese Seminare wertvoll; sie werden deshalb regelmäßig von den Teilnehmern gelobt.

Darüber hinaus bietet NAFEMS Trainingskurse an, auf denen Basiswissen für die praktische Anwendung von Programmsystemen in der numerischen Simulation vermittelt wird. Die Themenschwerpunkte Strukturmechanik / Festigkeitslehre, Grundlagen für FEM-Analysen und für CFD-Berechnungen werden praxisorientiert vermittelt. Die Kursleiter, Dr.-Ing. Y. Deger von der Hochschule Rapperswil und Prof. Dr. U. Janoske vom Steinbeis-Transferzentrum für Simulation in Maschinenbau und Verfahrenstechnik, sind Garanten für einwandfreies theoretisches und praktisch erprobtes Wissen gepaart mit didaktischem Geschick.

Über die aktuellen Kurse informiert das Magazin online ebenso wie über aktuelle Nachrichten aus dem Bereich der Computer-Anwendungen. Stellenanzeigen finden hier ein breites Publikum. Beachtenswert sind auch die Informationen zu den hilfreichen Büchern 'How to …' und anderer NAFEMS Fachliteratur. Kern des Magazins sind jedoch die Fachbeiträge. Sie rekrutieren sich aus aktuellen Seminarvorträgen und vermitteln so neben ihrer fachlichen Bedeutung auch einen Eindruck über Niveau und Ausrichtung der Seminare. Das Heft 9 enthält Beiträge aus den Seminaren zu den Themen 'Simulation von Verbunden: Material und Strukturen' und 'Simulation komplexer Strömungen (CFD)'.

Ich wünsche Ihnen eine informative und anregende Lektüre.

Mit freundlichen Grüßen

Prof. Dr.-Ing. Klaus Rohwer Editor-in-Chief

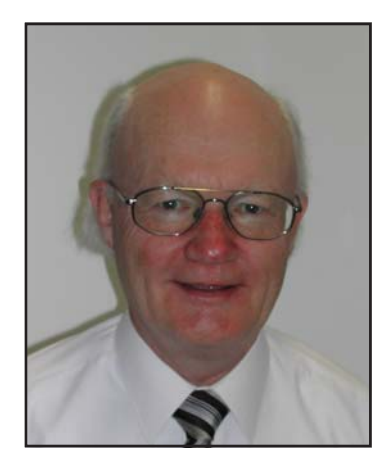

*Prof. Dr.-Ing. Klaus Rohwer*

**Wir bedanken uns herzlich bei den Sponsoren, ohne deren Unterstützung**

**ein solches Magazin nicht realisierbar wäre:**

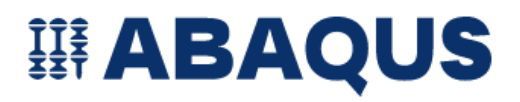

www.abaqus.de

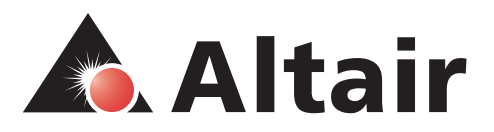

www.altair.de

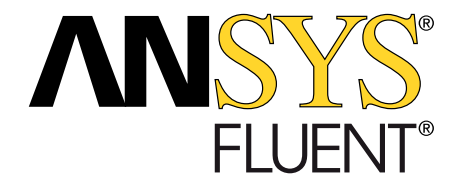

www.fluent.de www.ansys.com **CFD Consultants** 

www.cfdconsultants.de

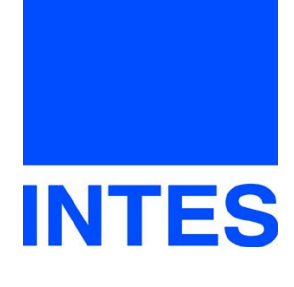

www.intes.de

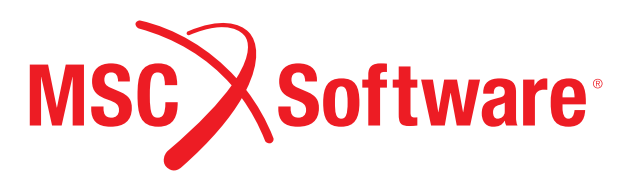

www.mscsoftware.com

#### **Die nächsten NAFEMS Trainingskurse**

Basiswissen für die Anwendung von Finite-Element-Berechnungen für Ingenieure und Konstrukteure

- **Basic 1: Praxisorientierte Strukturmechanik / Festigkeitslehre 06. 07. Okt. 2008** Referent: Dr.-Ing. Yasar Deger (HSR - Hochschule für Technik Rapperswil)
- **Basic 2: Praxisorientierte Grundlagen für FEM-Analysen 10. 11. Nov. 2008** Referent: Dr.-Ing. Yasar Deger (HSR - Hochschule für Technik Rapperswil)
- **Praxisorientierte Grundlagen für CFD-Analysen 10. 11. Nov. 2008** Referent: Prof. Dr.-Ing. habil. Uwe Janoske (ISMVT - Steinbeis-Transferzentrum)

#### **Das nächste NAFEMS Seminar in DACH**

#### **Simulation und Test in der Stukturdynamik 12. - 13. Nov. 2008**

Alle Kurse und Seminare finden in Wiesbaden statt.Mehr Informationen zu den Seminaren und Kursen finden Sie unter www.nafems.de. Weitere, internationale Seminar- und Kursangebote finden Sie unter www.nafems.org, der internationalen website von NAFEMS.

#### **In eigener Sache**

Ende März 2008 wurde die NAFEMS Deutschland, Österreich, Schweiz GmbH gegründet. Geschäftsführer sind Tim Morris, Albert Oswald und Prof. Dr. Manfred Zehn (Amtsgericht München HRB 172535). Im Rahmen der Gründung konnten auch neue Büroräume bezogen werden. Bitte notieren Sie sich die neuen Kontaktdaten:

**NAFEMS Deutschland, Österreich, Schweiz GmbH Osterham 23 D-83233 Bernau am Chiemsee Tel. +49 (0) 80 51 – 96 59 3 49**

**e-mail: info@nafems.de www.nafems.de (lokal) www.nafems.org (international)**

#### **NAFEMS Literatur**

**Fax +49 (0) 80 51 – 96 74 3 37**

**NAFEMS bietet mit über 200 Publikationen eine umfangreiche Auswahl an Fachliteratur im Berechnungsumfeld an.**

Häufig bestellte Publikationen sind zum Beispiel:

- How To Undertake a Smoke Movement Analysis in Complex Enclosed Spaces using CFD
- NAFEMS QSS 001 Engineering Simulation – Quality Management Systems – **Requirements**
- How To Do Seismic Analysis Using Finite Elements
- NAFEMS Work Session on the Management of Simulation Data
- A Finite Element Primer
- How to Use Beam, Plate and Shell Elements
- BENCHmark Magazin Dezember 2008 (erscheint in Kürze)

Auch in Zukunft wird sich NAFEMS um die Weiterentwicklung und Erstellung neuer Fachliteratur für ihre Mitglieder und für den weiteren Kreis der Ingenieure bemühen.

Falls Sie Interesse haben, eine Publikation im Auftrag von NA-FEMS zu verfassen oder daran mitzuwirken, setzen Sie sich bitte mit uns un Verbindung.

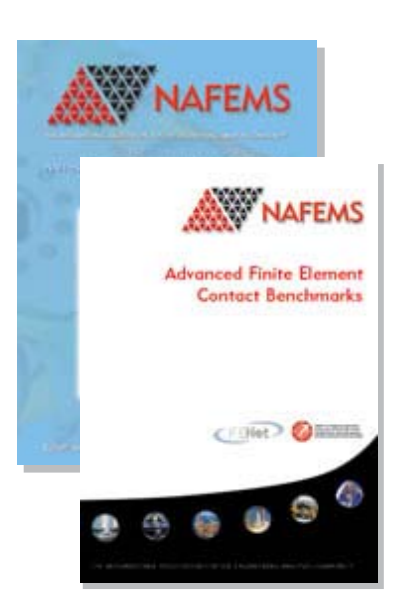

#### **Mehr Informationen finden Sie unter**

**www.nafems.org/publications**

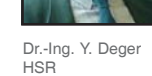

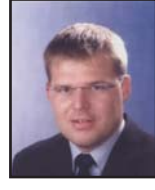

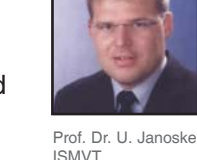

#### **Impressum**

#### **Editor in Chief**

Prof. Dr. Klaus Rohwer, Deutsche Zentrum für Luft- und Raumfahrt e.V.

#### **Redaktioneller Beirat**

- Dr. Yasar Deger (HSR, CH)
- Dr. Moris Habip (Consultant, D) • Dr. Alfred Svobodnik (Harman/
- Becker Automotive Systems, A) • Prof. Dr. Manfred Zehn (TU Berlin / Femcos mbH, D)

#### **Redaktion**

Albert Roger Oswald Tel. +49 (0) 80 51 - 96 74 - 3 22 roger.oswald@nafems.org

#### **Gestaltung / Layout / Anzeigen** Werbos GbR

Osterham 23, D-83233 Bernau Tel. +49 (0) 80 51 - 96 74 - 3 22 Fax +49 (0) 80 51 - 96 74 - 3 37 Mobile +49 (0) 176 - 217 984 01 e-mail: info@werbos.de www.werbos.de

#### **Bezugspreis / Aboservice**

Kostenlos Tel. +49 (0) 80 51 - 96 74 - 3 22 magazin@nafems.de

**Anzeigenpreise** Preisliste vom 16.10.2007

#### **Verteilung / Bezug**

Per e-mail an NAFEMS Datenbasis DACH und als Download über www.nafems.de. Bezug durch Aufnahme in den Verteiler.

#### **Copyright** - **2008, Werbos GbR.**

Nachdruck – auch auszugsweise -, Vervielfältigung oder sonstige Verwertung ist nur mit schriftlicher Genehmigung unter ausdrücklicher Quellenangabe gestattet. Gekennzeichnete Artikel stellen die Meinung des Autors, nicht unbedingt die Meinung der Redaktion dar. Für unverlangt eingesandte Manuskripte und Datenträger sowie Fotos übernehmen wir keine Haftung. Alle Unterlagen, insbesondere Bilder, Zeichnungen, Prospekte etc. müssen frei von Rechten Dritter sein. Mit der Einsendung erteilt der Verfasser / die Firma automatisch die Genehmigung zum kostenlosen weiteren Abdruck in allen Publikationen von NAFEMS, wo auch das Urheberrecht für veröffentlichte Manuskripte bleibt. Eine Haftung für die Richtigkeit der Veröffentlichungen kann trotz Prüfung durch die Redaktion vom Herausgeber nicht übernommen werden.

Alle Produkt- und Firmennamen sind eingetragene Waren- bzw. Markenzeichen ihrer jeweiligen Hersteller.

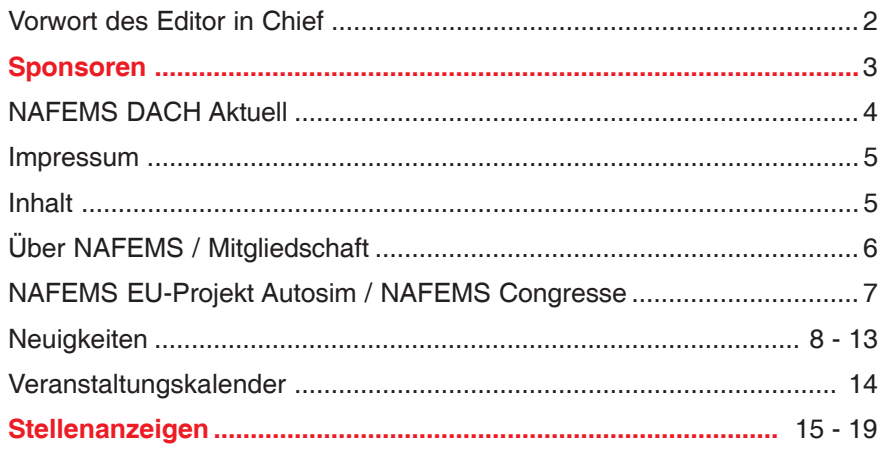

#### **Fachbeiträge**

#### **Fokus Verbundwerkstoffe**

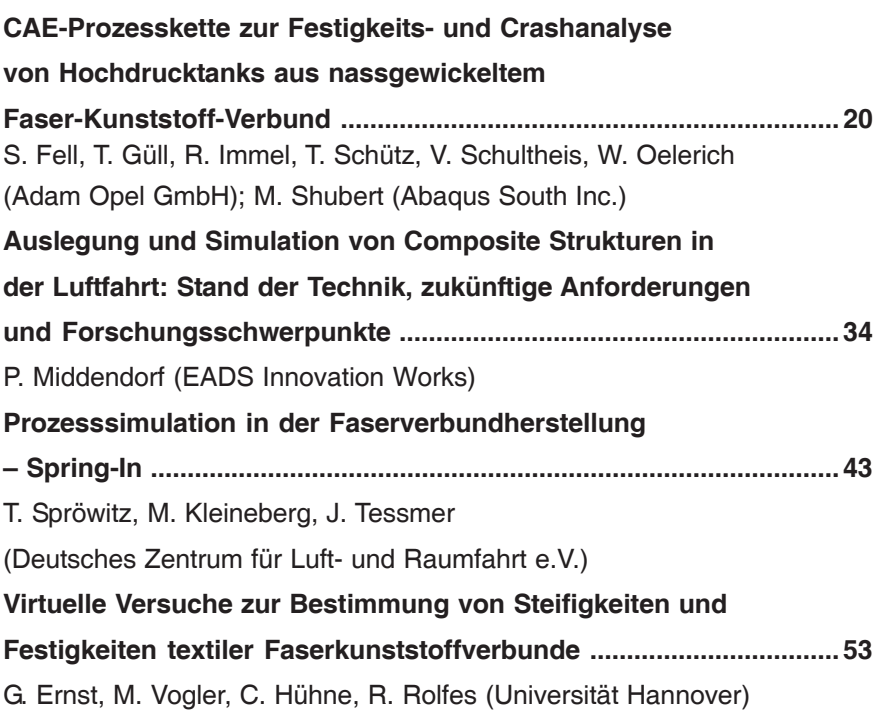

#### **Fokus Computational Fluid Dynamics (CFD)**

## **Bestimmung aeroelastischer Parameter einer Hochdruckverdichter Stufe mit Hilfe Fluid-Struktur gekoppelter Berechnungen ................................................................. 59** J. Nipkau, S. Schrape, B. Beirow, A. Kühhorn (Universität Cottbus)

#### **Rückmeldeformular ...............................................................................**72

#### **Werbeanzeigen**

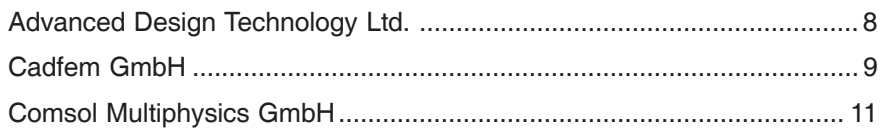

## **Über NAFEMS**

NAFEMS ist eine gemeinnützige Organisation zur Förderung der sicheren und zuverlässigen Anwendung von Simulationsmethoden wie FEM und CFD.

1983 in Großbritannien gegründet, hat sich die Organisation längst in eine internationale Gesellschaft zur Förderung der rechnerischen Simulation entwickelt. Mit NAFEMS ist die neutrale und von Software- und Hardwareanbietern unabhängige Institution entstanden.

NAFEMS vertritt die Interessen der Anwender aus der Industrie, bindet Hochschulen und Forschungsinstitute in ihre Tätigkeit ein und hält Kontakt zu Systemanbietern.

#### **Mitglieder des internationalen NAFEMS Councils**

- C. Stavrinidis (Chairman), ESA, NL
- M. Zehn (Vice Chairman), Femcos mbH, D
- D. Ellis, Idac Ltd., UK
- A. Ezeilo, TWI Ltd., UK
- G. Miccolli, Imamoter, Italien
- S. Morrison, Lusas Ltd., UK
- P. Newton, GBE, UK
- M.-C. Oghly, Flowmaster, F
- A. Ptchelintsev, Nokia Research Centre, FI
- A. Puri, Selex Sensors & Airborne Systems, UK
- V. Sharan, Sony Ericsson, S
- J. Wood, Strathclyde University, UK

Um die Aktivitäten von NAFEMS im deutschsprachigen Raum neutral zu leiten und die nationalen Belange innerhalb der NAFEMS zu vertreten, wurde ein Lenkungsausschuss etabliert.

#### **Mitglieder des deutschen NAFEMS Steering Committees**

Dr.-Ing. W. Dirschmid (Consultant), Chairman Dr.-Ing. Y. Deger (Hochschule Rapperswil) Dr.-Ing. A. Gill (Fluent Deutschland GmbH) Dr.-Ing. R. Helfrich (Intes GmbH) Dipl.-Ing. G. Müller (Siemens AG) Dr.-Ing. G. Müller (CADFEM GmbH) Dipl.-Ing. F. J. H. Peeters (Abaqus Europe BV) Dipl.-Ing. A. Pfaff (MSC.Software GmbH) Prof. Dr.-Ing. K. Rohwer (DLR) Dr. A. Svobodnik (Harman/Becker Automotive Systems) Dr. T. Wintergerste (Sulzer Chemtech Ltd.) Prof. Dr.-Ing. habil. M. Zehn (TU Berlin / Femcos mbH)

## **Mitglied bei NAFEMS?**

#### NAFEMS hat über **830 Mitgliedsunternehmen und -Institutionen in 37 Ländern.**

#### **NAFEMS Mitglieder erhalten unter anderem:**

- Benchmark (Internationales FEM-Magazin)
- **Literatur**
- Freie Seminarplätze
- Ermäßigungen für Trainingskurse, Kongressse und Literatur
- Zugriff auf passwortgeschützen Webbereich mit Kontaktmöglichkeiten und Informationen
- Kontakt zu über 830 Organisationen weltweit

#### **Werden auch Sie Mitglied !**

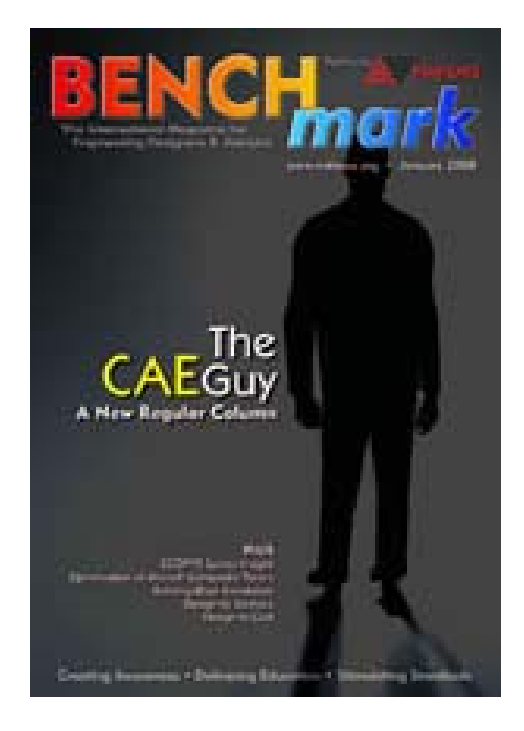

**"Benchmark" – das internationale NAFEMS Magazin**

**Jetzt abonnieren – für NAFEMS-Mitglieder natürlich frei**

**Weitere Informationen erhalten Sie unter:**

**www.nafems.de (regional)**

**www.nafems.org (international)**

SIXTH FRAMEWORK PROGRAMME PRIORITY [6.2]

[SUSTAINABLE SURFACE TRANSPORT]

012497 DEVELOPMENT OF BEST PRACTICES AND IDENTIFICATION OF BREAKTHROUGH TECHNOLOGIES IN AUTOMOTIVE ENGINEE-RING SIMULATION - AUTOSIM

# autos

## **Workshops, White Paper, Webinar und Umfrage**

Das EU-Projekt Autosim vereint die europäische Automobilindustrie mit dem Ziel, die effektive Anwendung numerischer Simulationsmethoden zu verbessern um so den größtmöglichen Nutzen zu erzielen. Vor diesem Hintergrund sollen "Best Practise" Guidelines erstellt und das Potenzial an "Breakthrough Technologies" identifiziert werden. Innerhalb der Projektpartner wurden diesbezüglich die drei primären Themen "Integration der Simulation in den Entwicklungsprozess", "Materialbeschreibung" und "Verbesserung des Vertrauens in numerische Simulationsmethoden" definiert.

Nach den Workshops in Barcelona/ Spanien (Jan. 2006), Sonnenhausen bei München (Mai 2006), Lissabon/ Portugal (Nov. 2006), Guyancourt nähe Versailles/Frankreich (Juli 2007), dem Mid-term Review in Graz/Österreich (Januar 2007) und

den beiden letzten Workhops in Bilbao/Spanien (Nov. 2007) und Birmingham/UK (April 2008) wird nun ein abschließendes Meeting des Consortium Steering Committees im Juni/Juli das sehr erfolgreiche Projekt abschließen. Präsentationen, Beiträge und Zusammenfassungen des Projektes finden Sie auf der website www.autosim.org zum download.

Im Rahmen des Projektes wurde auch ein White Paper verfasst, und zusätzlich zu den Workshops ein Webinar veranstaltet (eine Aufzeichnung steht zum Download bereit) sowie eine online-Umfrage entwikkelt, die noch bis Mitte Mai zum Ausfüllen zur Verfügung steht. Teilnehmer der Umfrage erhalten einen Link zum kostenloses Download des White Papers.

**Webinar Download und Umfrage** http://www.autosim.org/news/ autosimwebinar

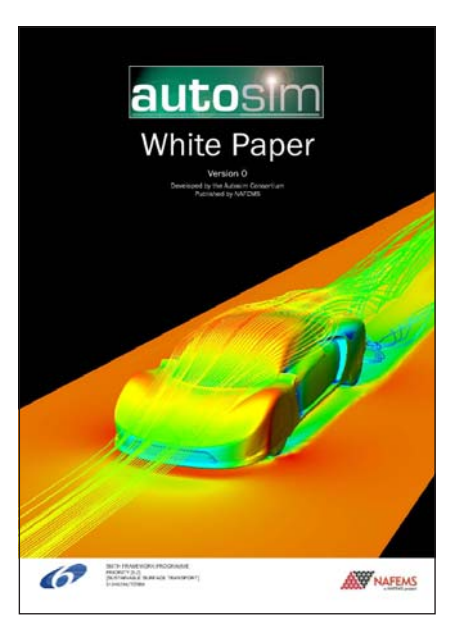

**Nähere Informationen** NAFEMS GmbH Osterham 23 D-83233 Bernau am Chiemsee phone +49 (0) 80 51 - 96 59 3 49 e-mail info@autosim.org www.autosim.org

## **Regionale NAFEMS Konferenzen**

In the Jahren zwischen dem alle zwei Jahre stattfindendem NAFEMS World Congress werden in bestimmten Regionen lokale NAFEMS Konferenzen organisiert. Hier die entsprechenden Termine.

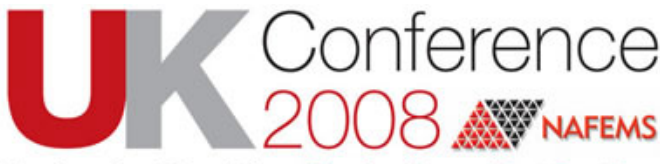

**Engineering Simulation: Effective Use and Best Practices** 

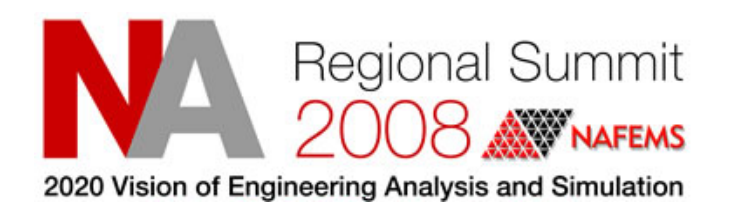

**10. - 11. Juni 2008 Cheltenham, UK**

**Programm unter www.nafems.org**

**29. - 31. Oktober 2008 Hampton, Virginia, USA**

**Call for papers unter www.nafems.org**

#### **Abaqus / Dassault Systèmes**

**Neue Version Abaqus for Catia V5** Dassault Systèmes hat die Verfügbarkeit der neuen Version Abaqus for Catia V5 R18 SP4 angekündigt.

#### **Scott Berkey ist neuer CEO von Simulia**

Dassault Systèmes hat Scott Berkey, bislang Vice President of Worldwide Operations, als neuen CEO von Simulia ernannt.

www.abaqus.com / www.3ds.com

#### **Altair Engineering**

#### **Altair von Diehl Aerospace für Zusammenarbeit an Boeing 787 ausgewählt**

Altair Engineering, Inc. gab bekannt, dass sich Diehl Aerospace GmbH, ein führender Zulieferer von Flugzeugsystemen, Systemlösungen

und Ausstattungslösungen in der Luft- und Raumfahrtindustrie für Altair Engineering als Simulationspartner entschieden hat, um Strukturanalysen und Gewichtsoptimierungen durchzuführen. Die Entscheidung für Altair schloss sich nahtlos an ein gemeinsam erfolgreich abgeschlossenes Projekt der beiden Unternehmen an. In dessen Rahmen wurde das Kabinenlichtsystem des 787 Dreamliner erfolgreich entwikkelt.

#### **Science + Computing AG schließt sich dem Partnerprogramm für die Implementierung von Altair's Simulation Data Management (ADM) an**

Altair Engineering, Inc. gab bekannt, dass der deutsche IT Dienstleister science + computing ag (s+c) am Altair Partnerprogramm für die Implementierung von ADM teilnimmt. Innerhalb dieser Vereinbarung greift man auf die Erfahrung von s+c im

Bereich von IT Dienstleistungen zurück, um ADM, das Altair System für unternehmensweites Produktdatenmanagement, bei Kunden in Deutschland, Österreich und der Schweiz zu implementieren, vollständig zu integrieren und somit effektiv zu nutzen.

#### **Automotive Simulation Center Stuttgart gegründet - Altair ist Gründungsmitglied**

Am 7. März 2008 wurde an der Universität Stuttgart das Automotive Simulation Center Stuttgart (ASCS) gegründet.

- siehe Universität Stuttgart -

#### **:em AG ist neuer Implementierungspartner für Altair's Performance Daten Management Lösung**

Altair Engineering gab eine neue Partnerschaft mit dem deutschen IT-Systemintegrator :em engineering methods AG bekannt. Diese Part-

Werbeanzeige

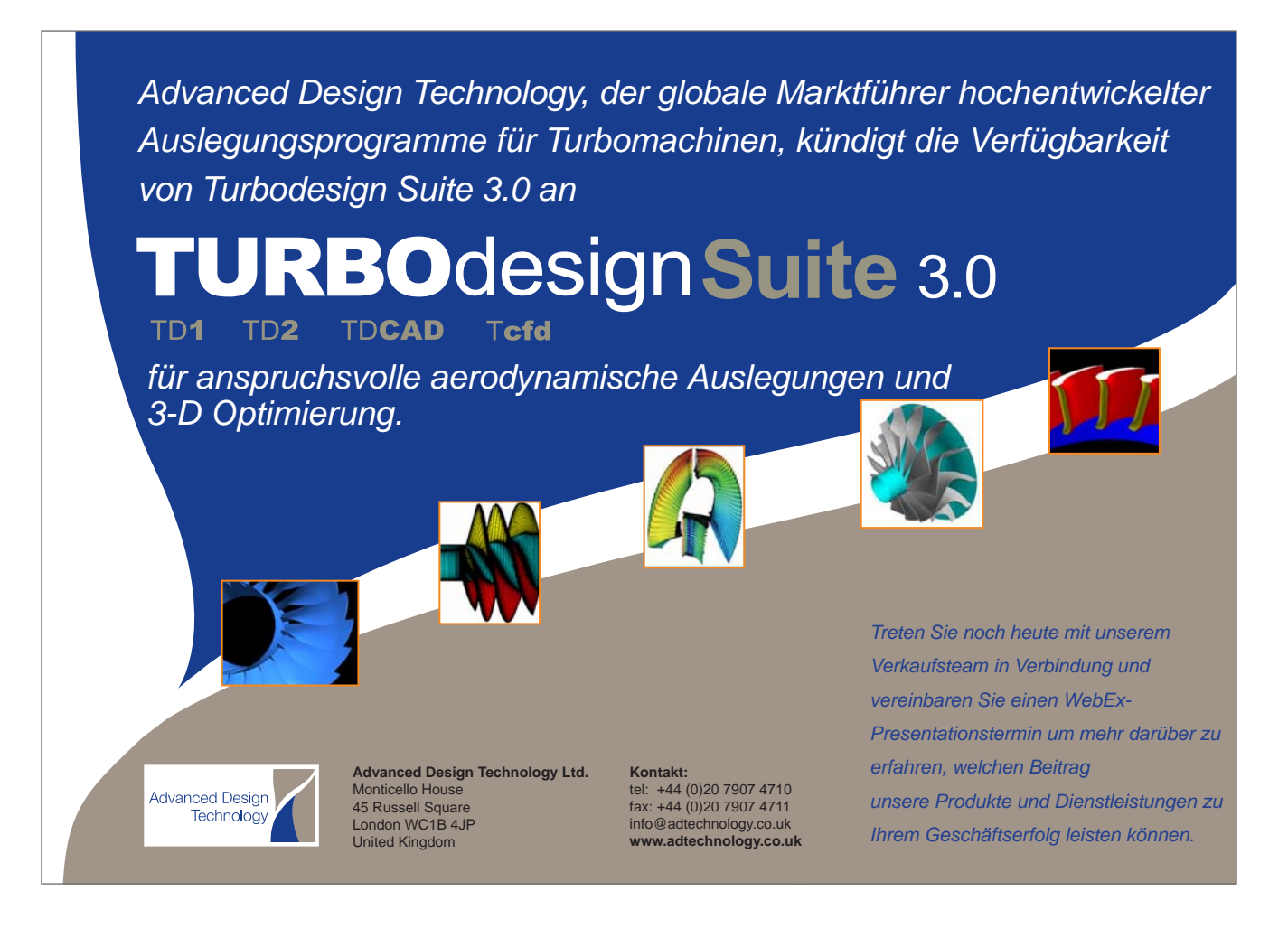

nerschaft ermöglicht es der :em AG, ihren Kunden in Deutschland, Österreich und der Schweiz, Systemintegrationsdienstleistungen für den Altair Data Manager (ADM), die Performance Daten Management Lösung von Altair, anzubieten.

www.altair.de

#### **Ansys / Fluent / Cadfem**

#### **Ansys unterzeichnet feste Vereinbarung zum Kauf von Ansoft**

Ansys, Inc. hat bekanntgegeben, dass eine feste Vereinbarung mit der Ansoft Corporation zum Kauf dieser Firma unterzeichnet wurde. Ansoft entwickelt und vertreibt EDA-Software (Electronic Design Automation). Die strategische, komplementäre Geschäftsausrichtung von Ansys und Ansoft wird den führenden Anbieter von 'best in class' Simulationstechnologien hervorbringen, der vereint einen Jahresumsatz von ca. 485 Mio. US-\$ erreicht. Ansoft ist ein führender Entwickler von leistungsfähiger EDA-Software. Das Fundament der Software bilden mehr als 25 Jahre Forschung und Entwicklung von weltweit anerkannten Experten im Bereich des Elektromagnetismus sowie der Schaltkreisund Systemsimulation. Ingenieure

setzen die Produkte von Ansoft ein, um hochleistungsfähige elektronische Komponenten, wie man sie z. B. in Mobiltelefonen und im Internet, in Breitband-Netzwerkkomponenten, in integrierten Schaltkreisen, gedruckten Leiterplatten oder anderen elektromechanischen Systemen findet. Sowohl Blue-Chip-Unternehmen als auch kleine und mittelständische Firmen rund um die Welt nutzen die Ansoft-Programme.

#### **Aus Ansys Workbench mit LS-Dyna kurzzeitdynamische Vorgänge simulieren**

Mit der Schnittstelle "Ansys Workbench for LS-Dyna" ist der führende Code für explizite FEM-Berechnungen LS-Dyna direkt aus Ansys Workbench nutzbar. Für Anwender von Ansys Workbench wird damit der Einstieg in die Welt der Kurzzeitdynamik, weil er innerhalb der gewohnten Arbeitsumgebung stattfindet, sehr komfortabel.

#### **FTI und LSTC kooperieren**

Forming Technologies Inc. (FTI) und die Livermore Software Technology Corporation (LSTC), deren führende Simulationstechnologie für die Blechbauteilentwicklung (FTI) und für hochgradig nichtlineare Vorgänge wie Crash und Metallumformung in Zentraleuropa von Cadfem vertrieben und technisch unterstützt wird, haben eine strategische Partnerschaft bekannt gegeben.

> www.ansys.com, www.fluent.de www.cadfem.de

#### **Autodesk**

.

- siehe Blue Ridge Numerics -

www.autodesk.de

#### **Blue Ridge Numerics**

Blue Ridge Numerics, Inc. wurde von Autodesk, Inc. als Preferred Industry Partner ernannt. Blue Ridge Numerics verbindet eine lange Partnerschaft mit Autodesk. Im Jahr 2002 hatte das Unternehmen CFdesign for Inventor veröffentlicht, die erste CFD Software die native Autodesk Inventor Assemblies für assoziative Designstudien nutzte

www.cfdesign.com

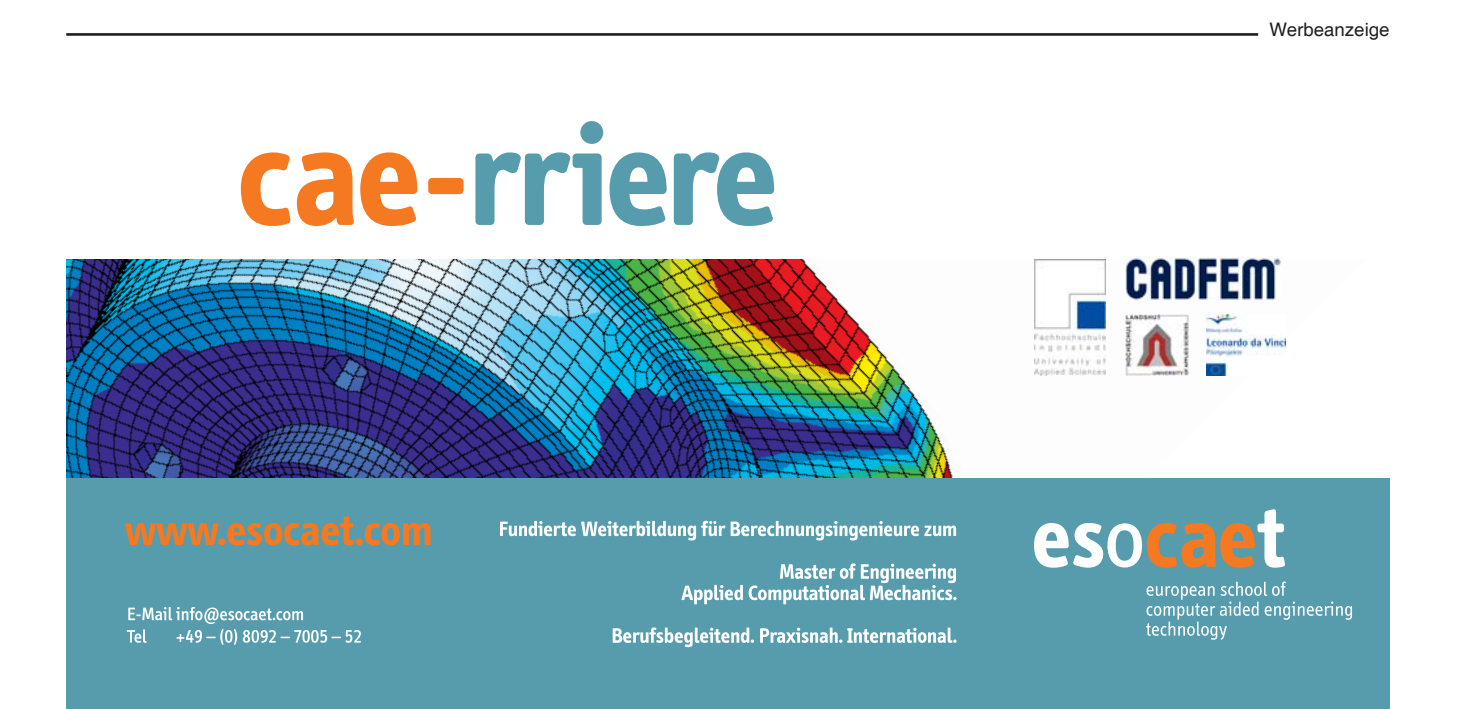

#### **CD-adapco**

#### **Star-CCM+ V3.02: Drei ist die magische Zahl**

CD-adapco gibt die Veröffentlichung von Star-CCM+ V3.02, ihrer am technischen Prozess orientierten Strömungssimulationssoftware (Computational Fluid Dynamics – CFD) bekannt. Die neueste Version setzt den anspruchsvollen viermonatigen Veröffentlichungszyklus fort und beinhaltet wesentliche Verbesserungen gegenüber vorangegangenen Versionen: eine speziell für Aufgabenstellungen aus dem Bereich Turbomaschinen eingerichtete Funktionalität, mit der die Vorbereitung, die Simulation sowie das Postprocessing durchgeführt werden können; eines neues Tool zur automatischen Reparatur von Oberflächen und die Einführung eines neuen DES Turbulenzmodells.

#### **CD-adapco Logo auf ING Renault F1 Team R28**

CD-adapco ist der alleinige CFD-Softwarelieferant des ING Renault F1-Teams und ist dessen Partner seit seiner Gründung. Die industrieführenden CFD-Programme Star-CD und Star-CCM+ wurden in großem Umfang bei der Konstruktion sämtlicher Teamfahrzeuge einschließlich des R28 sowie der beiden Autos R25 und R26, die Weltmeisterschaften gewannen, eingesetzt. Der R28 trägt das CD-adapco-Logo auf beiden Seiten der Halterung des hinteren Bremslichts.

#### **Das deutsche CD-adapco-Büro ist umgezogen**

CD-adapco ist ihrem alten Zuhause entwachsen und ist in ein neues Büro im Nordostpark gezogen, der sich nahe des Nürnberger Flughafens befindet. Das Büro hat eine Fläche von 2000 Quadratmetern und ermöglicht CD-adapco weit über 100 begabte Entwickler, Supportingenieure und Projektingenieure zu beherbergen. Dadurch ist die Firma in der Lage, die Größe ihres deutschen Geschäftsbereichs in den nächsten Jahren mehr als zu verdoppeln.

www.cd-adapco.com

#### **Comsol**

#### **Femlab GmbH heißt jetzt Comsol Multiphysics GmbH**

In Anlehnung an das schwedische Mutterunternehmen Comsol AB heißt die deutsche Femlab GmbH ab sofort Comsol Multiphysics GmbH. Die Comsol Multiphysics GmbH ist ein Tochterunternehmen von Comsol AB, Stockholm. Comsol AB entwickelt und vertreibt seit 1986 Softwarelösungen für die Forschung und Entwicklung. Inzwischen hat sich das Unternehmen zu einem der führenden im Bereich wissenschaftlichtechnischer Simulationssoftware entwickelt. Der Hauptsitz des Unternehmens ist in Stockholm mit eigenen Niederlassungen in Deutschland, Dänemark, Finnland, Frankreich, Großbritannien, Italien, in den Niederlanden (für die Benelux Länder) Norwegen, in der Schweiz und in den USA.

www.comsol.de

#### **DYNAmore**

#### **DYNAmore liefert LS-Dyna für die FIAT-Gruppe**

Die gesamte FIAT Gruppe bezieht seit Anfang diesen Jahres Ihre Crashsimulationssoftware LS-Dyna von der DYNAmore GmbH. Sowohl FIAT Auto, Centro Richerche FIAT, FIAT Elasis, und FIAT Comau haben Ihren LS-Dyna Lizenzvertrag mit der der DYNAmore GmbH für mehrere Jahre abgeschlossen. Die damit verbundenen Supportleistungen werden in Zusammenarbeit mit den in Italien ansässigen Firmen Altair und Engin Soft erbracht. Mittelfristig ist die Errichtung einer eigenen Niederlassung in Italien geplant. DYNAmore bietet in Italien neben der Simulationssoftware LS-Dyna ihr gesamtes Portfolio an Softwaretools im Umfeld der Crashsimulation an. So wurden beispielsweise Dummymodelle, Barrieremodelle und Dienstleistungen von FIAT beauftragt. Weitere Anfragen betreffen Datenkomprimierungssoftware oder Lösungen zu den Themen Optimierung, Prozesssimulation und Datenorganisation. Uli Franz, Geschäftsführer

von DYNAmore erklärt: "Die verstärkte Internationalisierung erlaubt uns langfristige Investitionen in den Bereichen Software-Entwicklung und -Support, dies auch für Grundlagenuntersuchungen und Softwareprototypen, die erst in mittlerer Zukunft bei den Kunden produktiv eingesetzt werden können."

#### **Förderung vom Freistaat Bayern**

Die DYNAmore GmbH gibt bekannt, dass der Freistaat Bayern die Förderzusage für das Projekt DMOptPM erteilt hat. In dem Projekt wird ein Softwaretool entwickelt, das sowohl den automatisierten Aufbau von Gesamtfahrzeugmodellen, das Variantenmanagement und die Verwaltung von Simulationsergebnissen aus der Crash- und Insassensimulation übernimmt. Der DYNAmore-Projektmanager (DMPM) übernimmt damit eine Schlüsselrolle bei den Themen Datenakquisition, Optimierung, Prozessintegration und automatisierte Auswertung in der Crashsimulation.

#### **Neues Büro in Ingolstadt**

Die DYNAmore GmbH eröffnete am 14. April eine Niederlassung in Ingolstadt. Neben der direkten Betreuung der Audi AG im Bereich Optimierung in der Crash- und Insassensimulation sind die Mitarbeiter in der neu gegründeten Niederlassung vorwiegend mit den Themen Datenorganisation und Integration der Abläufe von Crashsimulationsprojekten in den Entwicklungsprozess betraut.

www.dynamore.de

#### **ESI Group**

#### **Die ESI Group kündigt VA One 2007.5**

Die ESI Group kündigte die Verfügbarkeit der neuen Version von VA One 2007.5 an. VA One ist eine Softwarelösung zur Simulation von Vibroakustik. VA One vereint Finite Elemente, Boundary Elemente and Statistical Energy Analysis (SEA) in einem Modell.

www.esi-group.com

#### **NEUIGKEITEN**

**Werbeanzeige** 

#### **Femlab**

- siehe Comsol -

www.comsol.com

#### **Intes**

#### **VisPER: Neuer graphischer Preund Postprozessor für Permas**

Im April 2008 wurde mit VisPER (Visual Permas) ein neuer graphischer Pre- und Postprozessor für Permas vorgestellt. Das Ziel der Entwicklung war es, eine dedizierte graphische Unterstützung für spezielle Permas-Funktionen zu bieten. Dabei sollte eine spezifische Benutzerführung auch zu einer deutlichen Vereinfachung und damit Effizienzsteigerung der Modellierung sorgen. Da die Graphik direkt auf der Permas-Datenstruktur aufsetzt, ergibt sich eine völlige Datenkonsistenz zwischen graphischer Oberfläche und Permas. Neue Funktionalitäten in Permas sollen so zukünftig schneller im Preprocessing unterstützt werden.

www.intes.de

#### **LMS**

#### **Erfolgreiche Zusammenarbeit zwischen LMS Imagine und Noesis: Einführung von LMS Imagine.Lab Optimus angekündigt**

LMS International stellt mit LMS Imagine.Lab Optimus ein neues Modul vor. Mit der Integration von Optimus wird LMS Imagine.Lab AMESim um neue Funktionen zur Erfassung und Automatisierung von 1D-Simulationsprozessen erweitert, anhand derer sich verschiedene Konstruktionslösungen rasch analysieren lassen. Mithilfe des neuen Optimierungsmoduls können Entwicklungsund Konstruktionsteams außerdem unter Berücksichtigung verschiedenster Zielgrößen für Produkteigenschaften und Six-Sigma-Kriterien automatisch die optimale Konstruktion auswählen. LMS Imagine.Lab AMESim bietet eine komplette 1D-Simulationsplattform zur Modellierung und Analyse multidisziplinärer, intelligenter Systeme und zur Berechnung ihrer Performance in un-

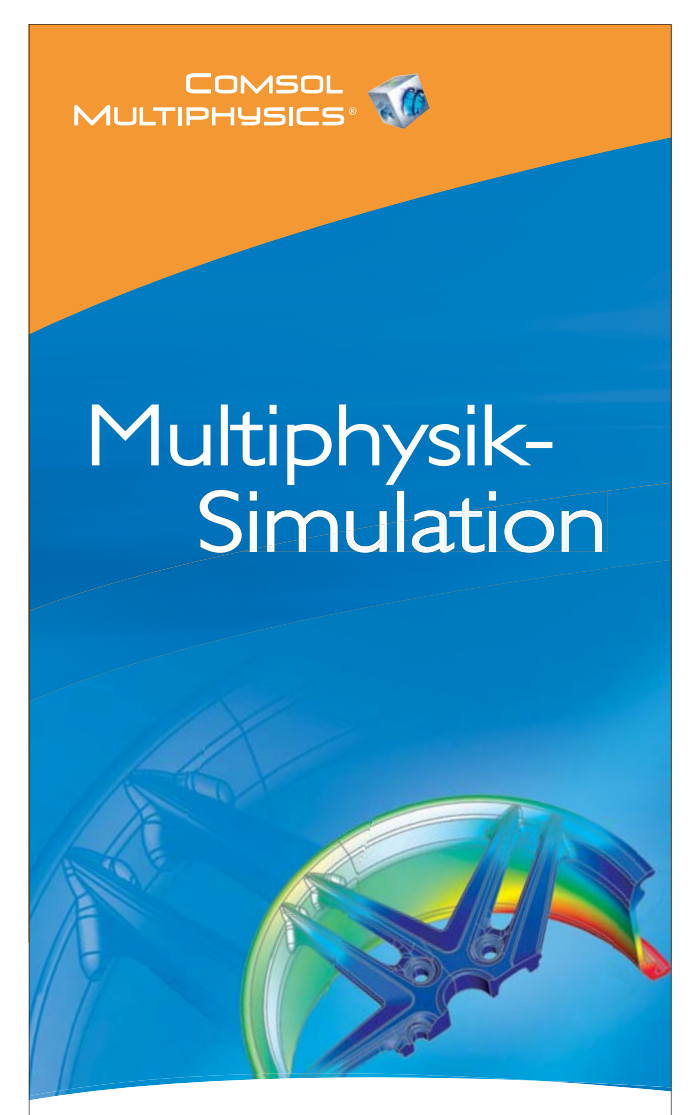

Nutzen Sie COMSOL® für beliebige Multiphysik-Simulationen: modellieren Sie Strukturmechanik, Strömungsdynamik und Wärmetransport in einem Simulationsmodell.

Schnell, flexibel und benutzerfreundlich.

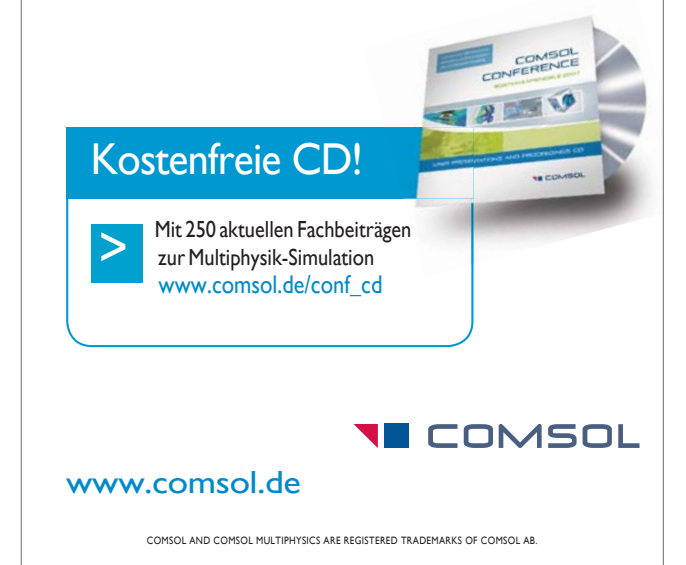

terschiedlichen Disziplinen. LMS Imagine.Lab Optimus ist in Zusammenarbeit mit der LMS-Tochtergesellschaft Noesis Solutions entwikkelt, die sich auf die Entwicklung von Produkten zur Prozessintegration und Designoptimierung konzentriert. Durch die interaktive Oberfläche von LMS Imagine.Lab Optimus können die einzelnen Schritte und Parametereinstellungen im Simulationsprozess mühelos erfasst werden. In der Folge können sich auch Anwender ohne detailliertes Hintergrundwissen den gesamten Prozess zunutze machen, ohne sich mit den einzelnen Schritten befassen zu müssen. Mittels einer schnellen Wiederholung des Prozesses lässt sich die Analyse verschiedener Konstruktionslösungen durchführen und so die Produktivität steigern.

www.lmsintl.com

#### **MSC.Software**

#### **Viessmann investiert in virtuelle Produktentwicklung mit MSC.Software**

MSC.Software gab bekannt, dass sich die Viessmann Unternehmensgruppe, einer der international führenden Hersteller von Heiztechnik-Systemen, für die Simulationslösungen MD Nastran und SimXpert von MSC.Software entschieden hat. Diese neuen Simulationstools sollen zu verkürzten Entwicklungzeiten sowie einer weiteren Verbesserung der Produkt- und Prozessqualität führen.

#### **MSC.Software bei Ford Racing**

MSC.Software kündigte an, dass Ford Racing Technology die Simulationssoftware Adams von MSC. Software einsetzen wird, um Rennwagen zu entwerfen und zu entwikkeln sowie deren Leistung auf unterschiedlichen Rennstrecken zu optimieren.

#### **MSC.Software schließt Vereinbarung mit Boeing über Simulationssoftware SimEnterprise**

MSC.Software teilte mit, dass eine Vereinbarung mit mehrjähriger Laufzeit mit dem US-amerikanischen Unternehmen Boeing abgeschlos-

sen wurde. Boeing wird das neue Lizenzierungssystem Enterprise Advantage von MSC.Software einsetzen, welches flexiblen Zugriff auf neuartige Simulationstechnologien und -lösungen im gesamten Unternehmen bietet.

#### **Amir Mobayen wird Executive Vice President Sales and Services**

MSC.Software gibt die Beförderung von Amir Mobayen zum weltweiten Executive Vice President Sales and Services bekannt. Diese neu geschaffene Position wird die Entwicklung und Leistung von MSC. Software weiter vorantreiben, indem die bestehenden regionalen GeschäftsbereicheVertrieb und Service zu einer global eng verbundenen Organisationsstruktur vereinigt werden.

#### **MSC.Software akquiriert Network Analysis**

MSC.Software baut sein Portfolio an Thermolösungen mit der Akquisition von Network Analysis, Inc., einem globalen Innovator für Thermosimulationssoftware und Entwickler der hochmodernen Sinda/G(TM)-Thermomodellierungssoftware weiter aus. MSC.Software übernimmt mit der Akquisition das gesamte technische Fachpersonal von NAI, wodurch die unterbrechungsfreie Fortführung des NAI-Geschäfts und gleichzeitig eine hervorragende Ergänzung zur Produktentwicklung von MSC.Software gewährleistet ist.

www.mscsoftware.com

#### **Noesis Solutions n.v.**

**Erfolgreiche Zusammenarbeit zwischen LMS Imagine und Noesis: Einführung von LMS Imagine.Lab Optimus angekündigt**

- siehe LMS -

www.noesissolutions.com

#### **Samtech**

#### **Kommerzielle Version Samcef for Wind Turbines**

Samtech gibt die Verfügbarkeit der kommerziellen Version 1.1 von Samcef for Wind Turbines (S4WT) bekannt.

www.samcef.com

#### **Siemens PLM Software**

#### **Weltweite Fahrzeugentwicklung von Volkswagen und Audi künftig mit Teamcenter**

Siemens PLM Software hat von der Volkswagen AG einen Großauftrag für die Lieferung und Implementierung der Produktdatenmanagement (PDM)-Software Teamcenter erhalten. Volkswagen wird die Software nutzen, um die Prozesse der gesamten Fahrzeugentstehung transparenter zu gestalten und damit zu jedem Zeitpunkt verbindliche Informationen über Produktreife, Produktivität und Kosten zu erhalten. Das über mehrere Jahre angelegte Projekt Konzern-Produktdatenmanagement (K-PDM) sieht in der Endausbaustufe bis zu 45.000 Nutzer vor. Die wesentlichen Zielsetzungen sind effiziente und durchgängige Abläufe über den gesamten Produktentstehungsprozess innerhalb des globalen Entwicklungs- und Planungsnetzwerks mit K-PDM als zentraler Instanz für den Produktprozess im Volkswagen Konzern.

#### **Siemens wählt 3D-Datenformat JT als Standard für die Datenhaltung**

Siemens PLM Software, hat auf dem Siemens CIO Global Forum bekannt gegeben, dass Siemens das 3D-Datenformat JT als Standard für die langfristige Datenhaltung sämtlicher Produktinformationen in dem globalen Unternehmen einsetzen wird. Dabei handelt es sich um die erste Standardisierung auf Basis der Technologie von Siemens PLM Software innerhalb der Siemens AG, seit das Unternehmen Siemens PLM Software - ehemals UGS - im Mai 2007 übernommen hat. Die Entscheidung folgte einem umfassenden Vergleich aller relevanten Formate unter Berücksichtigung eines klar definierten Anforderungskatalogs und stand in keinem Zusammenhang mit der Akquisition.

#### **Synchronous Technology: Durchbruch für die digitale Produktentwicklung**

Siemens PLM Software hat einen neuen Durchbruch für die digitale Produktentwicklung angekündigt. Mit Synchronous führt Siemens PLM Software eine neue Technologie ein, die eine historienunabhängige und featurebasierte Modellierung ermöglicht. Das Resultat: Eine bis zu 100fach schnellere CAD-Modellierung. Die Synchronouos-Technologie kombiniert die Vorteile von Parametrik (Constraint Driven) mit Direct Modeling und wird in künftige Versionen von NX und Solid Edge integriert.

www.ugsplm.de

#### **Tesis**

Tesis Dynaware unterstützt das TU Graz Racing Team mit dem Simulationstool veDyna zur effizienten und präzisen Simulation der Fahrzeugdynamik. Das Team steht vor der Herausforderung, trotz begrenzter finanzieller Ressourcen ein leistungsstarkes Rennfahrzeug rechtzeitig für die jährlichen Rennen zu entwickeln und zu realisieren. Zuverlässige Fahrdynamiksimulation ist hier ein wichtiger Faktor, um frühzeitig die Leistungsdaten des Fahrzeugs zu bestimmen und verschiedene Fahrzeugkonzepte effektiv zu untersuchen.

www.tesis.de

#### **Universität Stuttgart**

#### **Automotive Simulation Center Stuttgart gegründet**

Ob es um das Thema Leichtbau geht oder um die Entwicklung leiser und vor allem verbrauchs- und schadstoffarmer Fahrzeuge – in der Automobilindustrie sind numerische Simulationsmethoden zur Produktentwicklung und Optimierung unverzichtbar. Denn: Vorhandenes Knowhow auf diesen Gebieten lässt sich am wirksamsten und schnellsten mit numerischen Simulationen optimieren und weiterentwickeln. Für die dafür notwendige Forschung und den Einsatz solcher Simulationen bietet die Universität Stuttgart mit ihren Forschungszentren und dem Höchstleistungsrechenzentrum (HLRS) mit seinen Supercomputern beste Voraussetzungen. Auf diesem Feld haben Wissenschaft und Wirtschaft jetzt eine zukunftsweisende Zusammenarbeit gestartet: Am 7. März 2008 wurde an der Universität Stuttgart das Automotive Simulation Center Stuttgart (ASCS) gegründet. Gründungsmitglieder dieses Zentrums sind die Universität Stuttgart, der Pkw- und Nutzfahrzeuge-Hersteller Daimler, der Sportwagenhersteller Porsche, der Pkw- und Transporter-Hersteller Opel, das Forschungsinstitut für Kraftfahrwesen und Fahrzeugmotoren Stuttgart (FKFS), das Automobilzulieferunternehmen Karmann, der Supercomputerspezialist Cray, die Softwarefirmen Intes, Altair Engineering, Abaqus Deutschland, Dynamore und Engineous Software sowie das Virtual Dimension Center Fellbach. Die Besonderheit des Instrumentes zur Bündelung der Forschungskapazitäten im KfZ-Bereich unter Nutzung technologischer Möglichkeiten wird auch dadurch unterstrichen, dass Karlsruher Institut für Technologie (KIT) seinen Beitritt angekündigt hat. Zudem haben weitere namhafte Automobilfirmen, Zulieferer und Computerhersteller ihre Mitwirkung angekündigt. Das ASCS nutzt die schnellen Rechner des HLRS der Universität Stuttgart für anwendungsorientierte Simulationsforschung und unterstützt die Umsetzung in industriell einsetzbare Software-Werkzeuge.

www.uni-stuttgart.de

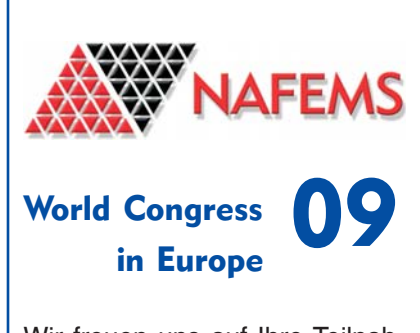

Wir freuen uns auf Ihre Teilnahme als Teilnehmer, Vortragender, Aussteller oder Sponsor.

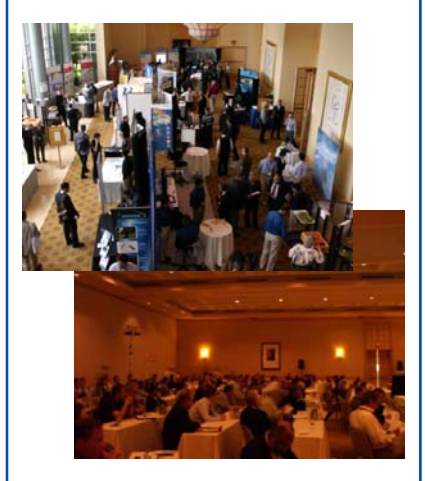

Nähere Informationen, ein Call for Papers sowie Ausstellungsund Sponsoringmöglichkeiten finden Sie in Kürze unter

www.nafems.org

Bitte senden Sie Pressemitteilungen an: magazin@nafems.de.

Alle Firmen- und Produktnamen mit mehr als vier aufeinander folgenden Großbuchstaben wurden in Groß-/Kleinschreibung geändert. Dies erhöht die Lesbarkeit der Texte.

#### Hinweise:

Die hier veröffentlichten Texte wurden nicht redaktionell redigiert und wurden weitgehend unverändert von den jeweiligen Firmen übernommen.

#### **2008**

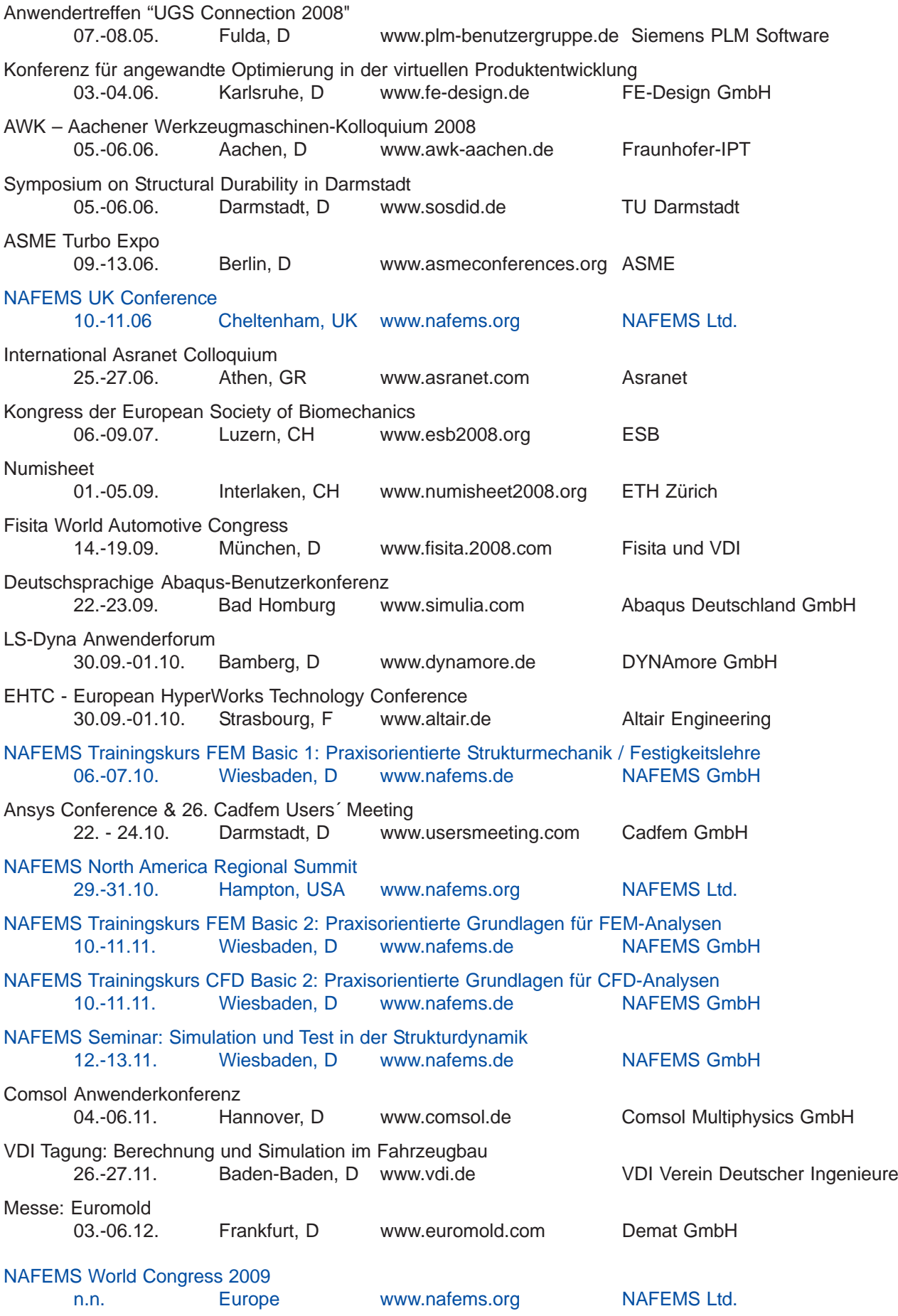

Suchen Sie Berechnungsingenieure?

Suchen Sie eine neue Herausforderung?

Schalten Sie ein/e

# Stellenanzeige / Stellengesuch \*

im NAFEMS online-Magazin.

Sprechen Sie die richtige Zielgruppe an – ohne Streuverluste! Natürlich vertraulich und auf Wunsch auch unter Chiffre!

NAFEMS Deutschland, Österreich, Schweiz GmbH Osterham 23 D-83233 Bernau am Chiemsee Tel. +49 (0) 80 51 – 96 59 3 49 Fax +49 (0) 80 51 – 96 74 3 37 e-mail: info@nafems.de

\* Die Schaltung von Stellenanzeigen ist NAFEMS Mitgliedern vorbehalten.

Bitte beachten Sie die Stellenanzeigen folgender Unternehmen auf den nachfolgenden Seiten:

- Ansys Germany GmbH
- Altair Engineering GmbH
- Bertrandt AG
- DYNAmore GmbH
- FE-Design GmbH

### **THE WORLD OF SIMULATION THE WORLD OF SIMULATION**

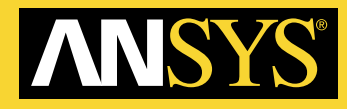

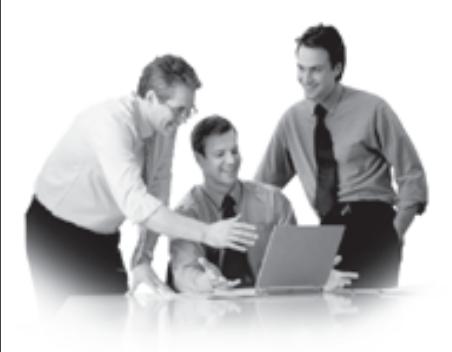

Mit über 1.700 Mitarbeitern ist ANSYS der weltweit führende Anbieter von CAE- und CFD-Software. Die Marken FLUENT. CFX und ICFM CFD stehen international für Kompetenz. Mehr als 100 Mitarbeiter an den Standorten Darmstadt, Otterfing und Hannover arbeiten an Lösungen für CFD-Anwender im Herzen Europas.

Ihre Bewerbung an:  $j \sim \frac{1}{2}$  **Innovation durch Simulation!** Ihre Leidenschaft ist CFD? – Willkommen im Team!

## Wir suchen Sie als **CFD-Ingenieur**(in)

mit Interesse an aktuellen Industrieanwendungen. Zusammen mit kompetenten und engagierten Teamkollegen helfen Sie unseren Kunden, anspruchsvolle strömungstechnische Aufgaben mit ANSYS CFD Software zu lösen.

Neben fundierten Kenntnissen zur Strömungsmechanik verfügen Sie über Erfahrung in der Arbeit mit FLUENT, CFX oder einer anderen CFD-Software. Praxis im Vermitteln komplexer Sachverhalte ist für Sie von Vorteil. Gute Englischkenntnisse setzen wir voraus.

Eine sorgfältige Einarbeitung durch erfahrene Mitarbeiter erlaubt Ihnen als Berufseinsteiger(in) oder Ingenieur(in) mit Berufserfahrung einen erfolgreichen Start bei uns.

#### Sie finden bei uns:

- $\cdot$  Entwicklungschancen in einem dynamisch wachsenden internationalen Unternehmen.
- $\cdot$  motivierendes Arbeitsklima mit Freiraum für Initiative und Ideen,
- abwechslungsreiche Aufgaben aus führenden Unternehmen und Forschungsstätten sowie
- $\cdot$  Erfolgsbeteiligung.

Arbeiten Sie mit uns an CFD-Lösungen, die den Kunden überzeugen! Wir freuen uns auf Ihre vollständige und aussagekräftige Bewerbung mit Ihren Gehaltsvorstellungen und Ihrem möglichen Eintrittstermin.

#### **www.ansys.com www.ansys-germany.de**

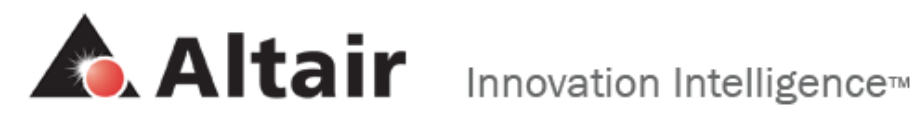

**Altair** steht für Kompetenz in Sachen numerischer Simulation. Wir bieten High-End CAE-Softwarelösungen und Berechnungsdienstleistungen aus einer Hand. Als langjähriger Partner von Unternehmen aus der Automobil- und Zulieferindustrie sowie der Luft- und Raumfahrt kennen wir die Anforderungen des Marktes. Mit über 1000 Mitarbeitern an 30 Standorten weltweit gehören wir zu den führenden Unternehmen im Bereich CAE-Dienstleistungen und Software.

Zum weiteren Ausbau unserer Geschäftsbeziehungen mit unseren wichtigsten strategischen Kunden suchen wir für den Standort **München** sowie für **andere Standorte** erfahrene

## **Key Account Manager (Automotive) (m/w)**

#### **Die Position:**

Zu unseren Kunden bestehen langjährige und partnerschaftliche Geschäftsbeziehungen in den Bereichen Berechnungs- und Entwicklungsdienstleistung sowie CAE-Software (Altair HyperWorks). Als Key Account Manager erwartet Sie bei Altair eine äußerst vielseitige und verantwortungsvolle Aufgabe mit Umsatzverantwortung und Koordination unserer Aktivitäten für diese Kunden.

#### **Ihre Aufgaben:**

Sie sind verantwortlich für den direkten Vertrieb und den Ausbau der Geschäftsbeziehungen bezüglich unseres gesamten Portfolios. Zu Ihren Aufgaben gehören im Einzelnen:

- direkter Vertrieb unserer CAE-Lösungen (Software / Dienstleistung)
- Betreuung und Ausbau der bestehenden Geschäftsbeziehungen
- x aktiver Aufbau von Geschäftsbeziehungen mit neuen Abteilungen und Bereichen
- x Ausarbeitung und Verfolgung von langfristigen, strategischen Zielen mit dem Kunden

#### **Ihr Profil:**

- x technisches, naturwissenschaftliches oder wirtschaftswissenschaftliches Studium mit gutem Abschluss
- x mehrjährige erfolgreiche Vertriebserfahrung von CAx- bzw. IT-Lösungen für strategische Kunden
- x sehr gute mündliche und schriftliche Kommunikationsfähigkeiten in Deutsch und Englisch
- x Begeisterung und ausgeprägtes Präsentationsvermögen
- Teamfähigkeit, Kundenorientierung und sicheres Auftreten

Was macht Altair für Sie so interessant? Wir sind ein international erfolgreiches Unternehmen, in dem die Zufriedenheit der Mitarbeiter einen hohen Stellenwert hat. Ein gutes Betriebsklima, offene Türen und sehr gute Entwicklungsmöglichkeiten – Sie durchlaufen z. B. ein intensives firmeninternes Trainee-Programm (national und international) - zeichnen uns aus. Ihre Stärken und Interessen fördern wir und bieten Ihnen weltweite Karrieremöglichkeiten.

#### Haben wir Ihr Interesse geweckt?

Dann freuen **wir** uns auf Ihre aussagekräftigen Bewerbungsunterlagen inkl. Ihrer Gehaltsvorstellung und Ihrem möglichen Eintrittstermin. Freuen **Sie** sich auf ein motivierendes Arbeitsklima in einem dynamischen Team!

Mehr Informationen über Altair und weitere Stellenangebote finden Sie auch auf unserer Homepage unter www.altair.de.

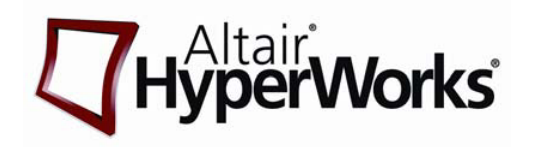

Altair Engineering GmbH Office Munich – Human Resources Adriane Wilberscheid Edisonstraße 2 • 85716 Unterschleißheim Tel.: 089-379952-414 • Fax: 089-379952-49 recruiting@altair.de • www.altair.de

#### bertrandt

Entwickeln Sie mit: Die Bertrandt AG ist Partner der Automobil- und Luftfahrtindustrie. Von der Idee bis zur Serienreife entwickeln rund 5.000 Mitarbeiter bei Bertrandt Lösungen für Karosserie, Innenraum, Fahrwerk, Elektrik und Elektronik, Motor und Aggregate.

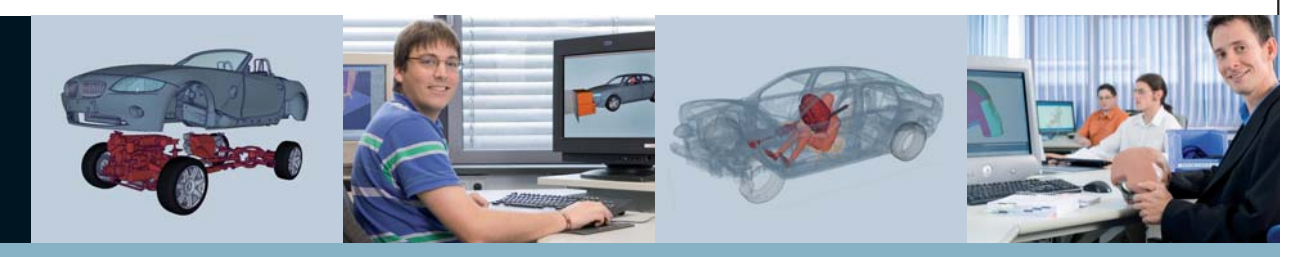

Als einer der bedeutendsten Entwicklungspartner der Automobilindustrie suchen wir für unsere Standorte München, Ingolstadt, Ehningen (Stuttgart), Neckarsulm, Rüsselsheim, Köln und Wolfsburg automobilbegeisterte

## CAE–Simulationsingenieure m/w

Für die Simulationsgebiete:

- **In passive/aktive Sicherheit** Mehrkörpersimulation
- **Insassen- und Partnerschutz Betriebsfestigkeit/Lebensdauer**
- Steifigkeit/Schwingungskomfort Strömungssimulation

In den Entwicklungsbereichen:

- Motor/Aggregate
- 
- 
- 
- 
- **Exhibition Anbauteile** Fahrwerk
- Interieur Gesamtfahrzeug

Konzepte bewerten, Strukturverhalten virtuell auslegen und absichern – wir bieten spannende Entwicklungsmöglichkeiten innerhalb der Simulation im gesamten Produktentstehungsprozess.

Wenn Sie ein Tätigkeitsfeld suchen, das gekennzeichnet ist durch die simulationsseitige Betreuung von Methoden- und Fahrzeugentwicklungsprojekten, dann sind Sie in unserem Fachbereich Funktionsauslegung/ Simulation (CAE) genau richtig.

Als Grundlage für Ihren Einstieg dient Ihr ingenieurwissenschaftliches Studium. Darüber hinaus haben Sie erste Erfahrungen in virtuell getriebenen Entwicklungsprozessen sammeln können. Sie sind der Richtige, wenn Sie etwas bewegen wollen, Freude an Leistung und persönliches Engagement haben und sich mit Ihren Ideen und Visionen in ein Unternehmen einbringen wollen, das sich für die Zukunft viel vorgenommen hat.

Mehr über Bertrandt und unsere offenen Positionen finden Sie unter **www.bertrandt.com**

Haben Sie noch Fragen? Dann sprechen Sie mit **Melanie Schulze +49 7034 656-4028, career@bertrandt.com** Bertrandt AG, Birkensee 1, 71139 Ehningen

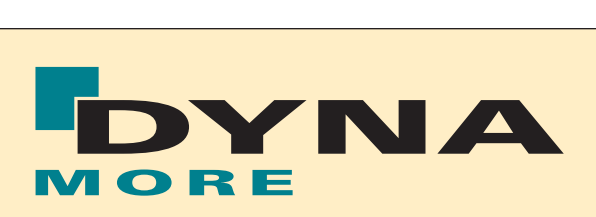

Die DYNA more GmbH - Gesellschaft für FEM-Ingenieurdienstleistungen - ist Ansprechpartner für Anwendung, Schulung, Support, Softwareentwicklung, Beratung und Vertrieb von Finite-Elemente(FEM)-Software. Unser Produktportfolio umfasst LS-DYNA, Optimierungssoftware: LS-OPT, Genesis und VisualDoc, zahlreiche Insassenund Barrierenmodelle sowie ergänzende Zusatzprogramme. DYNA more unterstützt alle OEMs in Deutschland in der Crashberechnung.

Für unsere Zentrale in Stuttgart suchen wir zum nächstmöglichen Termin eine/n

## **Projektingenieur (m/w) für Finite-Elemente-Berechnungen**

Schwerpunkt: Dynamische Analysen und Methodenentwicklungsprojekte

Für unser Kompetenzzentrum Optimierung und Prozessintegration in Ingolstadt suchen wir zum nächstmöglichen Termin eine/n

## **Ingenieur (m/w) für Softwareentwicklung und Projektarbeit**

Schwerpunkt: Methodenentwicklung im Bereich Prozessintegration für Crashsimulationen

Für weitere Auskünfte steht Ihnen Dr. Thomas Münz zur Verfügung. DYNA more GmbH, Industriestr. 2, D-70565 Stuttgart Telefon: +49 (0)711-459600-10, e-mail: tm@dynamore.de

## www.dynamore.de

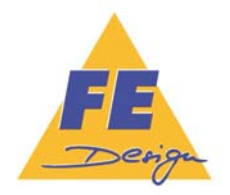

*FE-DESIGN – the optimization company*

**FE-DESIGN GmbH Haid-und-Neu-Str. 7 76131 Karlsruhe E-Mail: info@fe-design.de www.fe-design.de** Tel.: +49 (0)721/9 64 67-0 Fax: +49(0)721/9 64 67-290

## **WIR SUCHEN SIE !**

Sie wollen eine anspruchsvolle technische Herausforderung, Sie wollen national und/oder international aktiv sein, Sie wollen Abwechslung und sich persönlich weiterentwickeln.

FE-DESIGN ist ein führender Anbieter von Softwareprodukten und Dienstleistungen im Bereich der numerischen FEM und CFD Simulation und Optimierung. FE-DESIGN unterstützt seine Kunden beim Einsatz der jeweils geeigneten Simulations- und Optimierungstechnologie.

Für den weiteren strategischenAusbau unserer Teams in Karlsruhe und München sind sofort und später weitere Stellen zu besetzen:

**Vertriebsingenieure, Kundenbetreuer (m/w)**

#### **Berechnungsingenieure FEM und CFD (m/w)**

Für weitere Fragen wenden Sie sich bitte an Frau Nicole Doll, Tel.: 0721-96467-220. **Ausführliche Stellenbeschreibungen unter: http://www.fe-design.de/jobs.html**

## **CAE-Prozesskette zur Festigkeits- und Crashanalyse von Hochdrucktanks aus nassgewickeltem Faser-Kunststoff-Verbund**

S. Fell<sup>A,\*</sup>, T. Güll<sup>A</sup>, R. Immel<sup>A</sup>, T. Schütz<sup>A</sup>, V. Schultheis<sup>A</sup>, M. Shubert<sup>B</sup>, W. Oelerich<sup>A</sup>

<sup>A</sup> Adam Opel GmbH / GM R&D Hydrogen Storage Systems Science Lab, Mainz-Kastel <sup>B</sup> ABAQUS South Inc., Dallas, Texas, USA

**Im folgenden Beitrag wird eine Computer Aided Engineering (CAE) Prozesskette zur Festigkeits- und Crashanalyse von Hochdruckbehältern aus nassgewickeltem Kohle-Faser-Kunstoff-Verbund (FKV) beschrieben. Die Prozesskette unterteilt sich wie folgendermaßen:** 

- **Vorauslegung des Faser-Kunststoff-Verbunds mit Hilfe der Netztheorie**
- **Fertigungssimulation des Nasswickelprozesses mit Hilfe einer eigens entwickelten Software auf Grundlage von MATLAB**
- **Spannungs- und Versagensanalyse des FKV nach der klassischen Laminattheorie in Kombination mit Pucks Versagenskriterium (VDI-Richtlinie 2014) mit Hilfe der kommerziellen Software COMPOSITE STAR**
- **Generierung eines Finite Elemente (FE) Netzes auf Grundlage der MATLAB-Dateien aus der Fertigungssimulation mit Hilfe der FE-Software ABAQUS/CAE mit Zusatzmodul Wound Composite Modeler (WCM)**
- **Implizite 2D- oder 3D-FE-Berechnung für quasistatische Lasten mit FE-Software ABAQUS**
- **Vergröberung des 3D-FE-Netzes (Zusammenfassen von Lagen) mit WCM für Crashanalyse mit expliziter FE-Software LS-DYNA**
- **Explizite 3D-FE-Berechnung des kompletten Druckbehälters für Crash-Lastfälle mit LS-DYNA**

#### **1 Motivation**

Besonders kritische designtechnische Aufgabenstellungen für die Auslegung und Integration von Wasserstoffhochdruckbehältern in Brennstoffzellenfahrzeugen sind:

- 1. Integration des Behälters in den zur Verfügung stehenden Bauraum des Fahrzeugs
- 2. Auslegung des Behälters für einen maximalen Arbeitsinnendruck
- 3. Überprüfung der Crashanforderungen des Gesamtfahrzeugs mit Fokus Behälter samt Anbindung an die Fahrzeugstruktur

Um in einer frühen Fahrzeugentwicklungsphase diese designtechnischen Aufgabenstellungen bearbeiten zu können, ist es notwendig, die Hochdruckbehälterentwicklung in den Standard-CAE-Produktentwicklungsprozess einzubinden. Dem steht gegenüber, dass aus Sicht der Autoren die bisher kommerziell erhältliche CAE-Software zur Simulation des Fertigungsprozesses, zur konstruktiven Auslegung und zur Berechnung des Crashverhaltens von Hochdruckbehältern in mehreren Punkten verbesserungswürdig ist.

So gibt es im Bereich der Schnittstellen für den Datenexport und -import zwischen den individuellen Programmen Defizite. Hierbei sei insbesondere die Schnittstelle zwischen der Fertigungssimulation des Nasswickelprozesses und der Finite Element (FE) – Software genannt. Weiterhin ist die Übertragung des verhältnismäßig komplexen Aufbaus der FKV-Hülle bestehend aus mehreren FKV-Lagen mit unterschiedlicher, auch innerhalb der Lage sich teilweise stetig ändernder Winkelorientierung, in ein belastungsfähiges FE-Modell nicht zufriedenstellend gelöst. Darüber hinaus stellt die zuverlässige Vorhersage des Versagens von FKV unter statischen und dynamischen Lasten mit der Finite Elemente Methode (FEM) derzeit noch eine Herausforderung dar, die noch ausgiebiger Validierung bedarf.

Ein weiteres Beispiel für eine dringend benötigte Verbesserung ist die exakte Berücksichtigung der Lagenaufdickung im Polöffnungsbereich der Behälterendkappen, sowohl bei der Fertigungssimulation als auch

bei der nachfolgenden FE-Berechnung. Bei vielen kommerziellen Programmen zur Fertigungssimulation nassgewickelter FKV-Hochdruckbehälter ist die berechnete Lagenaufdickung unrealistisch und daher nicht geeignet für eine nachfolgende FE-Simulation.

Ziel des im vorliegenden Beitrag beschriebenen und noch andauernden Entwicklungsprojekts ist die Entwicklung einer geschlossenen CAE-Prozesskette zur Festigkeits- und Crashanalyse von Wasserstoffhochdrucktanks aus nassgewickeltem FKV.

#### **2 FKV-Vordimensionierung des zylindrischen Teils eines Behälters mit Hilfe der Netztheorie**

Startpunkt in der Behältervorauslegungsphase ist der vom Fahrzeug vorgegebene Einbauraum. Dieser Einbauraum definiert die maximalen äußeren Dimensionen (I<sub>max</sub>, d<sub>max</sub>) des Behälters beim maximal erlaubten Arbeitsdruck (Maximum Allowed Working Pressure = MAWP) (*Abb. 1*). Im nächsten Schritt werden die nominalen (drucklosen) äußeren Dimensionen des Behälters ( $I_n$ ,  $d_n$ ) durch die Berücksichtigung der Ausdehnung bei Druck abgeleitet. In dieser Berechnung werden die Fertigungstoleranzen des Nasswickelprozesses und die Maße der Anbauteile berücksichtigt. Bei den zu berücksichtigenden Komponentendimensionen handelt es sich um den Überstand der Ventilgewinde, die Länge des Befüllventils, die Länge des Überdruckventils und die Dicke der Schutzlage.

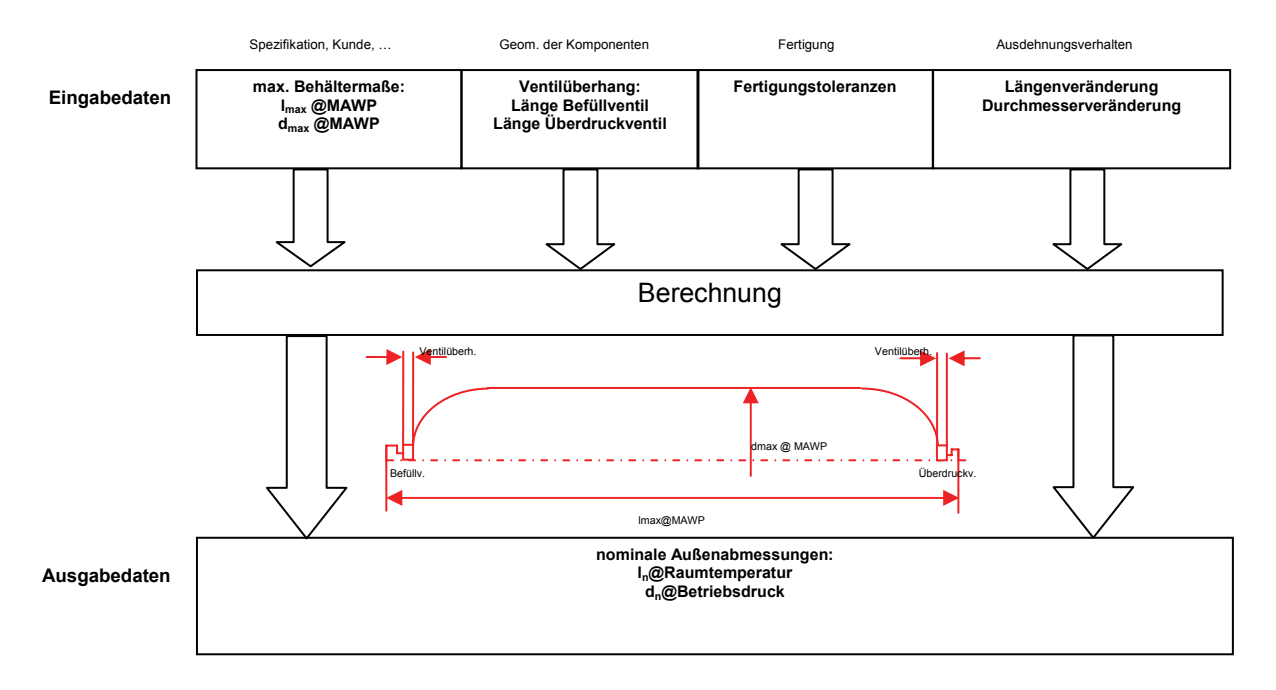

*Abb. 1 Bestimmung der nominalen äußeren Behälterdimensionen* 

Der folgende Schritt ist ein iterativer Prozess zur Bestimmung der nominalen Linerdimensionen, der erforderlichen Anzahl der Helix- (< 90°) und der Umfangslagen (≅ 90°), der Startwickelwinkel und der Dicke des Faserkunststoffverbundes. Als Liner wird die innere Hülle des Tanks bezeichnet. Sie ist üblicherweise aus Kunststoff (HDPE - High Density Polyethylen) oder Aluminium und dient gleichzeitig als Wasserstoffbarriere und Wickelkern.

Der gesamte Iterationsprozess berücksichtigt nur den zylindrischen Teil des Behälters unter der Annahme eines zweidimensionalen ebenen Spannungszustandes. Es finden hierbei zwei Theorien Anwendung, die Netztheorie (NT) und die klassische Laminatstheorie (Classical Laminate Theory = CLT).

Die NT ist ein einfaches Verfahren zur Bestimmung der Belastung in Faserkunststoffverbunden unter Vernachlässigung der Tragfunktion der Matrix. Die Tragstruktur wird als reines Fasernetzwerk angesehen. Die NT eignet sich besonders als Entwurfshilfe. Dieser Schritt wird mit Hilfe eines Excel–Tabellenblatts realisiert.

Die CLT ist eine genauere Methode, welche die Tragfunktion der Matrix berücksichtigt. Hierbei wird das Versagen des Faserkunststoffverbunds mit Hilfe des Wirkebenenkriteriums nach Puck bewertet. Im Rahmen des hier beschriebenen Projektes wurde das kommerzielle Werkzeug COMPOSITE STAR [5] verwendet.

Für die Berechnung mit der NT sind verschiedene Eingangsdaten notwendig, wie z.B. Materialparameter der Faser und geometrische Abmessungen des zylindrischen Behälterteils (siehe *Abb. 2*).

Der Iterationsprozess beginnt mit einer Abschätzung des äußeren Durchmessers des zylindrischen Behälterteils, durch den die Schnittlasten für die Netztheorie mit Hilfe der Kesselformel bestimmt werden. Als Resultat erhält man die erforderliche Anzahl der Helix– und Umfangslagen und die Dicke der gesamten Komposithülle, durch die der äußere Durchmesser des Behälters definiert ist. Ist der Durchmesser größer als der Zielwert (nominaler Außendurchmesser  $d_n$ ), muss eine neue Iteration gestartet werden.

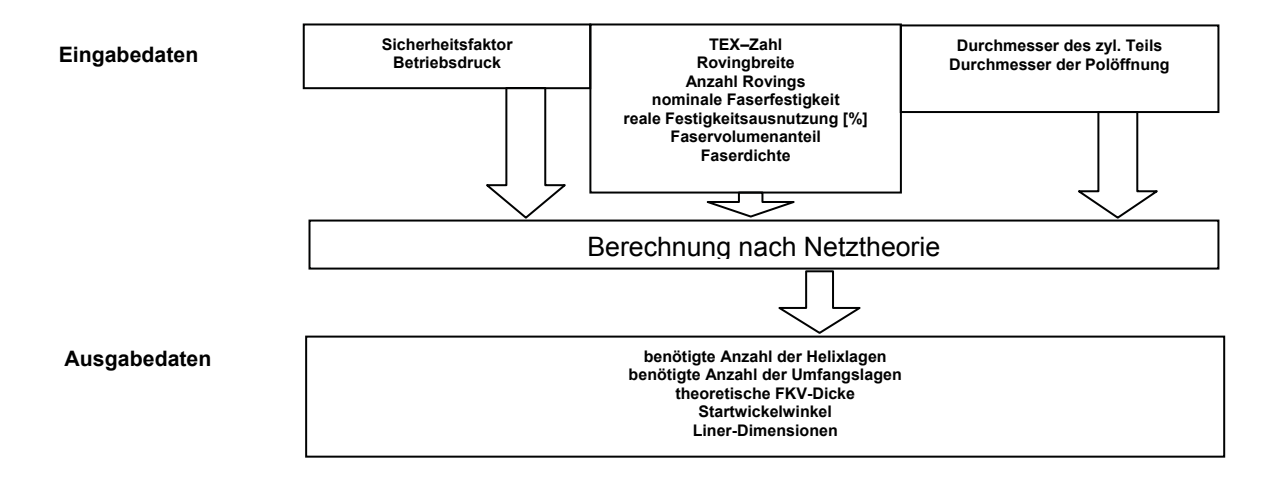

*Abb. 2 Netztheorie* 

Nach Beendigung der NT-Iterationsschleife schließt sich eine erste Prozesssimulation des Nasswickelprozesses (siehe Kapitel 3) an. Hierbei wird der Herstellungsprozess virtuell nachgebildet, wobei das Endergebnis der NT als Startpunkt dient. Das Ergebnis einer Prozesssimulation sind der Lagenaufbau des FKV, die Ablage der einzelnen Lagen des FKV und deren Aufdickung für den kompletten Behälter.

#### **3 Virtuelle Fertigung von Hochdruckbehältern aus nassgewickeltem FKV**

Im Folgenden wird die Erzeugung des Lagenaufbaus der Komposithülle mittels Fertigungssimulation beschrieben.

Aufgrund der bereits erwähnten Defizite kommerzieller Werkzeuge zur Fertigungssimulation — Abb. 3 zeigt zum Beispiel die aus Sicht der Autoren unrealistische Vorhersage der Dickenverteilung im Dombereich durch die kommerzielle Software CADWIND [5] — wurde eine eigene MATLAB [6] basierte Software (*MatWind*) entwickelt.

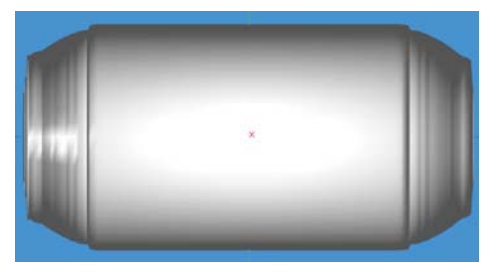

*Abb. 3 Von CADWIND berechnete Behältergeometrie* 

Jede Lage eines FKV-Hochdrucktanks wird individuell in Bezug auf Wickelwinkel, Fasereigenschaften und Reibungskoeffizient berücksichtigt. *Abb. 4* zeigt die Definition der Koordinaten, welche zur mathematischen Beschreibung der Geometrie verwendet werden. Bei jeder Lage wird vorausgesetzt, dass sie in Bezug auf die *x*-Achse (Längsachse) axialsymmetrisch ist. *Abb. 4*a zeigt die sogenannte Mantellinie. Dies ist die Geometrie der Außenkontur einer gewickelten Lage. Sie kann als eine Kurve *r*(*x*) beschrieben werden. Die Koordinate *l* beschreibt, von einer Polöffnung beginnend, die Länge der Mantellinie. Abb. 4b zeigt den Umfangswinkel <sub>(p</sub>, der den Winkel zwischen dem Radiusvektor und der *y*-Achse darstellt. *Abb. 4*c zeigt die Koordinate *s*, welche die Länge einer Faser entlang ihres Pfades auf der Mantelfläche repräsentiert. Der lokale Wickelwinkel  $\alpha$  ist in Abb. *4*d dargestellt. Er ist für jeden Punkt *P* entlang des Faserverlaufs definiert und beschreibt den Winkel zwischen der Tangente des Faserverlaufs im Punkt *P* und der *x*-Achse.

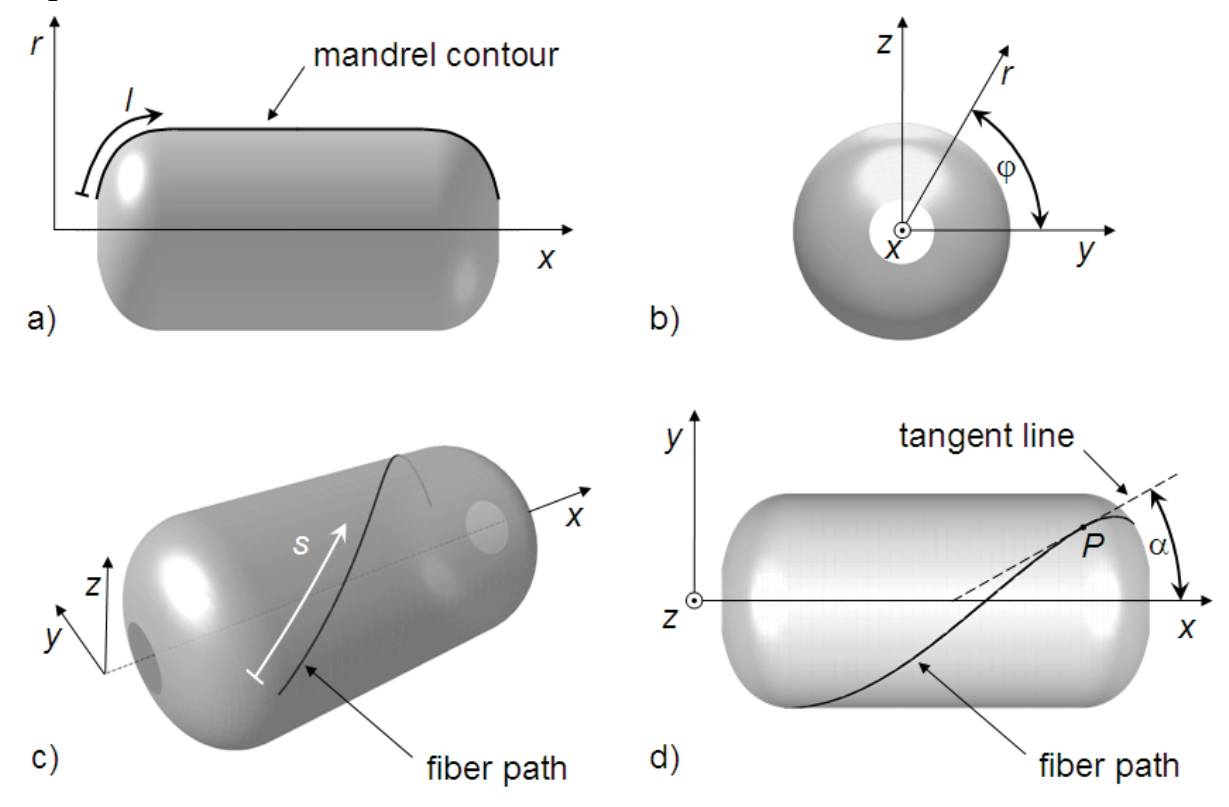

*Abb. 4 Definition der Koordinaten (mandrel contour – Mantellinie, fiber path – Faserverlauf, tangent line – Tangente)* 

Ausgangspunkt für das Wickeln eines Behälters ist die Mantellinie. Sie ist numerisch durch Datenpunkte (*xi* ,*ri* ) repräsentiert. Jeder Datenpunkt kann als virtueller Schnitt durch einen dreidimensionalen Tank interpretiert werden. Die Kurvenlänge entsprechend Gleichung (1) wird als unabhängiger Parameter zur individuellen Beschreibung der Lagenkontur benutzt. Aufgrund der Lagenaufdickung im Bereich der Polöffnungen kann die Beschreibung *r*=*r*(*x*) unter Umständen nicht eindeutig sein. Jedoch ist die Beschreibung nach Gleichung (2) immer eindeutig. Die Werte *∆x<sub>i</sub>* und *∆r<sub>i</sub>* sind die Unterschiede der jeweiligen Werte zwischen zwei aufeinanderfolgenden Schnitten.

$$
l = \int \sqrt{dx^2 + dr^2} \qquad \Rightarrow \qquad l_i = \sum \sqrt{\Delta x_i^2 + \Delta r_i^2} \tag{1}
$$

Der Steigungswinkel der Mantellinie wird ebenfalls mit Hilfe der Länge *l* definiert:

$$
x = x(l)
$$
  
\n
$$
r = r(l)
$$
  
\n
$$
\beta = \tan^{-1}\left(\frac{dr}{dx}\right) = \tan^{-1}\left(\frac{dr/dl}{dx/dl}\right)
$$
\n(2)

Der Pfad einer Faser auf der Mantelfläche des Behälters wird durch ein System von drei gewöhnlichen Differentialgleichung (GDG, (3)) beschrieben und repräsentiert die gleiche Fadenablage wie in [1] und [2]:

$$
\frac{dl}{ds} = \cos(\alpha)
$$
\n
$$
\frac{d\varphi}{ds} = \frac{\sin(\alpha)}{r}
$$
\n
$$
\frac{d\alpha}{ds} = -\frac{\sin(\alpha)}{r} \cdot \sin(\beta) \pm c_F \cdot \kappa_\alpha
$$
\n(3)

Den ersten Summanden der GDG für den Wickelwinkel  $\alpha$  erhält man aus der Clairaut-Bedingung  $sin(\alpha) = r_c/r$ . Darin ist  $r_c$  der Radius, bei dem die Faser einen Wickelwinkel  $\alpha$  von 90° erreicht. Die Clairaut-Bedingung als GDG zu formulieren hat zwei Vorteile: Erstens ist sie numerisch einfacher zu handhaben, da die algebraische Gleichung für Werte  $r < r_{cl}$  unterbestimmt ist. Und zweitens kann der zweite Summand in Gleichung (3) ergänzt werden, der eine Abweichung des Faserverlaufs vom geodätischen Pfad durch Reibung zwischen Faser und Mantelfläche gemäß [3] erlaubt. Der Reibkoeffizient c<sub>F</sub> ist konstant. Nach [4] wird die Krümmung der Faser in Richtung des Faserverlaufs  $\kappa_\alpha$  als Projektion der beiden Krümmungen  $\kappa_M$  und  $\kappa_N$  in Richtung des Wickelwinkels  $\alpha$  bestimmt:

$$
\kappa_{\alpha} = \kappa_M \cdot \cos^2(\alpha) + \kappa_N \cdot \sin^2(\alpha)
$$
  
\n
$$
\kappa_M = -\sqrt{\left(\frac{dx}{dl}\right)^2 + \left(\frac{dr}{dl}\right)^2}
$$
  
\n
$$
\kappa_N = -\frac{\cos(\beta)}{r}
$$
 (4)

Die Lösung des gewöhnlichen Differentialgleichungssystems liefert den exakten Faserverlauf. Mit Gleichung (5) werden die restlichen beiden kartesischen Koordinaten *y* und *z* berechnet.

$$
y = r \cdot \cos(\varphi) z = r \cdot \sin(\varphi)
$$
 (5)

*Abb. 5* zeigt den Pfad einer Faser für eine komplette Umschlingung als Lösung der GDG (3) in roter Farbe. Die blaue und grüne Linie zu beiden Seiten der roten Mittenfaser stellen die Breite des Rovings dar (Außenkanten). Diese werden erzeugt, indem die rote Mittenfaser auf der Mantelfläche um die halbe Rovingbreite verschoben wird. Man beachte, dass beide Linien die GDG (3) nicht erfüllen.

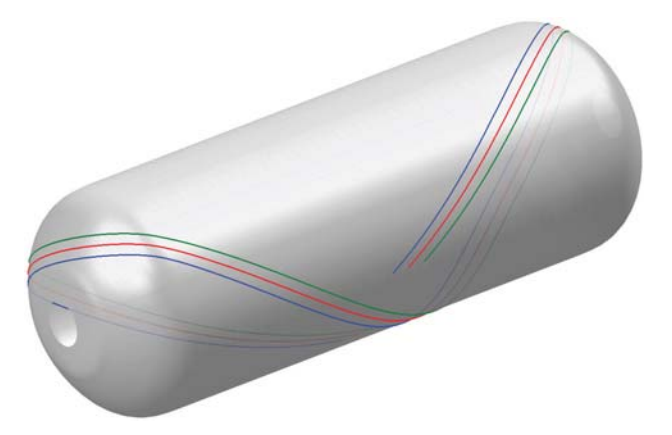

*Abb. 5 Ablage eines einzelnen Fadens* 

Der nächste Schritt bei der Generierung eines kompletten Behälters mit verschiedenen Lagen ist die Berechnung der lokalen Dicke der Lagen. Zunächst wird die Überschneidung der Rovingaußenkanten mit jedem Behälterschnitt berechnet. Dann wird der Umfangswinkel  $\Delta \varphi$ , der vom Roving überdeckt wird, für jeden Behälterschnitt berechnet. *Abb. 6* zeigt diesen Vorgang für die Faserumkehrzone am rechten Dom für den in Abb. 5 gezeigten Faserverlauf. In diesem Beispiel erreicht der Roving nicht die Polöffnung r<sub>po</sub> des Behälters. Die Umkehrzone liegt zwischen den Radien  $r_1$  und  $r_2$ ;  $r_{cyl}$  ist der Zylinderradius. Die Bereiche der Behälterschnitte, die vom Roving bedeckt werden, sind mit blauen und roten Linien markiert. Man erkennt, dass der Behälterschnitt mit der maximalen Winkelbedeckung  $\Delta \varphi_2$  bei Radius  $r_2$  liegt, während die Überdeckung bei Radius r<sub>1</sub> gleich ∆<sub>φ1</sub>=0 ist. Von Radius r<sub>2</sub> aus gesehen wird die Winkelbedeckung zum Zylinder hin kleiner, z.B. Δφ<sub>a</sub>, und ist konstant Δφ<sub>cvl</sub> im Zylinderbereich (nicht gezeigt). Die Anzahl der Zyklen N<sub>cyc</sub>, die benötigt werden, um eine Zielbedeckung C<sub>trg</sub> der Mantelfläche im Zylinderbereich zu erreichen, wird mit Gleichung (6) berechnet. Die Zielbedeckung *Ctrg* liegt üblicherweise bei 100% und die Anzahl der Zyklen *Ncyc* wird üblicherweise zu einer ganzen Zahl aufgerundet.

$$
N_{cyc} = C_{trg} \cdot \frac{2\pi}{\Delta \varphi_{cyl}}
$$
 (6)

Die aktuelle Lagendicke *t* an jedem Behälterschnitt wird anschließend nach Gleichung (7) mit der gegebenen Rovingdicke *trov* berechnet.

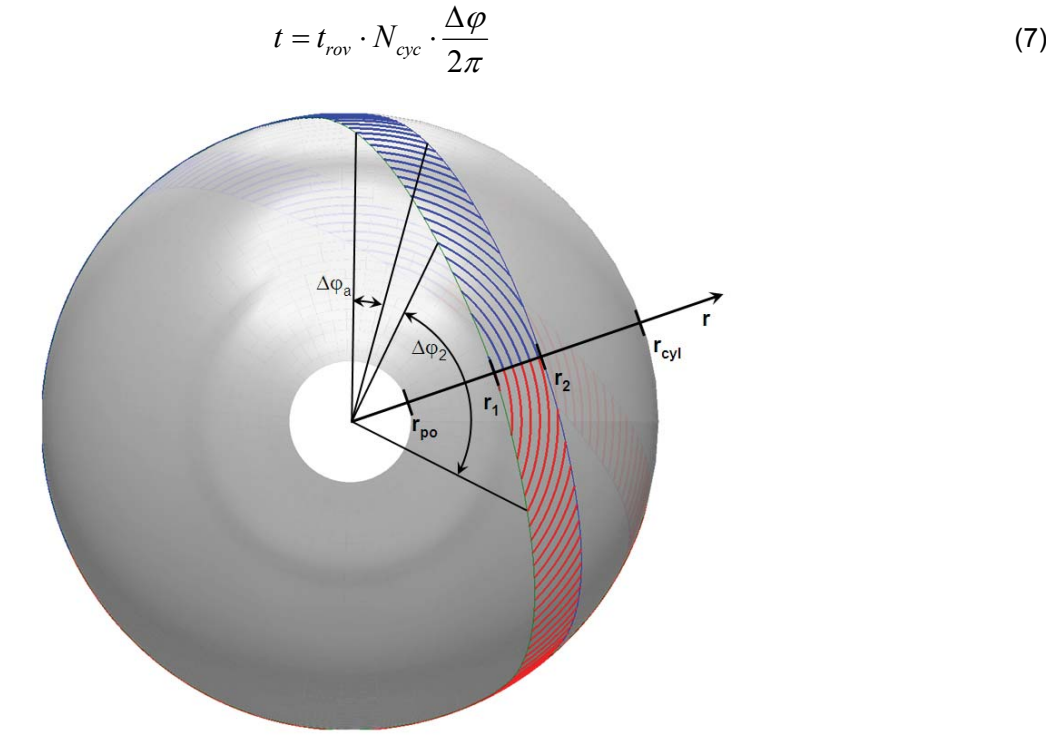

*Abb. 6 Methode zur Berechnung der lokalen Dicke einer Lage* 

Die Dickenverteilung einer Lage als Funktion des Radius ist in *Abb. 7* dargestellt. Hier wurde die Rovingdicke zu *trov*=0,4 mm und die Zielbedeckung auf 100% festgelegt. Wie bereits erwähnt ist die Lagendicke gleich Null im Bereich [ $r_{\text{no}}$ ,  $r_1$ ]. Sie vergrößert sich zu einem Maximum von etwa 2,8 mm bei  $r=r_2$  und verringert sich dann stetig bis zum einem Wert von 0,8 mm im zylindrischen Bereich bei  $r=r_{\text{cyl}}$ . Man beachte, dass zwei Linien die beiden Dome repräsentieren. Die Dome sind sehr ähnlich, jedoch nicht gleich. Dies spiegelt sich in der Dickenverteilung wider.

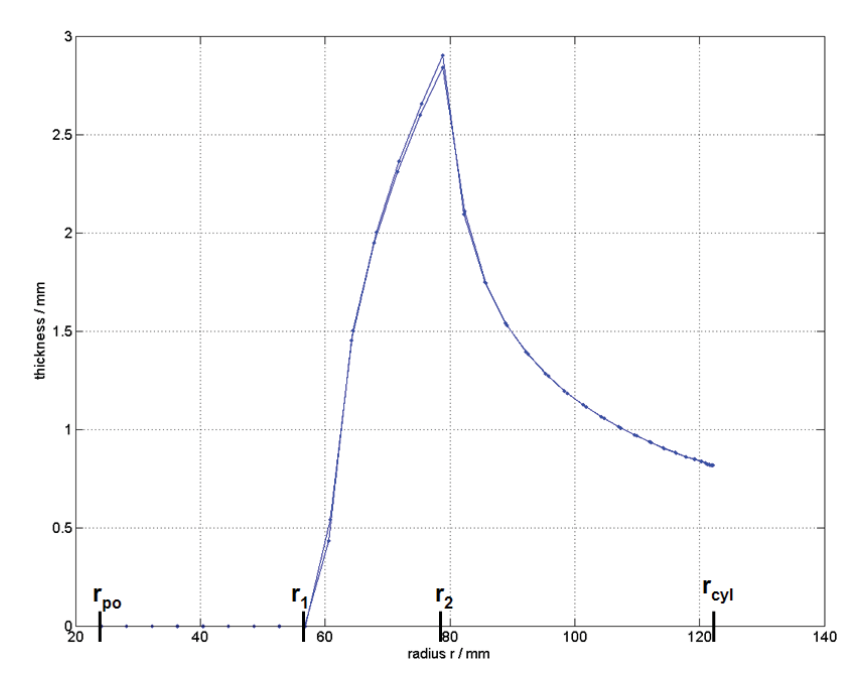

*Abb. 7 Dickenverteilung einer unidirektionalen Lage als Funktion des Radius* 

Die Dickenverteilung der selben Lage als Funktion der axialen Koordinate *x* ist in *Abb. 8* dargestellt. Man sieht, dass die Dicke im Bereich der Dome stark ansteigt und zur Polöffnung hin auf Null abfällt.

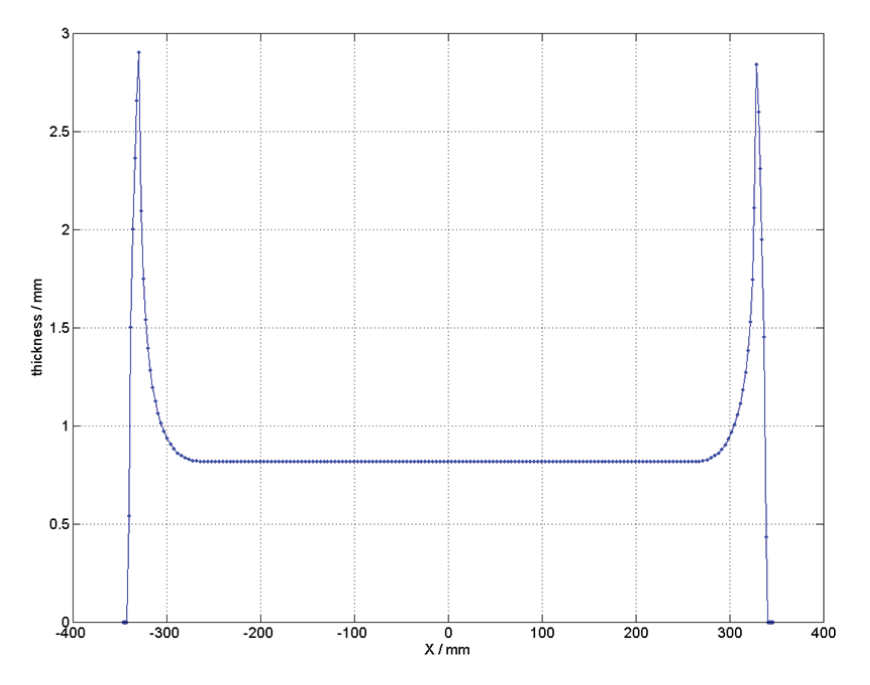

*Abb. 8 Dickenverteilung einer unidirektionalen Lage als Funktion der axialen Position* 

Der nächste Schritt zum Aufbau eines kompletten Tanks mit mehreren Lagen ist die Erzeugung der Mantelfläche der aktuellen Lage als Grundlage für die nachfolgende Lage. Die Mantelfläche wird erzeugt, indem jeweils die Mantelfläche der vorhergehenden Lage mit der Dickeninformation der aktuellen Lage kombiniert wird. Die erste Lage baut auf der Mantelfläche des Liners auf. Zur Bestimmung der Dickenrichtung werden für alle Lagen die Normalenvektoren der Mantelfläche des Liners und nicht die Normalenvektoren der letzten Lage verwendet. Diese Vorgehensweise vermeidet numerische Probleme potentieller Konkavität der letzten Lage und erhöht somit die numerische Robustheit des Berechnungsalgorithmus. *Abb. 9* zeigt das Ergebnis für einen Beispielbehälter. Alle in *Abb. 5* bis *Abb. 8* gezeigten Beispiele beziehen sich auf Lage 5 (ply 5; der Begriff "ply" (Schicht) wird hier synonym für "layer" (Lage) verwendet), die in *Abb. 9* gekennzeichnet ist. Die Lagen 2 und 12 haben sehr kleine (Helix-)Winkel und reichen bis zur Polöffnung *rpo*. Sie wurden so ausgelegt, dass sie an der Polöffnung theoretisch überlappen. In der Realität schlagen die überlappenden Teile beim Wickeln an der Polöffnung bzw. dem dort sitzenden Ventil um und tragen dadurch zu einer zusätzlichen Aufdickung direkt an der Polöffnung bei. Daher wird die Dickenverteilung vom berechneten Maximum, z.B. r<sub>2</sub>(ply 12), bis zur Polöffnung *r*po als konstant angenähert. Darüber hinaus wird die Aufdickung im Bereich der Polöffnung nicht in Normalenrichtung, sondern in axialer Richtung vorgenommen, um an der Polöffnung einen konstanten Radius für alle Lagen zu erreichen. Die Lagen 1, 3, 6, 8 und 10 sind Umfangslagen, die kaum in den Dombereich hineinragen. Die Lagen 4, 5, 7, 9 und 11 sind so ausgelegt, dass ihre Dicke an dem Punkt zu Null ausläuft, an dem die vorangegangene Lage ihre maximale Dicke hat. Diese spezielle Vorgehensweise führt zu einem sanfteren Übergang. Man beachte, dass der Zylinderradius *r*cyl mit jeder neuen Lage zunimmt, während der Polöffnungsradius r<sub>po</sub> gleich bleibt.

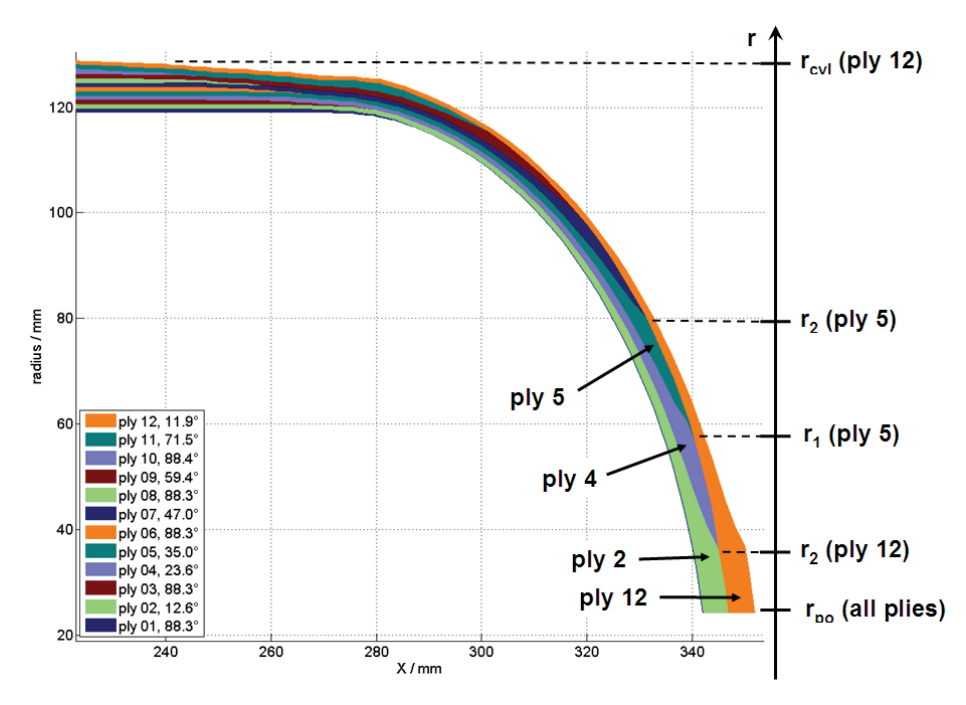

*Abb. 9 Lagenkontur aller unidirektionalen Lagen eines kompletten Tanks* 

*Abb. 10* zeigt ein makroskopisches Bild eines Schnitts durch den Dombereich eines realen Beispielbehälters. Im rechten Bild ist exemplarisch eine Lage durch eine weiße Strichlinie markiert. Ein Vergleich mit der Dickenverteilung der Lage 5 aus *Abb. 9* zeigt, dass die durch *MatWind* vorausberechnete Aufdickung in real gewickelten FKV-Strukturen qualitativ wiederzuerkennen ist.

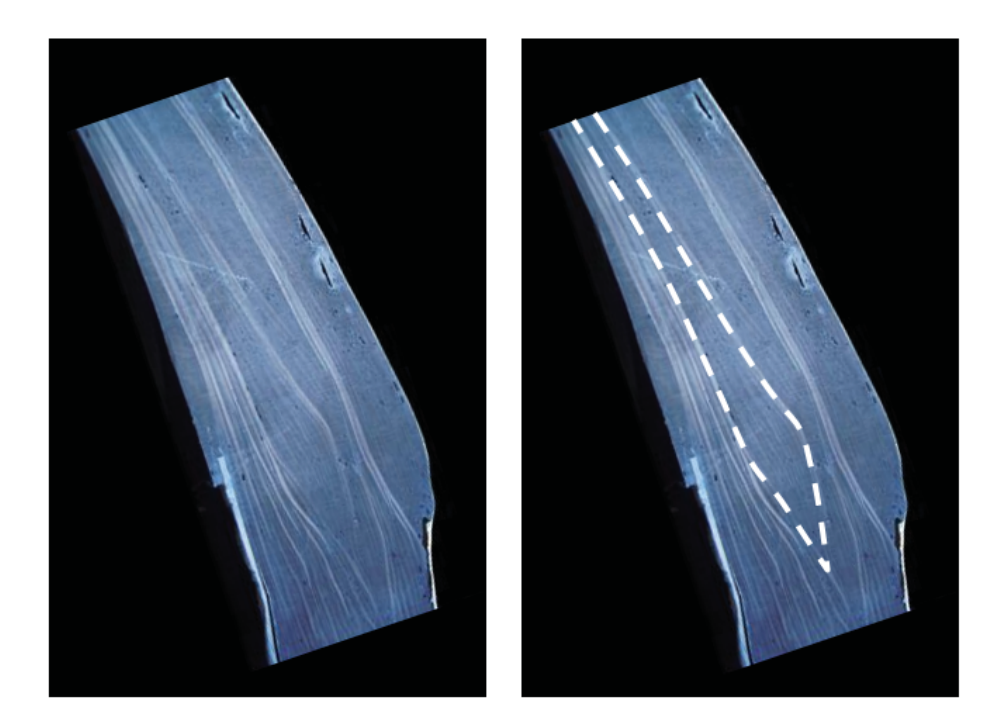

*Abb. 10 Schnitt durch den Dombereich eines exemplarischen, realen Tanks; rechts: Kennzeichnung einer unidirektionalen Lage mit Lagenaufdickung* 

Nach Abschluss der virtuellen Wickelsimulation aller Lagen werden die Informationen zur Mantelfläche des Liners sowie zum Fadenverlauf aller Lagen in mit CADWIND kompatiblen Ausgabedateien gespeichert. Die Datei zur Definition der Mantelfläche des Liners enthält hauptsächlich die axialen und radialen Koordinaten der virtuellen Schnitte. Ergänzend enthalten die Dateien zur Definition der Lagen axiale und radiale Koordinaten, die lokalen Helixwinkel und lokale Dickeninformationen für den Fadenverlauf einer einzelnen Umwicklung des Behälters. Gemeinsam stellen die Ausgabedateien die Schnittstelle zwischen *MatWind* und ABAQUS Wound Composite Modeler [7] dar.

#### **4 FKV-Dimensionierung des zylindrischen Teils des Behälters mit Hilfe der CLT in Verbindung mit dem Wirkebenenkriterium nach Puck**

Nach virtueller Erstellung der FKV-Struktur des Wasserstoffhochdrucktanks mit *MatWind* wird eine Untersuchung der Spannungen/Dehnungen und des Versagensprozesses mit Degradation des Materials durchgeführt. Hierfür wird das kommerzielle Programm COMPOSITE STAR eingesetzt. Als Versagenstheorie wird das Pucksche Wirkebenenkriterium gewählt, das zwischen Zwischenfaserbruch (Zfb; inter fiber failure (iff)) und Faserbruch (Fb; fiber failure (ff)) unterscheidet. Durch Einschränkungen innerhalb von COMPOSITE STAR wird nur der zylindrische Bereich des Behälters betrachtet.

Nach der VDI–Richtlinie 2014 (Blatt 3) ist das Design und die Dimensionierung von Laminaten in belasteten Strukturen sinnvoll, wenn ein Zwischenfaserbruch bis zur höchsten, unter normalen Operationsbedingungen auftretenden Belastung vermieden wird. Dies garantiert auch gleichzeitig einen ausreichenden Sicherheitsabstand zur Faserbruchgrenze.

Im Falle eines Drucktanks werden Zwischenfaserbrüche nach Modus A und Modus B [9] als Versagensmechanismus akzeptiert. Faserbruch hingegen ist ein katastrophales Versagen. Das Zwischenfaserbruchversagen nach Modus C wird ebenfalls als katastrophales Versagen angesehen, kann aber bei den auftretenden Belastungsfällen im zylindrischen Teil des Behälters ausgeschlossen werden.

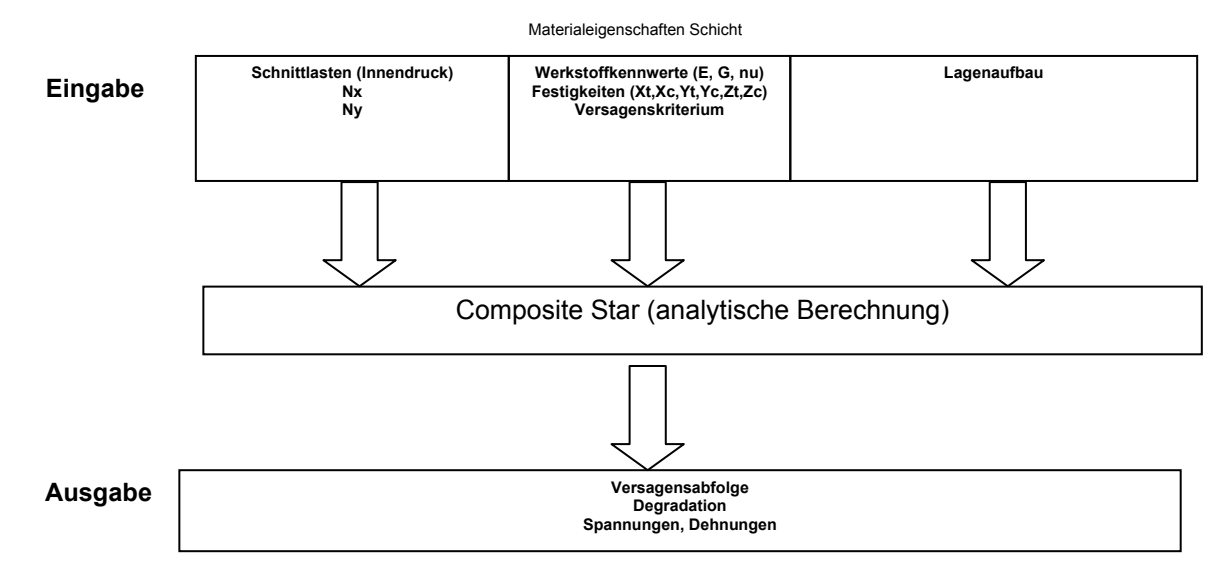

*Abb. 11 Berechnung mit COMPOSITE STAR* 

Da der Übergangsbereich zwischen zylindrischem Bereich und Dom als sehr kritisch angesehen wird, ist eine weitere Untersuchung in diesem Bereich erforderlich. Diese Untersuchung kann nicht durch COMPOSITE STAR abgedeckt werden, da in diesem Bereich ein komplexer Spannungszustand vorliegt. Hier muss eine FEM-Untersuchung durchgeführt werden.

#### **5 FEM für quasistatische Lastfälle**

Auf Grundlage einer existierenden Version des Zusatzmoduls Wound Composite Modeler (WCM) [7] für ABAQUS/CAE, mit dem sich ein FE-Modell eines Tanks aus nassgewickeltem Faser-Kunststoff-Verbund erzeugen lässt, wurde ein Gemeinschaftsprojekt zwischen dem GM R&D Hydrogen Storage Systems Science Lab und ABAQUS South Inc. (Dassault Systèmes, SIMULIA) durchgeführt. Im Rahmen des Projekts wurden folgende Aspekte bearbeitet:

- Entwicklung einer Import-Schnittstelle für CADWIND bzw. *MatWind*
- Ergänzung der Möglichkeit zur Erzeugung eines 3D-FE-Netzes (siehe nächstes Kapitel)
- Entwicklung einer zusätzlichen Funktion zum Vergröbern des FE-Netzes für Crashberechnungen (siehe nächstes Kapitel)

Das Ergebnis dieses Projekts war eine neue Version des WCM (Version 6.7-3), welche die oben genannten Verbesserungen enthält. *Abb. 12* zeigt ein axialsymmetrisches 2D-FE-Modell eines Hochdrucktanks, welches durch Einlesen und Verarbeiten von *MatWind*-Dateien erzeugt wurde.

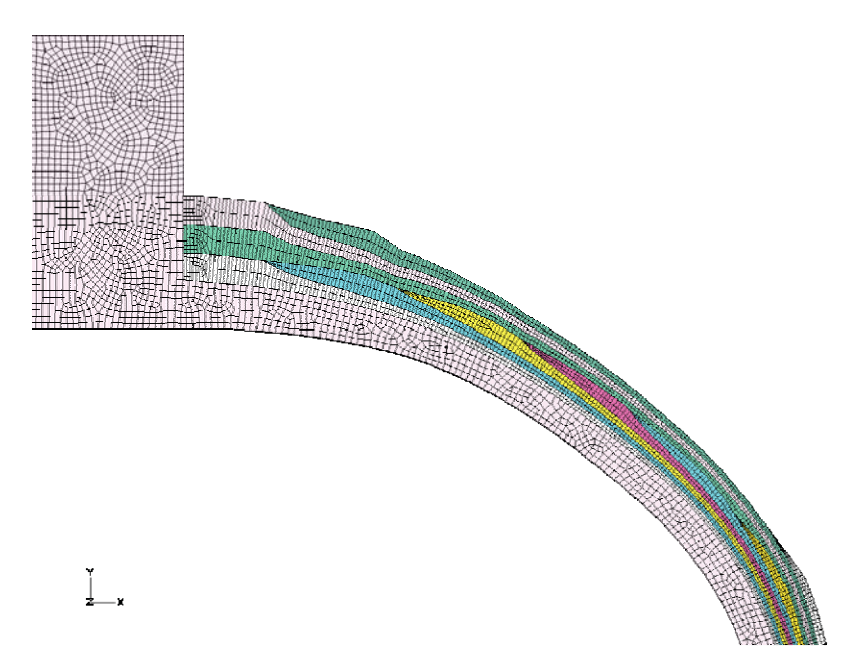

*Abb. 12 Axialsymmetrisches 2D-FE-Netz eines Hochdrucktanks (Dombereich)* 

Alle Lageninformationen zu Wickelwinkel, Lagendicke und Werkstofforientierung, die durch *MatWind* vordefiniert wurden, sind in das FE-Modell überführt worden. Dieses FE-Modell wird für quasistatische FE-Simulationen mit implizitem Gleichungslöser verwendet. Das Zusatzmodul WCM bietet verschiedene Optionen zur Ergebnisausgabe. So kann die Spannung in Faserrichtung für jede Lage und an jedem Ort ausgegeben werden. *Abb. 13* zeigt die Spannung in Faserrichtung an einer Stelle im Dombereich. In diesem Beispiel wird die zulässige Zugspannung bzw. die Festigkeit des eingesetzten Faser-Matrix-Systems in einer Lage überschritten. Dies führt zu einer Neuauslegung des Tanks. Folglich wird eine neue Iterationsschleife der CAE-Prozesskette durchlaufen.

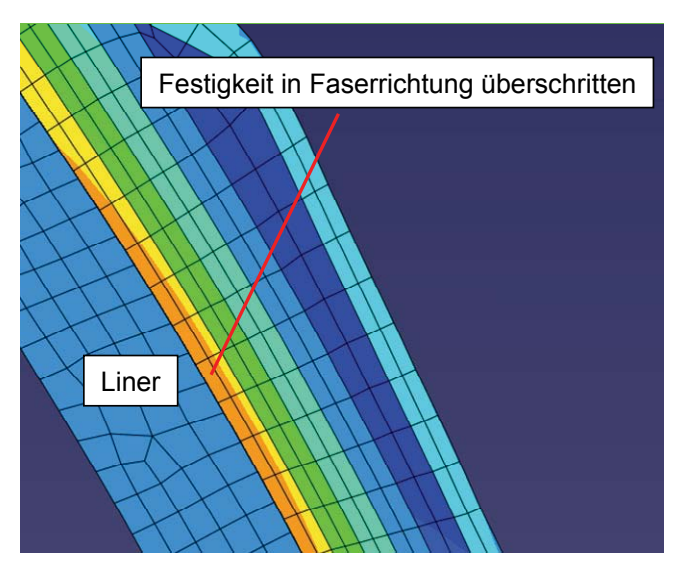

*Abb. 13 Spannung in Faserrichtung an einer hoch belasteten Stelle im Dombereich* 

#### **6 FEM für Crash-Lastfälle**

Transiente Crash-Simulationen benötigen eine Vergröberung des FE-Netzes im Vergleich zu den Komponentenmodellen der Festigkeitsberechnung, um akzeptable Rechenzeiten zu erreichen. Dieser Anforderung muss besonders bei der Integration eines Hochdruckspeichermodells in ein Gesamtfahrzeugmodell für einen Crashlastfall entsprochen werden. Um eine Elementanzahl im Bereich 1 bis 2 Millionen Elemente für ein Gesamtfahrzeugmodell nicht zu überschreiten, muss die Elementierung für einen einzelnen Wasserstofftank im Bereich 50.000 Elemente liegen. Basierend auf aktuellen Hochleistungsrechnern mit 16 CPUs pro Rechenlauf wird eine Antwortzeit "über Nacht" erreicht, was eine sehr gute Basis für einen effizienten Entwicklungsprozess darstellt.

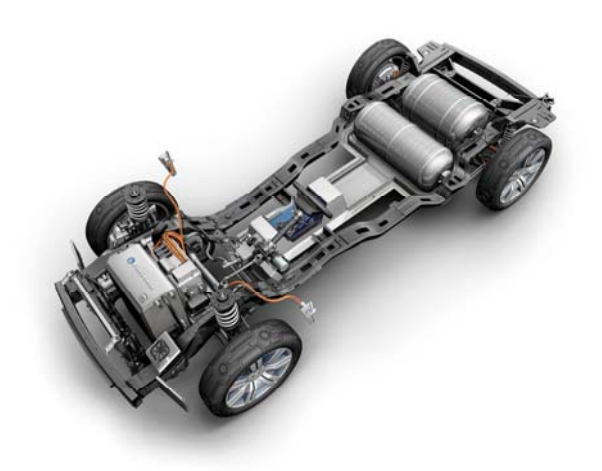

*Abb. 14 Plattform eines Brennstoffzellenfahrzeugs mit zwei Wasserstoff-Hochdruckbehältern* 

Zur effizienten Vergröberung des strukturmechanischen FE-Netzes erfolgte eine Erweiterung des Zusatzmoduls WCM für ABAQUS/CAE, die es ermöglicht, mehrere Lagen unterschiedlicher Winkelorientierung in einem Element zusammenzufassen und das Model neu zu vernetzen (*Abb. 15* und *Abb. 16*). Unter Verwendung sogenannter geschichteter Volumenelemente ist die Information der einzelnen Lagen in Bezug auf Dicke und Orientierung weiterhin im Modell enthalten.

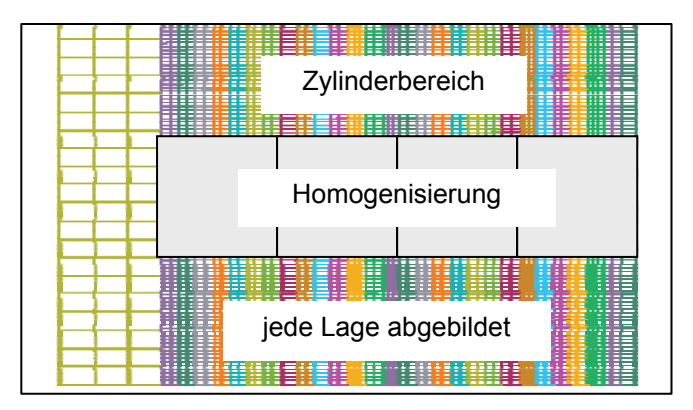

*Abb. 15 Vergröberung des FE-Netzes: mehrere Lagen zusammengefasst* 

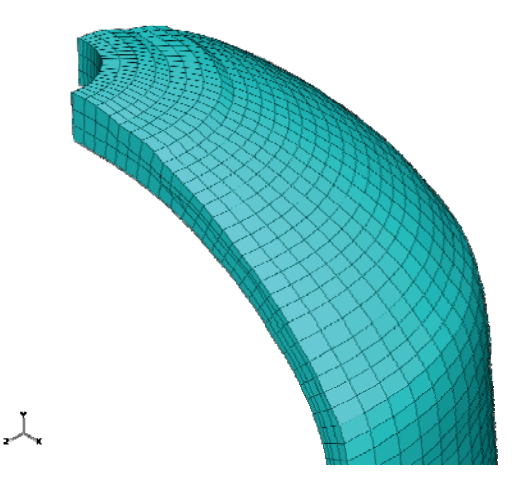

*Abb. 16 Vergröbertes 3D-FE-Netz (Vierteltank; 90° Rotation) in WCM für ABAQUS/CAE* 

Die Ingenieurskonstanten eines Laminats sind vergleichbare Steifigkeitswerte eines zusammengefassten Lagenaufbaus basierend auf der klassischen Laminattheorie. Diese Eigenschaften des zusammengefassten Lagenaufbaus werden auf Grundlage der von dem Zusatzmodul WCM erzeugten Ausgabe mittels eines firmeninternen Programms errechnet. Die Ingenieurskonstanten werden dabei basierend auf [12, 13] mit den elastischen Materialeigenschaften und der Orientierung der Einzellage bestimmt. Als Eingabeinformation für das firmeninterne Programm dient das vom WCM erzeugte Modell im ABAQUS-Format. Ausgegeben werden Material- und Bauteilbeschreibungen (Codezeilen einer "Input"-Datei) für den expliziten Löser LS-DYNA (siehe *Abb. 17*).

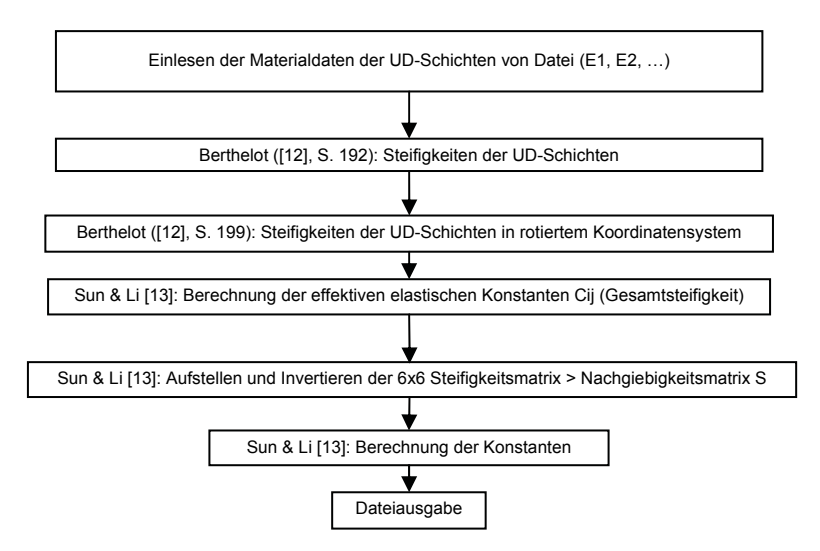

*Abb. 17 Flussdiagramm zur Berechnung der Ingenieurskonstanten* 

#### **7 Ausblick**

In weiteren Entwicklungsprojekten sind folgende Verbesserungen geplant:

- Integration von Reibung in die Wickelsimulation, damit eine Abweichung von der geodätischen Fadenablage möglich wird
- Integration von Pucks Versagenskriterium [9] in die FE-Analyse durch Integration des Ansatzes aus der VDI-Norm 2014 [10, 11] in die ABAQUS/CAE Wound Composite Modeler Subroutine
- Integration der Degradation der mechanischen Eigenschaften von UD-Schichten (unidirektional) aufgrund von Zwischenfaserbrüchen in die FE-Simulation; Abbruch bei Detektion des ersten Faserbruchs oder eines Mode-C-Zwischenfaserbruchs
- Berücksichtigung von herstellungsbedingten Eigenspannungen
- Entwicklung eines spannungsbasierten Versagensmodells für orthotropes Materialverhalten und homogenisierte Lagen: zur Zeit kann auf den homogenisierten Lagenaufbau für die Crashberechnung, der auf Volumenelementen und orthotroper Materialbeschreibung basiert, kein spannungsbasiertes Fehlerkriterium angewendet werden
- Berücksichtigung von Delamination bei der expliziten FE-Analyse: der Schadensmechanismus der Delamination kann zur Zeit in LS-DYNA nicht zufriedenstellend abgebildet werden; im Moment wird die Delamination durch Kontaktbedingungen mit definierter Abreißkraft oder Klebeelemente (Kohesivzonenelemente) realisiert

#### **8 Literatur**

- [1] *Krieger, J.*: "Auslegung und Berechnung von Hochdruckbehältern aus Faserverbundkunststoff", Wissenschaftsverlag Mainz GmbH Aachen, 2003, ISBN 3-928493-43-4
- [2] Peters, S.T., Humphrey, W.D., Foral, R.F.: "Filament Winding, Composite Structure, Fabrication", Sampe, Second Edition, ISBN 0-938994-81-6
- [3] Schreiber, W.: "Zur Gestaltung und Dimensionierung von Antriebswellen aus Faser-Kunststoff-Verbunden", VDI-Verlag, Reihe 1 Nr. 184, 1990, ISBN 3-18-148301-6
- [4] *Bronstein, I.N., Semendjajew, K.A.:* "Taschenbuch der Mathematik", Verlag Harri Deutsch, 23. Auflage, 1987, ISBN 3-87144-492-8
- [5] CADWIND Process simulation software for filament winding technology, Materials, refer to www.material.be for product information
- [6] MATLAB The Language of Technical Computing, The Mathworks, Inc.; refer to http://www.mathworks.com/products/matlab/
- [7] Plug-in Wound Composite Modeler for ABAQUS/CAE (Dassault Systèmes, SIMULIA); refer to http://www.simulia.com/products/wound\_composites.html for product information
- [8] *Soden, P.D.: Kaddour, A.S.; Hinton, M.J.*: Recommendations for designers and researchers resulting from the world-wide failure exercise. Composites Science and Technology 64 (2004), p. 589-604, Elsevier, 2004
- [9] *Puck, A.; Schürmann, H.*: Failure analysis of FRP laminates by means of physically based phenomenological models. Composites Science and Technology 62 (2002), p. 1633-1662, Elsevier, 2002
- [10] Guideline VDI 2014 Part 3: Development of fibre-reinforced plastics components/Analysis, VDI The Association of German Engineers
- [11] Technische Universität Darmstadt, Institut Konstruktiver Leichtbau und Bauweisen (Institute of Lightweight Design and Construction), subroutine to implement Puck's failure criteria into ABAQUS; refer to http://www.klub.tu-darmstadt.de/forschung/download.php for product information
- [12] *Berthelot*: Composite Materials. Springer Verlag, ISBN 0-387-98426-7
- [13] *Sun; Li*: Three-Dimensional Effective Elastic Constants for Thick Laminates. Journal of Composite Materials, Vol. 22 (1988), p. 629 – 639

#### **Kontakt**

Stephan Fell Adam Opel GmbH / GM R&D Hydrogen Storage Systems Science Lab, Mainz-Kastel E-Mail: Stephan.Fell@de.opel.com

## **Auslegung und Simulation von Composite Strukturen in der Luftfahrt: Stand der Technik, zukünftige Anforderungen und Forschungsschwerpunkte**

Dr. Peter Middendorf EADS Innovation Works

**Die Auslegung von Faserverbundstrukturen in der Luftfahrt basiert heute auf dem Nachweis verschiedener Anforderungskriterien mittels numerischer, analytischer und semi-empirischer Verfahren, wobei die Spannungsverteilungen jeweils über global-lokale FE Analysen ermittelt werden. Um weitere Potenziale zur Reduktion von Strukturgewicht und Entwicklungszeiten realisieren zu können, bedarf es zukünftig einer Weiterentwicklung dieses Auslegungsprozesses bei gleichzeitiger Beibehaltung einer konservativen Nachweismethodik. Wichtige Beiträge dazu können insbesondere die Forschungsgebiete (multi-disziplinäre) optimierungsgestütze Auslegung,** *Virtual Structural Testing* **und Integration von Prozess- und Struktursimulation liefern.** 

#### **1 Stand der Technik**

Faserkunststoffverbunde finden vor allem im Flugzeugbau wegen ihrer guten gewichts-spezifischen Steifigkeit und Festigkeit sowie aufgrund integraler Fertigungsmöglichkeiten zunehmend Verwendung. Somit bestehen im Airbus A340 bereits 17 Prozent von Struktur und Komponenten aus Composites (s. Abb. 1), für den A380 liegt der Wert bereits bei ca. 25 Prozent und Boeing strebt mit dem "Dreamliner" 787 einen Anteil von etwa 50% an.

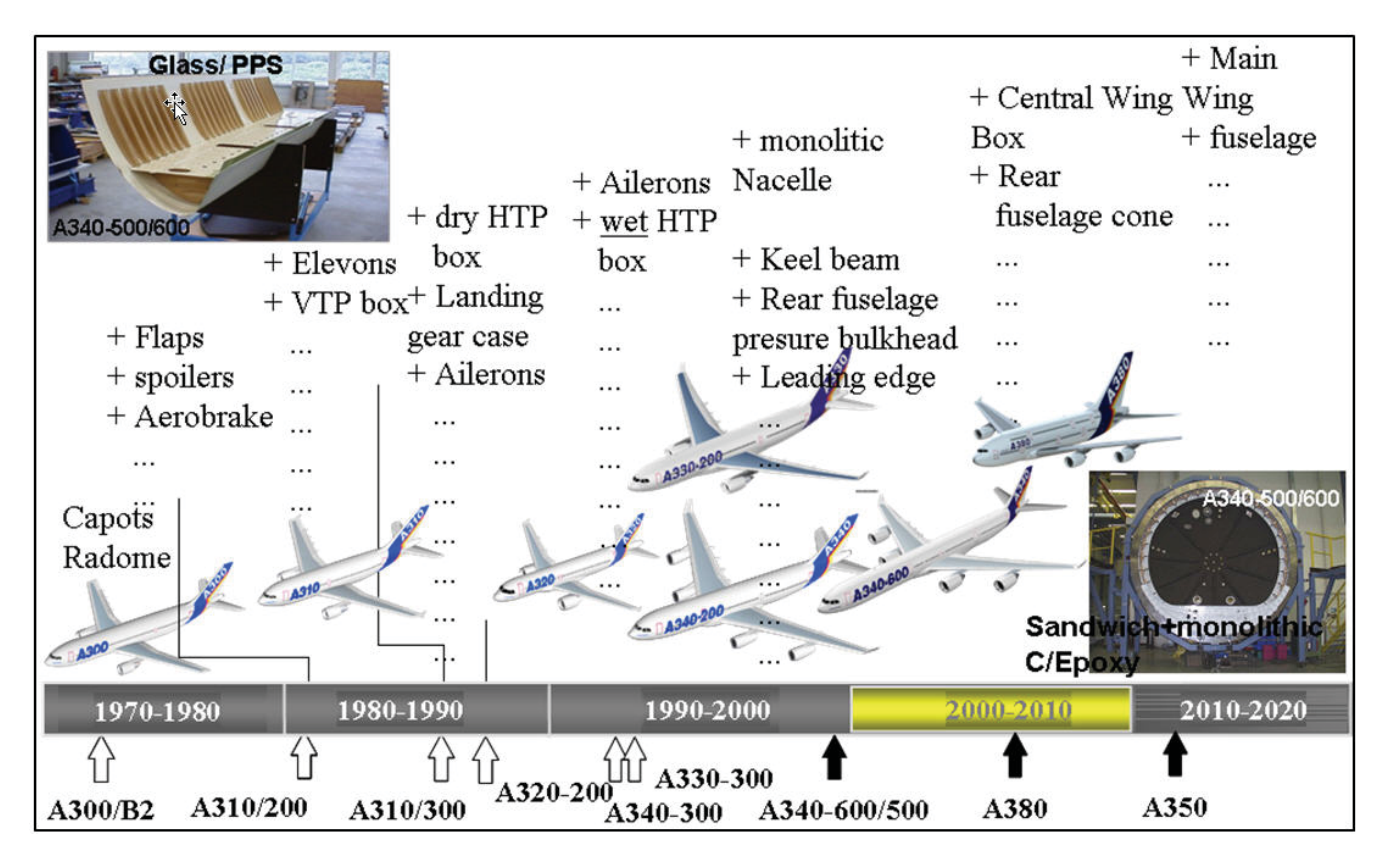

*Abb.1: Evolution von Composite Strukturen bei der Airbus-Flotte [1].* 

Dabei wird deutlich, dass nicht nur klassische Flächentragwerksstrukturen, sondern auch Lasteinleitungsbereiche in Faserverbundbauweise realisiert werden. Auch bezüglich der verwendeten Halbzeuge und Fertigungsverfahren liegt neben den unidirektionalen CFK Prepreg Laminaten eine Vielzahl weiterer Technologien vor. Diese Aspekte haben wiederum Auswirkungen auf die Anforderungen an die Strukturauslegung und Bauteilsimulation.

#### Auslegungsprozess

Der Auslegungsprozess compositer Strukturen unterscheidet sich zunächst nicht von dem metallischer Komponenten. Das Verfahren basiert auf einer klassischen global-lokal Methode (s. Abb. 2), d.h. die Lasten werden mittels Stick-Modellen und grob vernetzten Schalen-Modellen generiert (*Global FE*) und über Lastknoten, Schnittlasten und Deformationen auf das lokale Modell übertragen (*Fine Mesh Model*). Auf dieser Ebene findet die detaillierte Auslegung gem. u.a. Vorgehensweise statt (*Sizing*). Der Prozess ist iterativ, insbesondere durch Änderungen von Lastniveaus und Lastverteilung, und kann sich über mehrere Substrukturebenen fortsetzen.

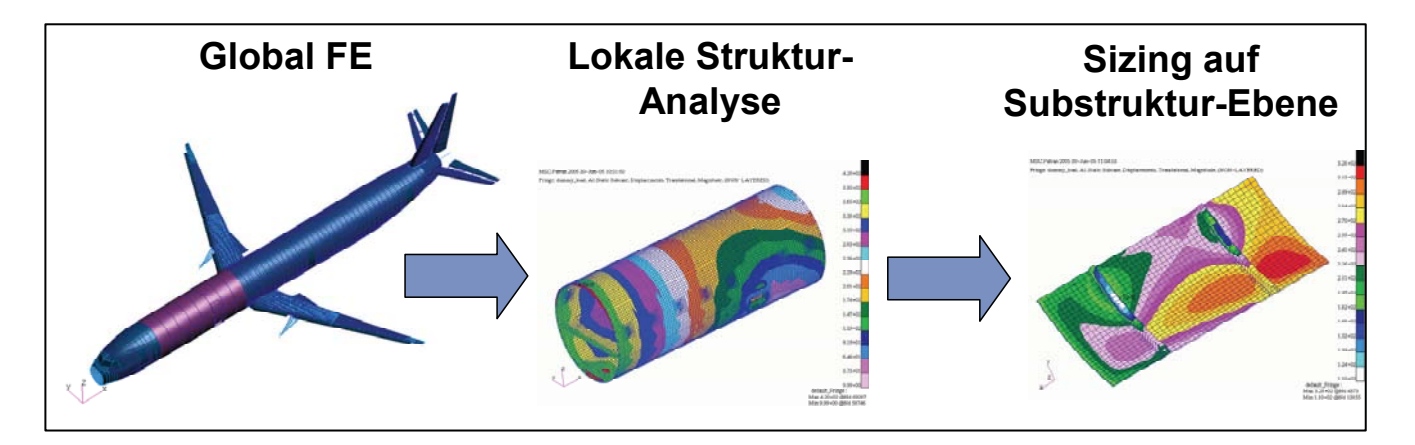

*Abb.2: Auslegungsprozess mittels global-lokaler Strukturanalyse.* 

#### Auslegungskriterien

Die Auslegung von Faserverbundbauteilen beinhaltet die Abprüfung verschiedener Kriterien, wobei nicht grundsätzlich alle Kriterien generell relevant bzw. dimensionierend für ein Bauteil sind [1].

#### Festigkeitsnachweis

Auf Basis versagensmodebezogener Festigkeitskriterien werden die intralaminaren Spannungen in den Einzellagen (i.A. über Layered Shell Formulierungen modelliert) mit sogenannten *Design Allowables* verglichen. Bis *Limit Load* (LL) darf dabei kein Versagen auftreten, ab LL ist Zwischenfaserbruch zulässig und erst ab *Ultimate Load* (UL) darf es zu Faserbruch kommen. Bei Zwischenfaserbruch muss demzufolge eine Nachlaufrechnung mit reduzierten Laminatsteifigkeiten (z.B. gem. Puck [2]) durchgeführt werden, um einen Faserbruch infolge interlaminarer Lastumlagerung ausschließen zu können. Gebräuchliche Festigkeitsmodelle sind dabei das 2D Puck Kriterium bzgl. Matrixversagen und Yamada-Sun [3] bzgl. Faserbruch.

#### Spannungsüberhöhung an Lochausschnitten

Mit der sog. *Point Stress* Methode werden lokale Spannungen an mehreren Punkten um den Lochausschnitt analysiert, wobei der charakteristische Abstand eine Funktion des Lochdurchmessers und der lokalen Steifigkeit ist. Gem. Whitney und Nuismer [4] muss nun nachgewiesen werden, dass an allen Punkten ein Reservefaktor RF > 1 eingehalten wird. Im Rahmen der oben skizzierten FE-basierten global-lokal Auslegung werden auch für das *Point Stress* Kriterium lokale Submodelle generiert und entsprechend der beschriebenen Methodik ausgewertet.

#### Nietauslegung

Bei konventionell genieteten Strukturen muss neben der Festigkeitsanalyse der Verbindungselemente selber auch das Substrat, d.h. in diesem Fall das Faserverbundlaminat gegen die lokal eingeleiteten Lasten ausgelegt werden. Dazu wird im ersten Schritt die Lastverteilung im Nietfeld mittels einfacher linear elastischer Steifigkeitsanalyse ermittelt. In einem zweiten Schritt wird darauf aufbauend eine Festigkeitsanalyse unter Berücksichtigung von *Bearing* und *Bypass* Spannung mittels eines interaktiven Kriteriums durchgeführt. Der *outof-plane* Versagensmode *Pull-through* (Durchziehen des Nietes) infolge von Biegung muss dagegen separat analysiert werden.

#### Ermüdung und Schadenstoleranz

Im Allgemeinen werden Faserverbundstrukturen in der zivilen Luftfahrt nicht gegen Ermüdung ausgelegt, da die statische Festigkeitsauslegung das zulässige Spannungs- und Dehnungsniveau bereits auf den Dauerfestigkeitsbereich begrenzt.

Kritisch ist dagegen vielfach die Schadenstoleranz bei Impaktierung, da aufgrund von Delaminationen vor allem die Druckfestigkeit des Laminats signifikant abnimmt. Für die Bauteilauslegung resultiert dies zumeist in einer Limitierung des Dehnungsniveaus und somit einem parallel abzuprüfenden Kriterium neben dem Festigkeitsnachweis. Auf Bauteilebene werden dann sog. *Barely Visible Impact Damages* (BVID) und *Visible Impact Damages* (VID) eingebracht, um die Schadenstoleranz gegen *Ultimate Load* bzw. *Limit Load* Level zu überprüfen.

#### **Stabilität**

Die klassische FE-basierte Stabilitätsauslegung beinhaltet den Nachweis eines ausreichenden Reservefaktors gegen Beulbeginn, d.h. es wird eine statische Beulanalyse auf verschiedenen Strukturebenen gem. des vorab dargestellten global-lokal Ansatzes durchgeführt. Bei sog. überkritischer Auslegung wird dagegen lokales Beulen unterhalb von *Ultimate Load* toleriert, dies erfordert allerdings eine erheblich komplexere *Post-Buckling* Analyse.

#### **2 Zukünftige Anforderungen und Forschungsschwerpunkte**

Um die Performance von compositen Luftfahrtstrukturen weiter steigern zu können, müssen auch bei der strukturmechanischen Auslegung und Simulation die Methoden und deren Implementierungen den zukünftigen Anforderungen angepasst werden. Die im Folgenden dargestellten Entwicklungsfelder sind hierbei von zentraler Bedeutung aber auch vom konkreten Anwendungsbereich abhängig, so dass die u.a. Aufzählung keinen Anspruch auf Vollständigkeit erhebt.

#### Out-of-plane Belastung

Obwohl die Faserverstärkung i.A. rein intralaminar verläuft, müssen auch in Dickenrichtung Kräfte übertragen werden, was somit zu interlaminaren Normal- und Schubspannungen führt. Insbesondere bei Lasteinleitungen und Beschlägen aus Faserverbundwerkstoffen können solche Belastungen vielfach nicht vermieden werden. Bei sog. *all composite* Strukturen wird dies bewusst in Kauf genommen, um thermische und galvanische Kompatibilität zu sichern und spezielle Fertigungsverfahren einsetzen zu können.

EADS Innovation Works trägt zu dieser Thematik mit der Entwicklung ultra-dicker Laminate für die Applikation eines Fahrwerkbeschlags (*Side Stay Fitting*) im Rahmen des EU Projektes ALCAS [5] bei. Dieser wird aus Multiaxialgelege mit VAP-Infiltrationstechnik gefertigt, wobei ein modifizierter Härtungszyklus entwickelt wurde, um unkontrollierte exotherme Reaktionen zu vermeiden. Zur experimentellen Verifizierung wurden mehrere repräsentative T-Querschnitte und Subkomponenten hergestellt und getestet (siehe Abb. 3). Anhand der dabei ermittelten Daten konnten interlaminare *Design Allowables* für die 3D FE-Analyse mit compositen Volumenelementen abgeleitet werden.
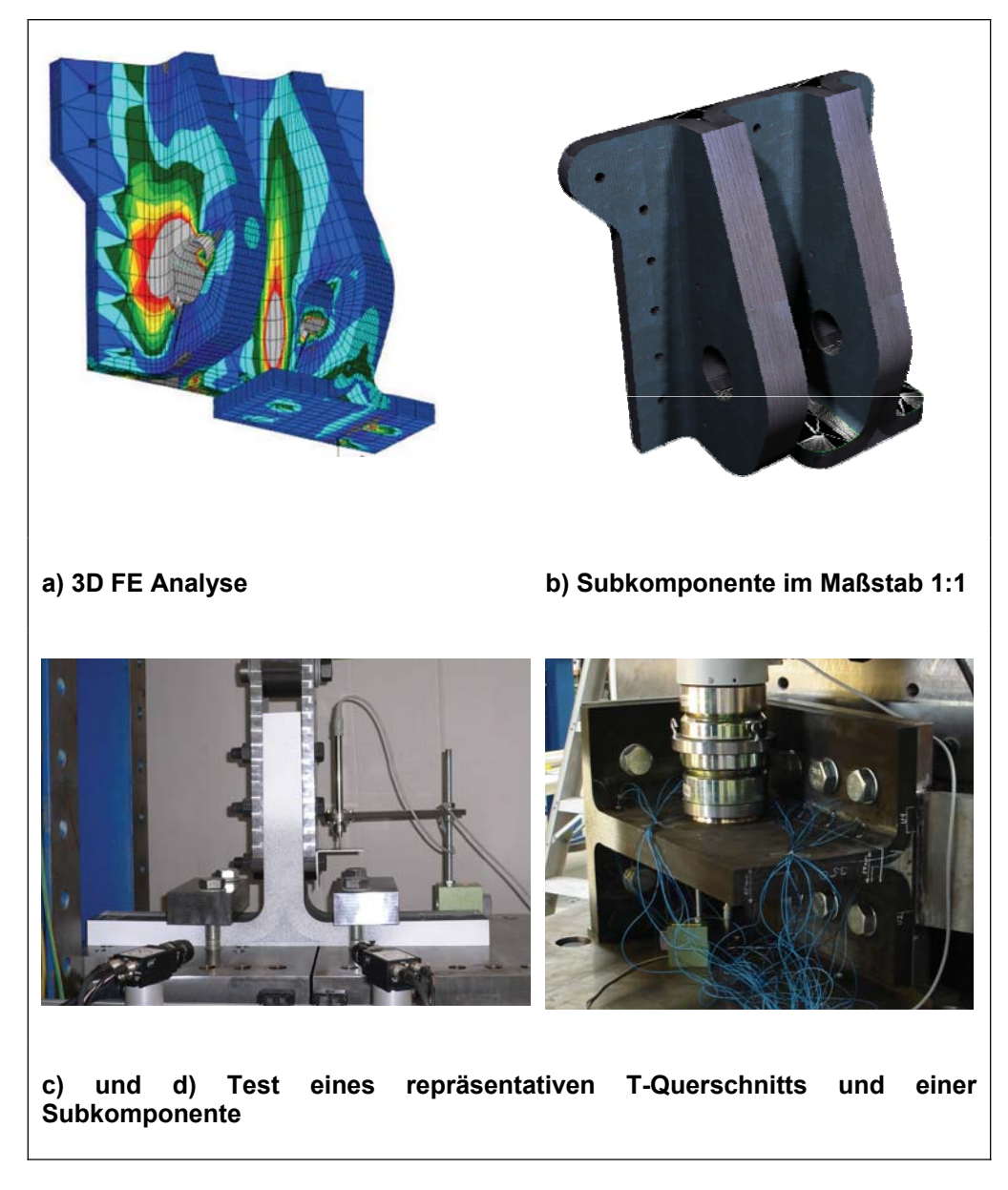

*Abb.3: Einsatz ultradicker Laminate im ALCAS Side Stay Fitting [5].* 

Die 3D Erweiterung der auf einem 2D-Materialgesetz basierenden klassischen Faserverbundtheorie und der daraus resultierenden Festigkeitskriterien ist vielfach nicht trivial, insbesondere bei intra-/interlaminaren Interaktionen. Anforderungen bestehen somit in Bezug auf Auslegungs- und Festigkeitskriterien, Kennwerten und *Composite Brick Element / Composite Continuum Shell Element* Implementierungen. Für die ultra-dicken Laminate sind hierbei grundlegende Untersuchungen mittels Kennwertprogramm und modifizierten FE Materialund Elementroutinen bereits in Vorbereitung.

#### Prozesssimulation

Da der Faserverbundwerkstoff erst mit der Fertigung des Bauteils entsteht, kann dieser Prozess Einfluss auf die strukturmechanischen Eigenschaften haben. Demzufolge dient die Fertigungssimulation neben der Prozessoptimierung auch als Datenbasis für

- Faserreorientierung infolge von Drapiervorgängen
- Thermale Eigenspannungen bzw. Spring-back aufgrund des Aushärtevorgangs.

Wesentliche Anforderung bei der Prozesssimulation ist hier der automatisierte Datentransfer zwischen verschiedenen CAE-Tools.

Im EU Projekt ITOOL [6] wird dazu speziell für textile Faserverbunde die Integration von verschiedenen numerischen Tools zu einer Simulationskette angestrebt (siehe Abb. 4). Die Kommunikation erfolgt dabei über vordefinierte XML-Schnittstellen für Material- und Strukturdaten.

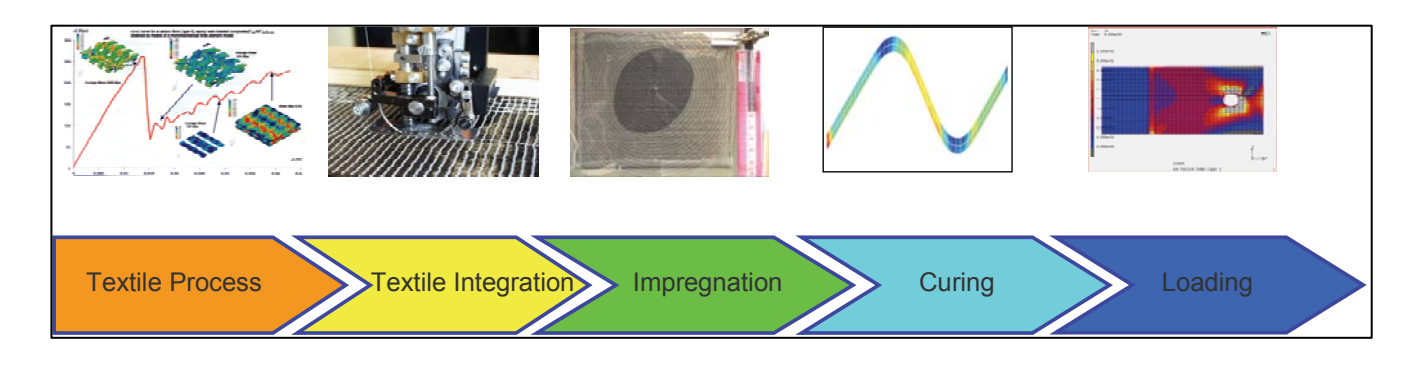

*Abb.4: Simulation von textilen Composites entlang der Prozesskette [8].* 

Da in der Textiltechnik im Vergleich zu Prepreg-Laminaten vielfach komplexere Faserarchitekturen vorliegen, wird zudem eine sog. *multi-level* Modellierung verwendet. Die geometrische und mechanische Charakterisierung findet somit auf mikro- bzw. meso-mechanischer Ebene statt, während mittels numerischer Homogenisierungstechnik auf Basis eines repräsentativen Volumenelementes (RVE) die Bauteilberechnung auf makro-mechanischer Ebene verbleibt.

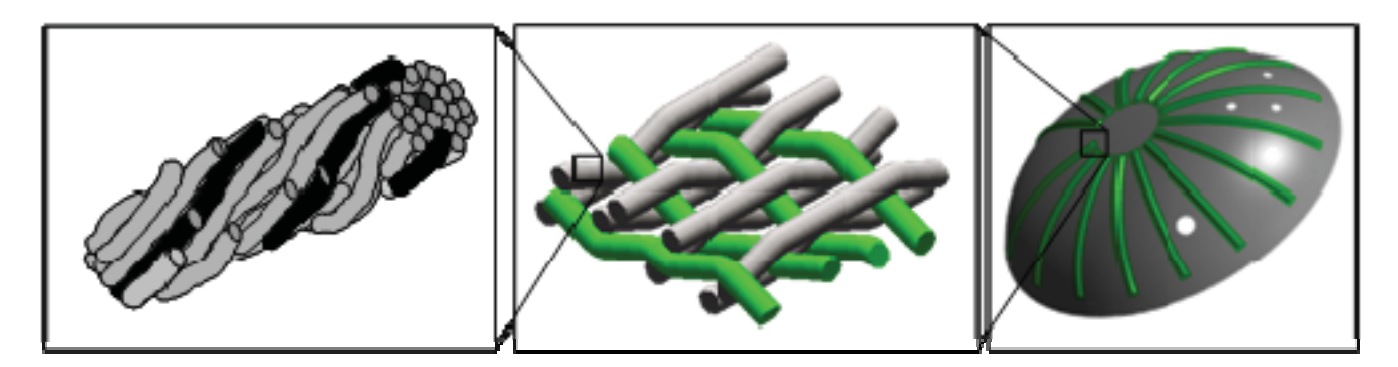

*Abb.5: Multi-level Modellierung von textilen Composites [7].* 

Abb. 6 zeigt nochmals zusammenfassend den verfolgten Ansatz unter Zuhilfenahme des bei der KU Leuven entwickelten Tools WiseTex [8], eine umfassende Validierung anhand von luftfahrtrelevanten Faserverbundbauteilen bildet dann den Abschluss des Projektes.

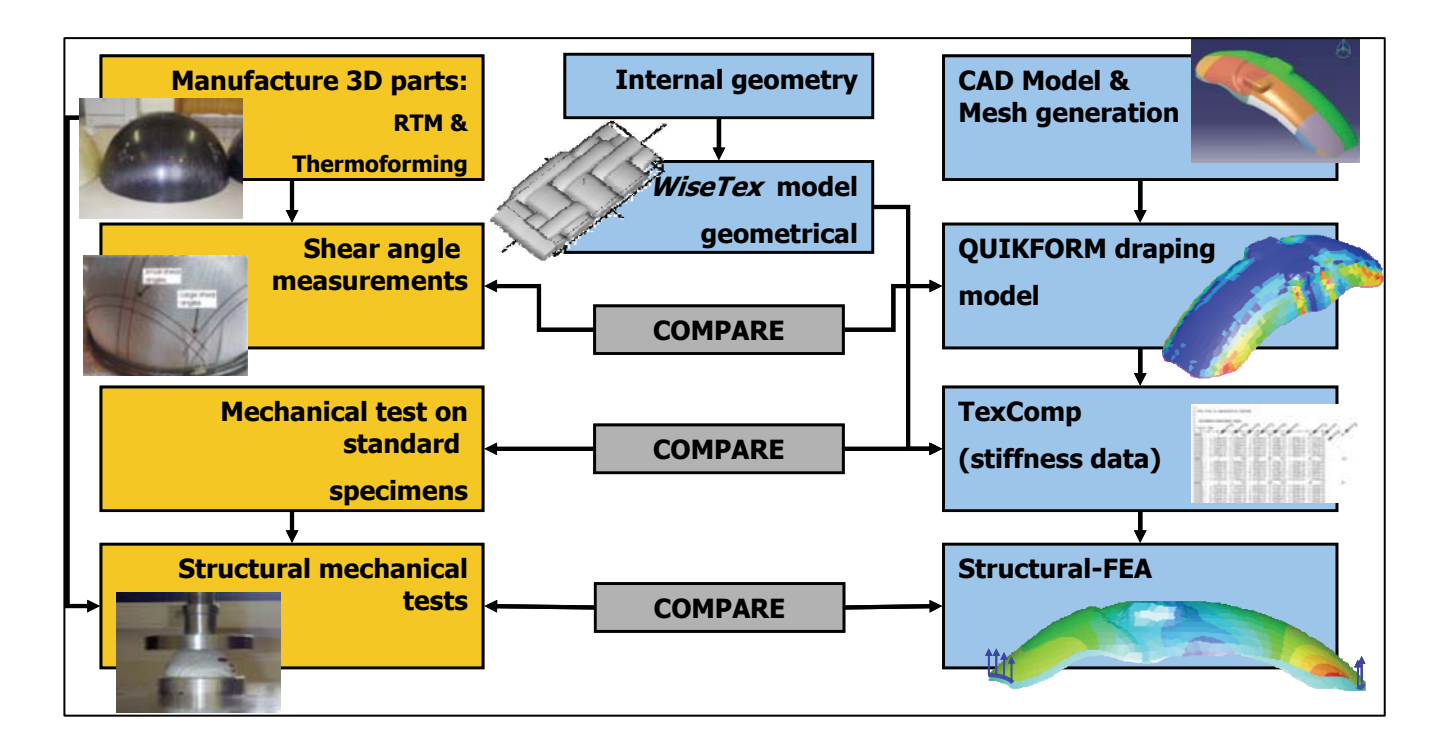

*Abb.6: Meso / makro-mechanische Analyse von textilen Composites [9].* 

# Virtual Testing

Parallel zur strukturmechanischen Auslegung müssen die verwendeten Kennwerte und Methoden gegenüber den Zulassungsbehörden nachgewiesen werden. Hierzu wird ein Abgleich auf verschiedenen Ebenen einer sogenannten Test-Pyramide gem. Abb. 7 herangezogen.

Um Kosten und Entwicklungszeit einsparen zu können, wird eine Verschiebung der Pyramide in Richtung Modellierung und Simulation (*Virtual Testing*) angestrebt. Ziel ist dabei insbesondere die Reduzierung des experimentellen Testens von Großkomponenten.

*Virtual Testing* setzt somit neue Anforderungen an die Modellierung und Simulation des physikalischen Materialund Strukturverhaltens unter Berücksichtigung diverser Nichtlinearitäten. Während für die Strukturberechnung die Themen Multi-Skalen Analyse und *Large Scale Computation* im Vordergrund stehen, ist speziell für Faserverbundwerkstoffe die Abbildung des Schädigungsverhaltens hierbei von entscheidender Bedeutung.

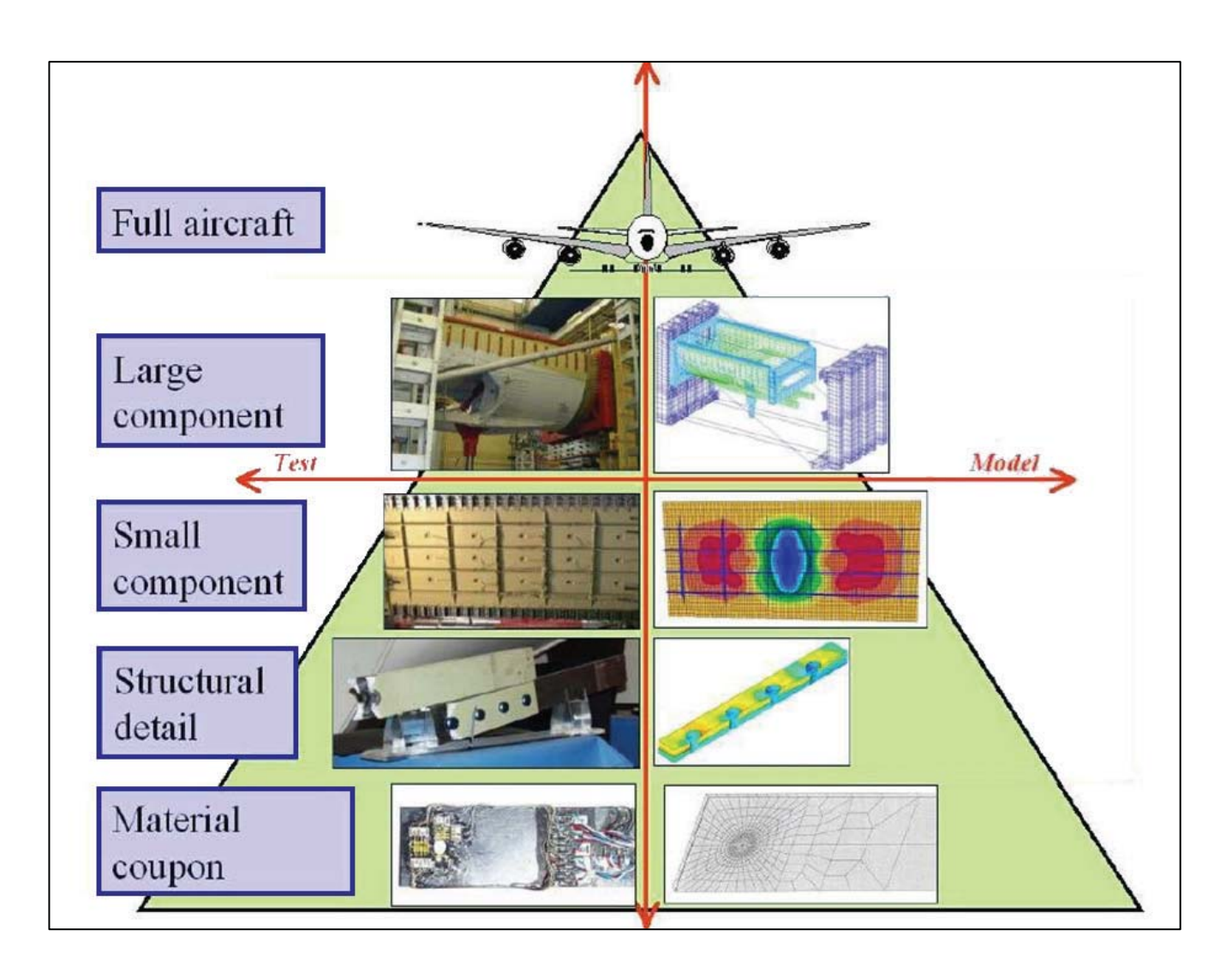

*Abb.7: Test-Pyramide zum Abgleich der verwendeten Kennwerte und Methoden [10].* 

# Optimierung von Composite Strukturen

Die optimierungsgestütze Auslegung bietet weitergehende Möglichkeiten zur Reduktion von Strukturgewicht und Entwicklungszeiten [11]. Der Optimierungsprozess beginnt mit der Festlegung des Bauraums, der für die Anordnung von Strukturelementen zur Verfügung steht. Mittels Topologieoptimierungsmethoden müssen für die zu tragenden Lasten die optimale Materialverteilung innerhalb des Baumraums berechnet werden. Anschließend wird unter Berücksichtung dieser optimalen Materialverteilung und weiterer Auslegungskriterien (Stabilität, Fertigung, Kosten etc.) ein geeignetes Strukturkonzept definiert. Für dieses Konzept müssen dann die gewichtsoptimalen Abmessungen (Querschnitte, sonstige geometrische Parameter, Lagenaufbau von Composite-Strukturen etc.) unter Berücksichtigung aller multidisziplinären Anforderungen (Festigkeit, Stabilität, Aeroelastik, Fertigung etc.) mit Hilfe mathematischer Optimierungsverfahren bestimmt werden.

Ein Beispiel für die erfolgreiche Umsetzung dieses Prozesses ist die optimierungsgestützte Entwicklung der Rippen der A380 Flügelvorderkante in Aluminium-Bauweise. Hierbei wurde durch die neuartige Rippentopologie gegenüber der klassischen Bauweise eine Gewichtseinsparung von mehr als 40% erzielt.

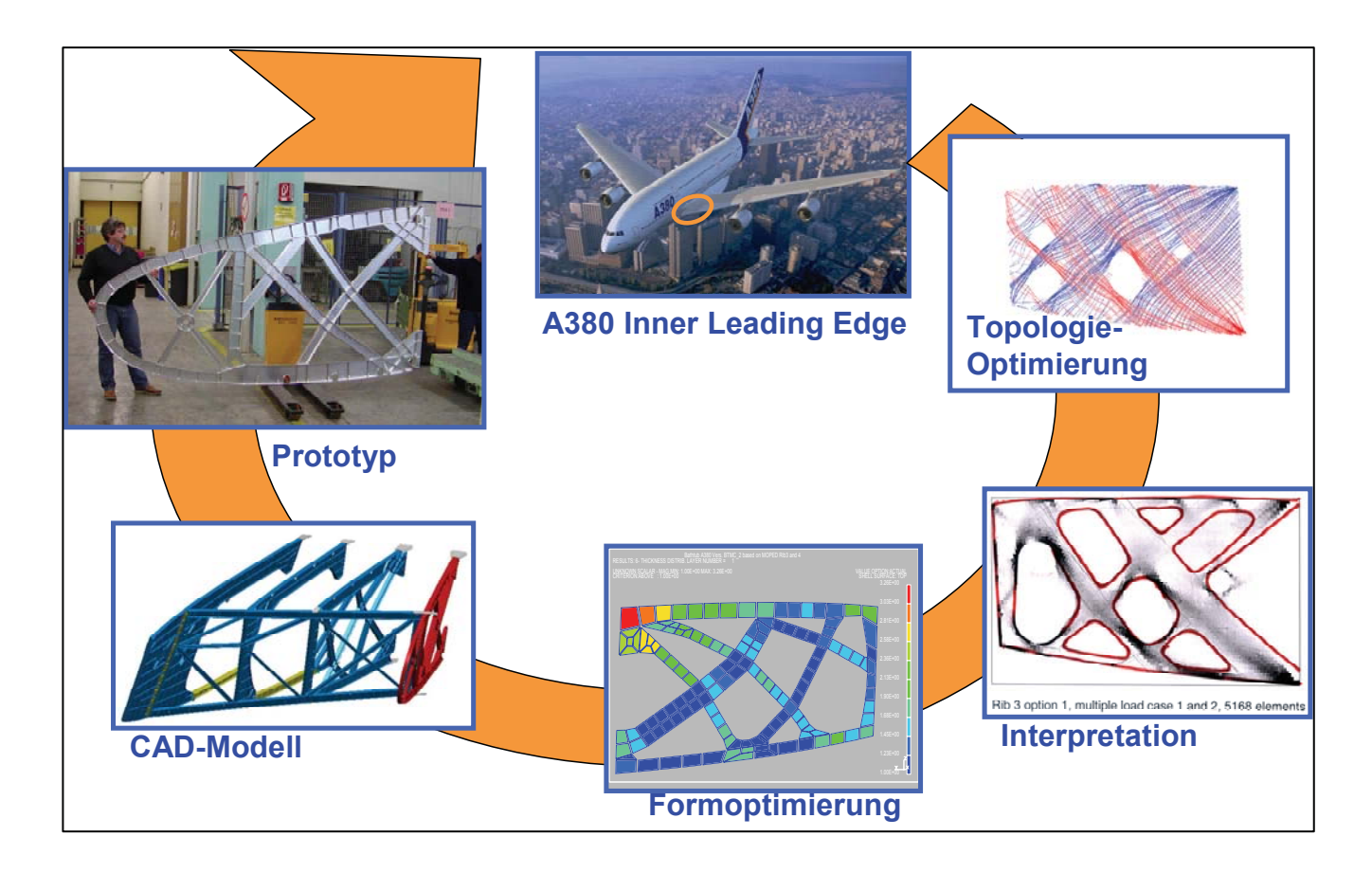

*Abb.8: Optimierungsgestützte Entwicklung der Rippen der A380 Flügelvorderkante [11].* 

Traditionell sind viele Berechnungs- und Optimierungsverfahren zunächst für metallische Bauweisen entwickelt und implementiert worden. Ein Teil dieser Methoden wurde auch bereits für spezielle Composite-Strukturen erweitert, die durchgängige, multi-disziplinäre Umsetzung des Prozesses für Faserverbunde dagegen bleibt als Anforderung für Forschungs- und Entwicklungsvorhaben bestehen.

# **3 Zusammenfassung und Ausblick**

Um den Anteil an Faserverbundwerkstoffen bei zivilen Verkehrsflugzeugen weiter steigern und somit zusätzliches Gewichtseinsparungspotenzial realisieren zu können, bedarf es neben Verbesserungen bei Materialien und Prozessen auch einer Weiterentwicklung der Strukturanalyse. Die wichtigsten Trends sind derzeit auf den Gebieten

- (Multi-disziplinäre) optimierungsgestütze Auslegung
- x *Virtual Structural Testing* und
- Integrierte Prozess- / Struktursimulation

zu erkennen.

Neben dem primären Leichtbauaspekt lassen sich mit diesen Innovationen auch die Entwicklungszeiten reduzieren, was ein weiterer Wettbewerbsvorteil von immer größer werdender Bedeutung ist. Entscheidend für die Umsetzung von Forschungs- und Entwicklungsergebnissen wird jedoch immer der Nachweis der zur Flugzeugsicherheit im Rahmen des Zulassungsprozesses benötigten Konservativismen sein.

#### **4 Literatur**

[1] Thomas, M.; Petiot, C.: Design of High-performance Composite Structures – State-of-the-Art, and Challenges, Course on Emerging Techniques for Damage Prediction and Failure Analysis of Laminated Composite Structures, Cepadues-Editions, Toulouse, 2008, pp.1-68

[2] Puck, A.: Festigkeitsanalyse von Faser-Matrix-Laminaten, hanser Verlag, München / Wien, 1996

[3] Sun, C.T.; Yamada, S.E.: Strength Distribution of a Unidirectional Fiber Composite, Journal of Composite Materials, Vol.12, No. 2, 1978, pp. 169-176

[4] Whitney, J. M.; Nuismer, R. J.: Stress Fracture Criteria for Laminated Composites Containing Stress Concentrations, Journal of Composite Materials, Vol. 8, 1974, pp. 253-265

[5] ALCAS: Advanced Low Cost Aircraft Structures, EU FP6 Integrated Project, AIP4-CT-2005-516092, 2005- 2009

[6] ITOOL: Integrated Tool for Simulation of Textile Composites, EU FP6 Specific Targeted Research Project, AST4-CT-2005-516146, 2005-2008

[7] Middendorf, P.: Advanced Composite Materials - Technologies, Performance and Modelling, Course on Emerging Techniques for Damage Prediction and Failure Analysis of Laminated Composite Structures, Cepadues-Editions, Toulouse, 2008, pp.166-197

Lomov, S.V.; Verpoest, I.: Modelling of the internal structure and deformability of textile reinforcements: WiseTex software, Proceedings of the ECCM-10 Conference, 2002

[9] Van Den Broucke, B.; Tümer, F.; Lomov, S.V.; Verpoest, I.; De Luca; P.; Dufort, L.: Micro-macro structural analysis of textile composite parts: case study, Proceedings of SAMPE Europe Conference & Exhibition, Paris, 2004, pp. 194-199

[10] MUSCA: Non-Linear Static Multiscale Analysis of Large Aero-Structures, EU FP6 Specific Targeted Research Project, AST4-CT-2005-516115, 2005-2009

[11] Schuhmacher, G.: Potentiale zur Gewichts- und Kostenreduktion durch den optimierungsgestützten Strukturentwicklungsprozess, Atena Inforum, München 2004

#### **Autor**

Dr. Peter Middendorf Senior Expert Structural Mechanics & Analysis EADS Innovation Works Structures Engineering, Production & Mechatronics 81663 München Tel. +49-89-607-26595 peter.middendorf@eads.net

# **Prozesssimulation in der Faserverbundherstellung – Spring-In**

Tom Spröwitz, Markus Kleineberg und Jan Tessmer

Deutsches Zentrum für Luft- und Raumfahrt e.V., Institute of Composite Structures and Adaptive Systems, Braunschweig, Germany

**Es wird eine prinzipielle Vorgehensweise zur rechnerischen Ermittlung von Eigenspannungen und des Spring-in-Verhaltens von Faserverundstrukturen vorgestellt. Sie basiert auf der Bestimmung eines modifizierten** *Wärmeausdehnungskoeffizienten* **(CTE) des Matrixmaterials, der bereits die chemische Schwindung beinhaltet. Er wird mittels linear-statischer Finite-Element-Berechnungen im Vergleich mit experimentellen Ergebnissen errechnet.** 

**Der Spring-in-Effekt wurde an L-Profilen aus** *Kohlefaserverbundmaterial* **(CFRP) mit variierenden Faser-Volumen-Gehalten, welche mit unterschiedlichen Prozessen hergestellt wurden, experimentell untersucht. Aushärteprozesse bei niedrigen Temperaturen führen hierbei zu einem geringen Spring-in und Prozesse bei hohen Temperaturen führen auf einen großen Spring-in-Effekt. Beide dienen in der vorliegenden Arbeit als untere und obere Grenze. Basierend auf linear-statischen FE-Berechnungen werden modifizierte, die chemische Schwindung berücksichtigende, CTEs errechnet, die die besten Korrelationen zwischen Berechung und Experiment darstellen.** 

**Die modifizierten CTEs werden zur Berechnung der Eigenspannungen und des Spring-in-Verhaltens einer großen, dünnwandigen Flugzeugstruktur verwendet. Da die Modellierung einer solchen Struktur bei Berücksichtigung von Dickeneffekten zu einer enormen Anzahl von Freiheitsgraden führt, werden alternative Modellierungsmöglichkeiten kurz erörtert.** 

# **1 Einleitung**

In zukünftigen Flugzeugstrukturen wird der Anteil an Faserverbundmaterialien einen noch gewichtigeren Anteil einnehmen, als er gegenwärtig schon ist. Dies liegt in dem hervorragenden Verhältnis zwischen mechanischen Eigenschaften und spezifischer Masse neben anderen Vorteilen begründet. Spezielle Methoden zur Vorhersage von Herstellungsproblematiken bei "as-built"-Faserverbundstrukturen sind notwendig, da die chemischen Reaktionen des Matrixmaterials sowie anisotrope CTEs Eigenspannungen und Deformationen hervorrufen. Daher bildet die Prozesssimulation einen essentiellen Bestandteil im Design von hoch belasteten Faserverbundstrukturen. Geeigneterweise sollte sie die gesamte Herstellungskette abbilden können, von der Simulation der Aushärtung incl. interner Eigenspannungen und Verformungen, bis hin zur Dimensionierung und dem Nachweis von Strukturen unter Einsatzbedingungen.

Die Aushärtesimulation wird zur Ermittlung des Aushärtegrades, der exothermen Energiefreisetzung und der chemischen Schwindung eingesetzt. Sie liefert daher die notwendigen Parameter zur Berechnung von Eigenspannungen und des damit verbundenen Spring-in-Effekts. Aus Gründen eines zuverlässigen Designs und ausreichender Qualität ist die Berücksichtigung dieses Effektes unumgänglich. Dazu müssen zuerst alle zur Herstellung notwendigen Informationen innerhalb geringer Toleranzen zusammengetragen werden. Anschließend werden die Berechnungen der internen Eigenspannungen durchgeführt. Diese können, nach Überlagerung mit äußeren Lasten, das Strukturverhalten entscheidend beeinflussen.

Der vorliegende Report beschreibt die Ergebnisse von Spring-in-Untersuchungen, welche am DLR Institut für Faserverbundleichtbau und Adaptronik durchgeführt wurden. Sie basieren auf einer experimentellen Materialparameteridentifikation und deren Anwendung auf eine relevante Flugzeugstruktur. Die Berechnungen sind linear-statische FE-Analysen mit der kommerziellen Software MSC/NASTRAN. Ähnliche Strategien der Spring-in-Analyse wurden bereits von Darrow [1] and Sweeting [2] vorgeschlagen. Darrow kombinierte hierbei die thermische und chemische Schwindung in einem modifizierten CTE des Matrixmaterials. Sweeting hingegen brachte die thermische Schwindung mittels des konventionellen CTE auf und berücksichtigte den chemischen Anteil durch das Aufbringen vorgeschriebener Spannungen.

Da die Prozessparameter einen starken Einfluss auf die resultierende chemische Schwindung des Matrixmaterials haben, welche beim Übergang von flüssiger zu fester Phase entsteht, kombinierten weitere Wissenschaftler bereits Thermal- und Eigenspannungsanalyse, da der Aushärtegrad direkt mit der Materialtemperatur gekoppelt werden kann. Svanberg and Holmberg [3] entwickelten ein visko-elastisches Materialmodell, um Relaxationen der Matrix im Gummistadium berücksichtigen zu können und um die notwendige Verbindung zur Thermalanalyse zu bewerkstelligen. Sie nutzten hierzu die FE-Software ABAQUS. Eine ähnliche Strategie wurde auch von Zhu und Geubelle [4] vorgeschlagen.

Zur Optimierung des Gesamtherstellungsprozesses ist es notwenig, der Aushärtesimulation und der mechanischen Analyse Beachtung zu widmen. Allerdings konnte bereits gezeigt werden, dass für eine schnelle, ingenieurmäßige Abschätzung des Spring-in linear-statische Berechnungen mit einem modifizierten, die chemische Schwindung beinhaltenden, CTE ein adäquater Ansatz sind.

# **2 Materialparameterermittlung basierend auf Untersuchungen an einem L-Profil**

#### 2.1 Einleitende Bemerkungen

Zur Ermittlung der Größe der chemischen Schwindung des Matrixmaterials wurden Untersuchungen an einem Faserverbund L-Profil durchgeführt. Diese Art von Profil wurde gewählt, da das Sprin-in-Verhalten einer solchen Struktur bereits untersucht wurde und daher sehr gut beschrieben ist. Der Spring-in entsteht durch eine unterschiedliche Schwindung (thermisch und chemisch) in radialer und tangentialer Richtung. Nimmt man an, dass die Schwindung in radialer Richtung viel größer ist als in tangentialer Richtung, verlagert sich die äußere Faser im Radiusbereich auf einen kleineren Radius und die innere Faser auf einen größeren. Nimmt man weiterhin an, dass diese Fasern eine ausreichend hohe Steifigkeit haben, bildet sich durch Stauchung und Streckung dieser Fasern ein Spring-in-Effekt mit einem bestimmten Winkel  $\theta$  aus. Radford und Rennick [5] leiteten hierzu eine einfache analytische Gleichung ab, die eine überschlägige Berechnung des Spring-in an winkligen Strukturen aus orthotropen Materialien ermöglicht.

$$
\Delta \theta = \theta \cdot \left[ \frac{(\alpha - \alpha_R) \cdot \Delta T}{1 + \alpha_R \cdot \Delta T} \right]
$$
 (1)

Es ist hierbei  $\Delta\theta$  der Spring-in-Winkel,  $\theta$  der originale Strukturwinkel (90° am L-Profil),  $\alpha_T$  and  $\alpha_R$  die tangentiale und radiale Schwindung und letztlich *ǻT* die Differenz der Prozesstemperatur.

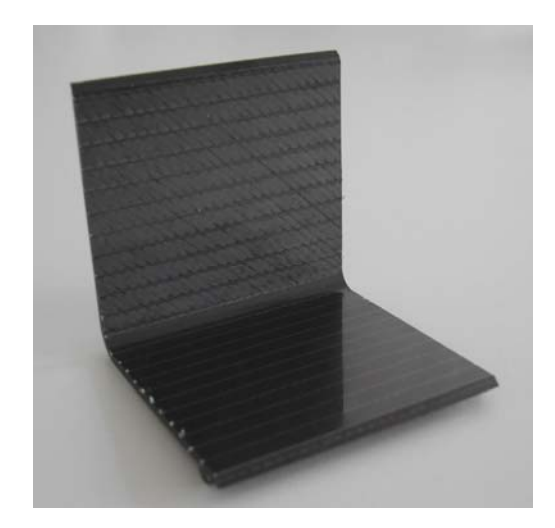

*Abb. 1. Faserverbund L-Profil* 

In dieser Arbeit besteht das CFRP-Laminat des L-Profils aus einer HTS-Faser von Toho/Tenax und dem Matrixsystem RTM6 von HEXEL. Es ist für die hier angestrebten Analysen notwendig, alle Parameter der einzelnen Materialkomponenten zu kennen. Die entsprechenden Materialparameter wurden durch eine Literaturrecherche ermittelt. In Tabelle 1 sind alle Parameter mit der zugehörigen Quelle aufgelistet, wobei sich für beide Materialkomponenten der CTE als der Parameter mit der größten Streuung zeigte. Daher wurde eine

Studie zur Abschätzung des Einflusses des CTE auf den Spring-In-Winkel des L-Profils mit dem Ergebnis durchgeführt, dass der CTE der Matrix aufgrund seiner Größe den Spring-in-Effekt dominiert. Hinzu kommt, dass die im modifizierten CTE zu berücksichtigende chemische Schwindung unbekannt ist und erst innerhalb dieser Studie ermittelt wird.

Es wurden Modifizierte CTEs der Matrix für vier verschiedene Prozesse basierend auf FE-Berechnungen an einem L-Profil, welches im Weiteren genauer beschrieben wird, ermittelt. Hierbei wird der modifizierte CTE als Summe aus thermischer und chemischer Schwindung beschrieben, wobei der chemische Anteil auf die im Aushärteprozess auftretende Temperaturdifferenz angepasst ist [6]:

$$
\alpha_{m_{eq}} = \alpha_{m_{therm}} + \alpha_{m_{chem}} = \alpha_{m_{therm}} + \frac{\Delta V}{3 \cdot \Delta T}
$$
 (2)

Die folgenden Prozesse wurden untersucht:

- P1 (nominal) Gelierung bei 130°C und Aushärtung bei 180°C
- P2 (maximale Schwindung) Gelierung und Aushärtung bei 180°C
- P3 (mittlere Schwindung) längere Gelierung bei 130°C und Aushärtung bei 180°C
- P4 (niedrige Schwindung) längere Gelierung bei 110°C und Aushärtung bei 180°C

Für alle weiteren Berechnungen wird *ǻT* = 160°C gewählt. Es ergibt sich aus der Aushärtetemperatur von 180°C und einer Raumtemperatur von *Tamb* = 20°C. Der Prozess 4 mit einer langen Gelierzeit bei niedriger Temperatur bildet einen Prozess mit minimaler chemischer Schwindung. Dies wird durch die langsame Änderung zwischen flüssiger und fester Phase hervorgerufen, welche ein nachfließen von flüssigem Harz zur Kompensation der chemischen Schwindung ermöglicht. In diesem Prozess wird die chemische Schwindung idealerweise mit Null angenommen. Der nun vorliegende CTE beschreibt ausschließlich den thermischen Anteil der Schwindung des Matrixmaterials. Im Gegensatz dazu verhindert eine schnelle Gelierung bei hoher Temperatur (Prozess 2), dass kein flüssiges Harz nachgeführt werden kann. Dadurch bildet sich eine entsprechend höhere chemische Schwindung aus. Dieser Prozess ist daher der Prozess mit einer maximalen chemischen Schwindung.

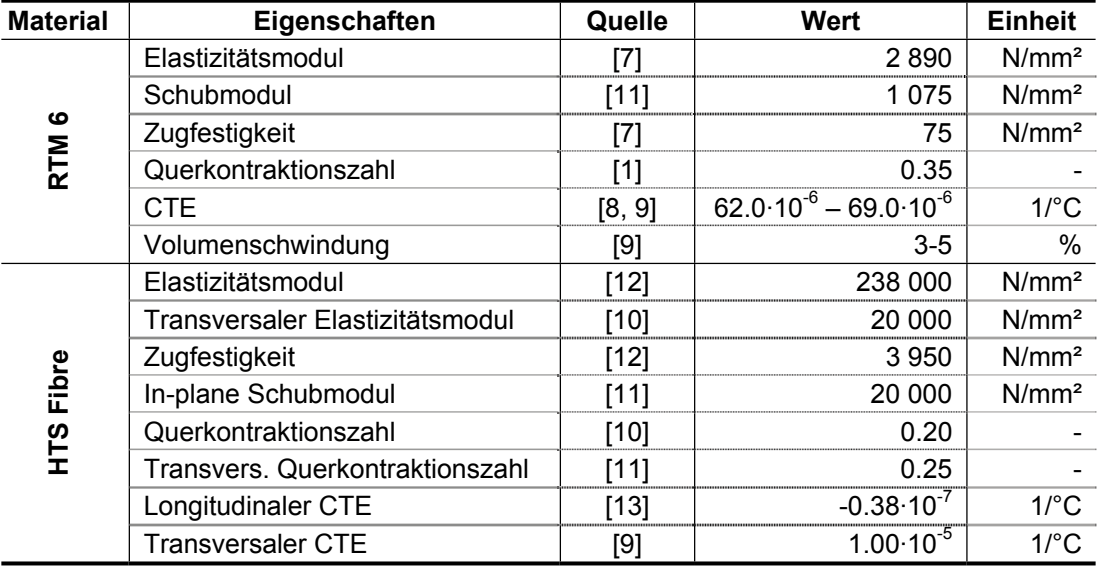

*Tab. 1: Eigenschaften von RTM 6 in fester Phase* 

Alle Eigenschaften einer unidirektionalen Einzellage wurden basierend auf den Eigenschaften der einzelnen Materialkomponenten mittels ESAComp3.4 ermittelt. Als Referenz wird hierbei ein Laminat mit einem Faser-Volumen-Gehalt von 60% angenommen. In Tabelle 2 sind alle Parameter außer dem CTE dargestellt. Die modifizierten CTE sind Teil der Ergebnisse der vorliegenden Studie. Sie werden mittels der Berechnungen am L-Profil in Verbindung mit experimentellen Daten ermittelt. Zur Validierung der Berechnungen werden Faser-Volumen-Gehalte von 55%-70% betrachtet, da für diesen Bereich experimentelle Resultate vorliegen.

|                                | Eigenschaften | Wert    |  |  |
|--------------------------------|---------------|---------|--|--|
| $E_{11}$                       | $[N/mm^2]$    | 143 960 |  |  |
| $E_{22} = E_{33}$              | $[N/mm^2]$    | 5955    |  |  |
| $G_{12} = G_{13}$              | $[N/mm^2]$    | 2485    |  |  |
| $G_{23}$                       | $[N/mm^2]$    | 2 2 3 5 |  |  |
| $v_{12}$ <sup>=</sup> $v_{13}$ |               | 0.26    |  |  |
| $V_{23}$                       |               | 0.33    |  |  |
| Dichte $\rho$                  | [ $kg/m3$ ]   | 1512    |  |  |

*Tab. 2: Eigenschaften von unidirektionaler Einzellage HTS/RTM 6 (Vf = 60%)* 

# 2.2 L-Profil FE-Modellbeschreibung

Um den in der Herstellung von Faserverbundstrukturen auftretenden und oft qualitätskritischen Spring-in beschreiben zu können, ist die Berücksichtung des Dickeneffekts notwendig. Er wird durch die unterschiedliche Schwindung in-plane und out-of-plane hervorgerufen. Daher wurde für die Analyse des L-Profils ein vollständig aus Volumenelementen (HEX8) bestehendes FE-Modell mittels MSC/PATRAN erstellt. Die Teststrukturen haben einen inneren Winkelradius von 5mm. Das Laminat mit einer Dicke von 2mm, besteht aus 16 Einzellagen (t = 0.125mm) und einen symmetrischen Lagenaufbau mit  $[4^*(\pm 45)]_S$ .

| <b>Modell</b>            | <b>Knoten</b> | Volumen-<br>elemente | Schalen-<br>elemente         | Stab-<br>elemente | Eigen-<br>schaften |
|--------------------------|---------------|----------------------|------------------------------|-------------------|--------------------|
| 1 Elemente/Lage          | 69 003        | 62 720               | $\qquad \qquad \blacksquare$ |                   | 40                 |
| 2 Elemente/Lage          | 133 947       | 125 440              | $\qquad \qquad \blacksquare$ |                   | 40                 |
| 3 Elemente/Lage          | 198 891       | 188 160              | $\qquad \qquad \blacksquare$ | -                 | 40                 |
| 3 Elemente/Lage - hybrid | 41 451        | 34 560               | 3200                         | 3936              | 43                 |
| 4 Elemente/Lage          | 263 835       | 250 880              | $\overline{\phantom{a}}$     |                   | 40                 |

*Tab. 3: L-Profil FE-Modellgrößen* 

Eine Modellierung mit Volumenelementen auf Einzellagenebene erfordert zur Vermeidung von schlechten Aspect-Ratios in der FE-Analyse ein extrem feines Netz. Hierzu wurde eine Konvergenz-studie mit veränderlicher Diskretisierung in-plane und in Dickenrichtung durchgeführt. Zusätzlich wurde die Diskretisierung über die Dicke einer Einzellage zwischen einem und vier Elementen variiert. Es zeigte sich, dass mindestes 3 Elemente pro Einzellage notwendig sind, um ausreichend konvergierte Spannungsaussagen zu erhalten. In Tabelle 3 sind die Modellgrößen für die unterschiedlichen Diskretisierungen dargestellt. Es wird sehr gut deutlich, dass bereits bei kleinen Faserverbundstrukturen beträchtliche Modellgrößen erreicht werden.

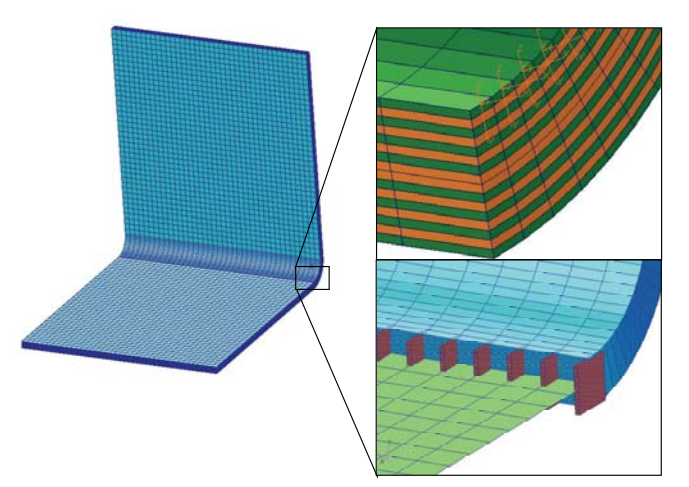

*Abb. 3: L-Profil FE-Modell und Diskretisierung der Radiusregion* 

Eine "hybride" Modellierung (vgl. Abb. 3) wurde eingeführt, um die enorme Zahl von notwendigen Freiheitsgraden zu reduzieren (vgl. Tab. 3). Hierbei wurde lediglich der Radiusbereich des L-Profils zur Berücksichtigung des lokalen Dickeneffekts mit Volumenelementen modelliert. Diesen Volumenelementen wurde ein 3D-orthotropes Material zugewiesen. Die restlichen planen Bereiche der Struktur hingegen wurden mit QUAD4 Schalenelementen realisiert, denen 2D-orthotropes Material zugewiesen wurde. An der Schnittstelle zwischen 2D- und 3D-Gebieten befinden sich Balkenlemente mit entsprechender Steifigkeit und CTE, um unebene Querschnitte bei Belastung zu vermeiden.

Im Rahmen der Studie muss die zu untersuchende Struktur unter zwei verschiedenen Randbedingungen untersucht werden:

- 1. iso-statische Lagerung (zwangsfrei) an einem freien Ende, zur Berechnung von Eigenspannungen und den damit verbundenen Deformationen
- 2. Lagerung in Einbaulage, zur Berechnung von Spannung bei Überlagerung von Eigenspannungszustand mit der Einbaulage

#### 2.3 L-Profil Berechnungsergebnisse und validierte Materialeigenschaften

In den Berechnungen am L-Profil wurde der CTE des Matrixmaterials für alle vier Prozesse derart angepasst, dass die berechneten und experimentell ermittelten Spring-in-Winkel für einen Faser-Volumen-Gehalt Vf = 60% gleich groß sind. Darauf aufbauend wurden weitere Berechnungen mit Faser-Volumen-Gehalten zwischen 55% und 70% durchgeführt, um die Genauigkeit der Methode bei veränderlichen Größen abschätzen zu können. Die entsprechenden Ergebnisse sind in Bezug auf den Normprozess P1 in Abb. 4 dargestellt. In Tabelle 4 sind die modifizierten Schwindungseigenschaften sowie die korrespondierenden Spring-in-Winkel für einen Vf = 60% aufgelistet. Zusätzlich sind zum Vergleich die prozentualen Abweichungen des Spring-in-Winkels zwischen numerischer (abgeglichen mit experimentellen Ergebnissen) und analytischer (vgl. Gleichung (1)) Berechnung dargestellt. Die Ergebnisse zeigen, dass die analytische Lösung unter Benutzung der durch die FEM am L-Profil abgeleiteten Schwindungsparameter systematisch auf 24% niedrigere Spring-in-Winkel führt.

Der Prozess 4 wurde bereits als Prozess mit minimaler chemischer Schwindung identifiziert. Sie wird idealerweise zu Null gesetzt so, dass die Matrix eine rein thermische Schwindung erfährt. Der hierbei ermittelte CTE der Matrix ist allerdings kleiner als die Werte, die in der Literatur gefunden wurden und führten, wie bereits erwähnt, zu niedrigeren Ergebnissen in der analytischen Berechnung. Allerdings führt auch die Verwendung des höchsten Matrix-CTE (Tabelle 1) auf niedrigere Werte, als die experimentell bestimmten. Für alle weiteren Prozesse wurden die modifizierten CTEs für den Bereich von 55%  $\leq$  Vf  $\leq$  70% derart ermittelt, dass bei Vf = 60%, als Referenz, der Spring-in-Winkel exakt beschrieben wird. Es zeigt sich hierbei eine sehr gute Übereinstimmung zwischen berechneten und experimentell bestimmten Werten für den gesamten betrachteten Bereich des Faser-Volumen-Gehaltes wie aus Abb. 4 deutlich wird. Darrow [1] führte auch experimentelle Untersuchungen an winkligen Profilen aus T800 Fasern durch und ermittelte vergleichbare Ergebnisse. Die hier abgeleiteten modifizierten CTEs wurden daher für die weiteren Berechnungen verwendet.

Weiterhin ist der Spring-in der Hybridmodellierung für den Prozess mit maximaler Schwindung dargestellt. Der ermittelte Wert ist nicht absolut identisch mit der reinen 3D-Berechnung, liegt aber im Bereich von Messungenauigkeiten der verwendeten Geräte. Die Methode liefert einen leicht geringeren Spring-in ist aber für derartige Analysen ausreichend genau.

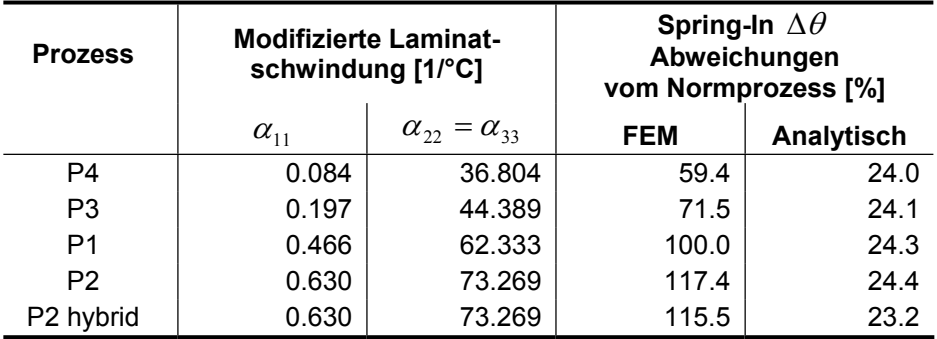

*Tab. 4: Schwindung und Spring-in des Laminats* 

In Abb. 5 sind die Verformungen in zwangsfreier Lagerung und die Spannungen bei Überlagerung mit der Einbaulage entlang eines Schnittes durch das L-Profil für P2, den Prozess mit maximaler chemischer Schwindung dargestellt. Die Spannungen variieren von 66N/mm² in der inneren Lage im Radius bis -53N/mm² in der äußeren Lage des Radius. Zur Ermittlung ob kritische Spannungen in den Materialkomponenten überschritten werden, wurden die Spannungen im Materialkoordinatensystem ausgewertet. Hier zeigten sich in Faserrichtung der äußeren Lage Druckspannungen von ca. 160N/mm² und Zugspannungen von ca. 70N/mm² in der Matrix.

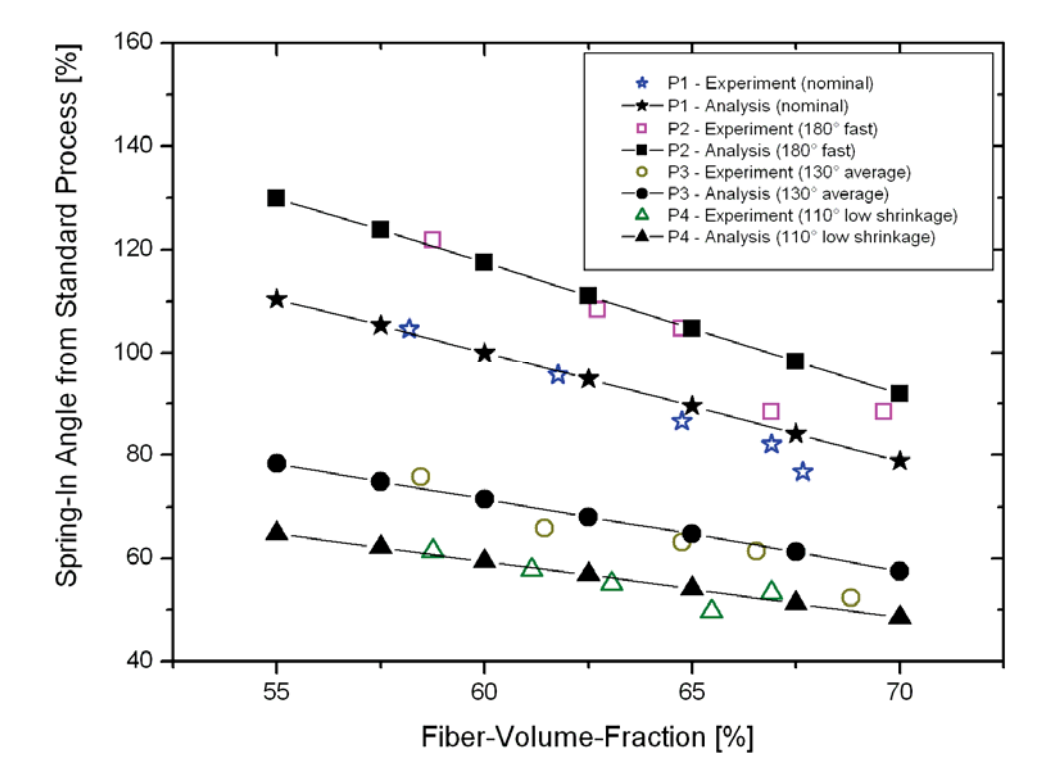

*Abb. 4: Vergleich von berechneten und experimentellen Spring-in-Winkeln am L-Profil* 

Bereits bei zwangsfreier Lagerung bilden sich mit ca. 68N/mm² verhältnismäßig hohe, und nahe an der kritischen Belastung liegende, Eigenspannungen in der Matrix aus. Daraus ergibt sich eine gleichgroße Spannung mit negativem Vorzeichen für die Faserrichtung. Die zusätzliche Belastung der Matrix in Einbaulage beläuft sich auf lediglich 2N/mm². Insbesondere die errechneten Zugspannungen im Matrixmaterial bedürfen an dieser Stelle weiterer, tiefgehenderer Untersuchungen. Allerdings wird auch deutlich, wie sich die verschiedenen Prozessführungen auf die Eigenspannungen auswirken und durchaus zu kritischen Werten führen können.

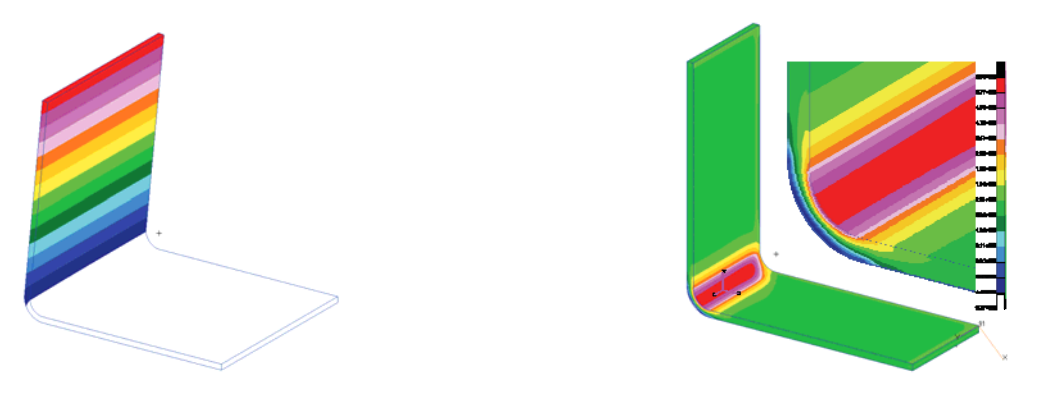

*Abb. 5: L-Profil Spring-in-Verformung und Eigenspannungen* 

# **3 Z-Profil Untersuchungen**

# 3.1 Einleitende Bemerkungen

Es wird schnell deutlich, dass für eine Spring-in-Analyse großer, dünnwandiger Strukturen eine komplette Modellierung mit Volumenelementen aufgrund der Größe des zu lösenden Systems nicht immer praktikabel ist. Daher wurde die bereits beschrieben Hybridmodellierung gewählt, um örtlich, genau wo notwendig, dem notwendigen Dickeneffekt Rechnung getragen werden kann. Hierzu wurden verschiedene Modelle gewählt, die sich durch unterschiedlich viele mit Volumenelementen vernetzte Regionen unterscheiden. Entsprechend der Veränderung der Resultate, die mit diesen Modellen ermittelt werden konnten, wurde dann das geeignetste Modell für alle fortführenden Berechnungen ausgewählt. Dies geschah durch Vergleiche mit experimentell ermittelten Werten an einer ähnlichen Struktur, wie die hier behandelten, und führte zu einem Modell in dem alle lokalen, spring-in-gefährdeten Gebiete mit Volumenelementen vernetzt wurden.

#### 3.2 Z-Profil FE-Modell Beschreibung

Hiernach wurde eine z-förmige Spantstruktur mit einem globalen Krümmungsradius von ca. 2m, einer Bogenlänge von ca. 2.5m und einer variablen Profilhöhe zwischen den beiden Gurten des Z-Profils untersucht. Die Struktur besteht aus dem gleichen Material, wie das vorher beschriebene L-Profil. Der Steg besteht aus 8 Lagen ±45°-Gelege. Im Innengurt sind zusätzlich 5 Longitudinallagen vorhanden. Im Außengurt sind diese nur wahlweise zum Vergleich vorgesehen.

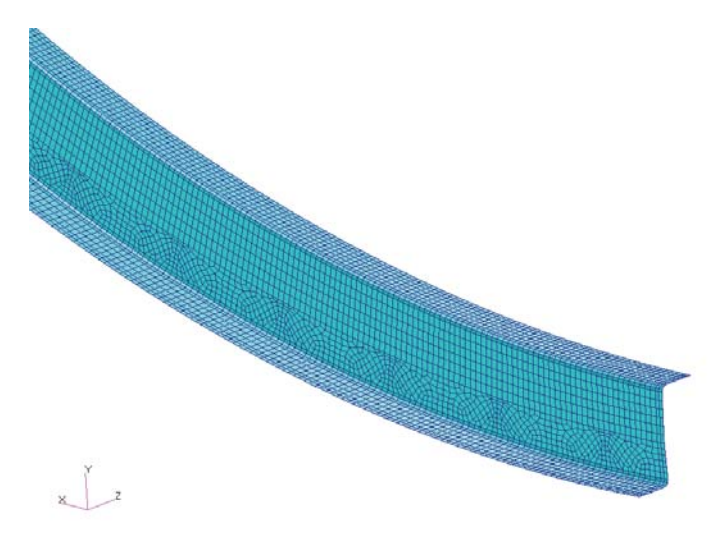

*Abb. 6: Gekrümmte Z-Profil – Struktur* 

Zur Ermittlung der Eigenspannungen und des Spring-in wird das Z-Profil an einem Ende isostatisch gelagert (Abb. 7 links). Zur Berechnung der Spannungen in Einbaulage wird der untere Gurt auf seinem Normradius so befestigt, dass ein Abgleiten des Profils entlang des Radius zur Kompensation der Längendehnung möglich ist (Abb. 7 rechts). Bewegungen in die anderen Richtungen werden entlang der Kanten des unteren Gurtes unterdrückt. Die diskontinuierlichen Randbedingungen zeigen die Einbaulagebedingungen nach einer anschließenden mechanischen Bearbeitung des Profils.

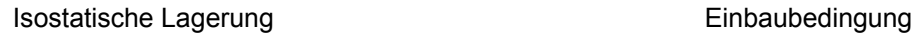

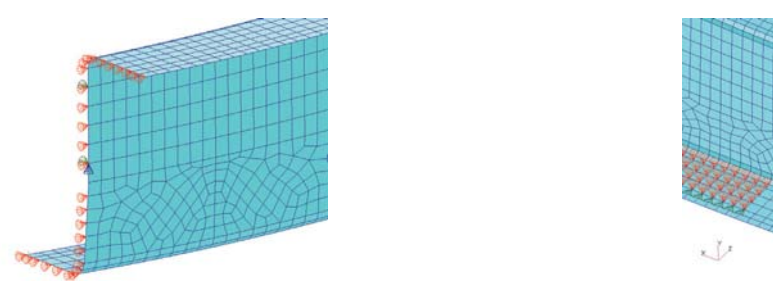

*Abb. 7: Z-Profil Randbedingungen* 

#### 3.3 Z-Profil Berechnungsergebnisse

Die nachfolgenden Ergebnisse der Z-Profil-Berechnungen sind bzgl. Verformungen und Spannungen ausgewertet. Da das Z-Profil unsymmetrisch ist, führen die Verformungen zu einer starken Torsion und Biegung entlang der Profillängsachse. Dies macht eine Bewertung des Spring-in des globalen Radius nicht möglich und es werden im Weiteren die globalen Deformation dargestellt.

In Tabelle 5 sind die maximalen Verschiebungen des Stegs für Prozess 2 aufgelistet. Die Auslenkung des Stegs ist nicht so stark von lokalen Spring-in Effekten beeinflusst und eignet sich daher besser für einen Vergleich zwischen verschiedenen Berechnungen. Das Modell ohne Longitudinallagen im Außengurt führt zu keiner Verringerung des globalen Radius. Im Gegenteil: die Longitudinallagen im Innengurt haben in diesem Fall einen niedrigeren CTE als im Außengurt und führen zu einer Vergrößerung des globalen Radius (Abb. 8 links). Besitzen hingegen beide Gurte Longitudinallagen tritt eine Verringerung des globalen Radius ein (Abb. 8 rechts). Ist der Außengurt durch mechanische Bearbeitung in regelmäßigen Abständen unterbrochen, wird dessen Beitrag zum globalen Spring-in drastisch verringert. Daher führen die Berechnungen mit und ohne Longitudinallagen im unterbrochenen Außengurt auf nahezu gleich große Verformungen. Die maximalen Verformungen eines Z-Profils einer Länge von ca. 2.5m kann, abhängig vom Lagenaufbau, mehr als 20mm betragen.

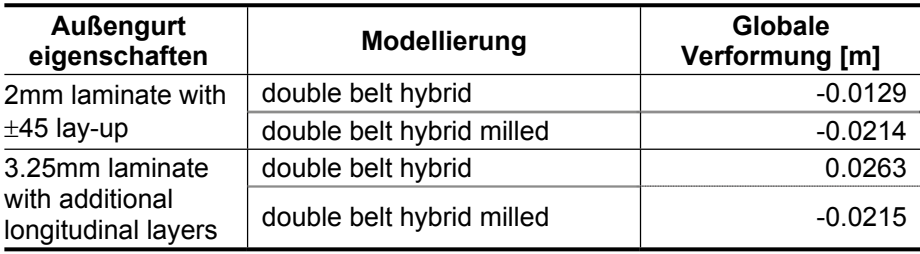

#### *Tab. 5: Z-Profil Verformungen*

Im Vorfeld durchgeführte Berechnungen und deren Abgleich mit experimentellen Resultaten machten deutlich, dass mit dem Modell, in dem alle Radien mit Volumenelementen vernetzt sind, die Ergebnisse am realistischsten sind. In ihm wird den lokalen Dickeneffekten in den Radien genügend Rechnung getragen und daher wird ein solches Modell für Spannungsberechnungen verwendet.

In Einbaulage wird der Außengurt zum Beispiel an einer Rumpfaußenwand befestigt. In solch einem Fall würden im Außengurt normalerweise keine Longitudinallagen vorgesehen. Daher werden die Spannungen nur für das Modell ohne Longitudinallagen im Außengurt berechnet. Es wird hierbei angenommen, dass die Wandung eine unendliche Steifigkeit besitzt. Die Eigenspannungen werden dementsprechend mit dem selben Modell in isostatischer Lagerung ermittelt und erlauben hiermit die Ermittlung der zusätzlich durch die Einbaulage verursachten Spannungen.

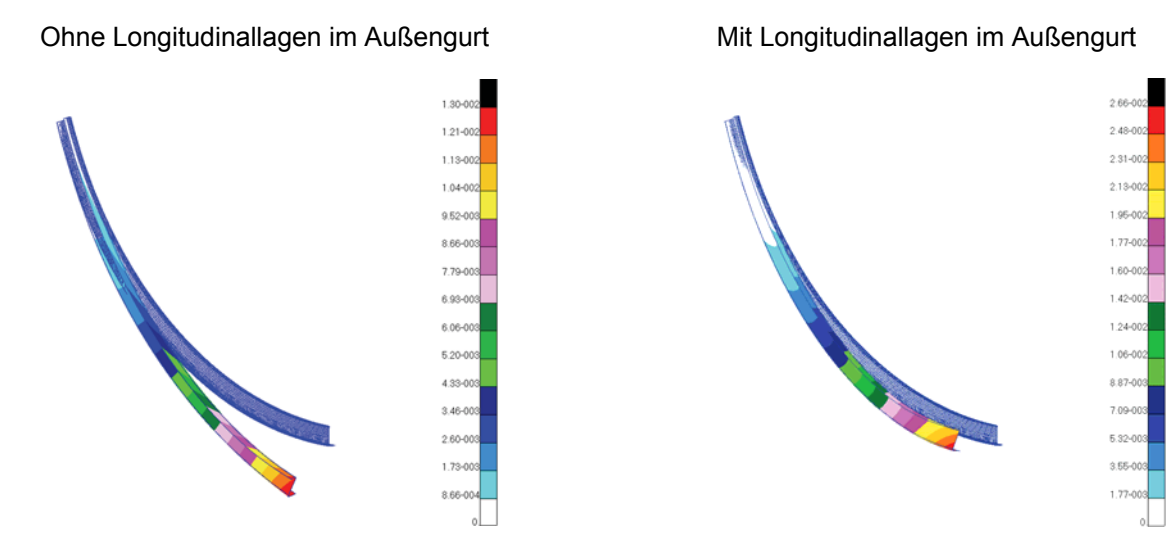

*Abb.. 8: Spring-in-Verformungen des Z-Profils* 

In der nachfolgenden Tabelle 6 sind die ermittelten Spannungen in zwangsfreier Lage und Einbaulage ebenfalls für Prozess 2 aufgelistet. Hierbei sind die X-Spannungen in Faserrichtung und Y-Spannungen orthogonal zur Faser. Es ist zwangsläufig erkennbar, dass auch hier die Matrixspannungen die gleichen kritischen Werte annehmen wie in den L-Profil-Berechnungen. In den meisten Spantregionen sind die Faser-spannungen gleich groß. In den Radienbereichen werden sowohl für Matrix als auch Faser leicht höhere Spannungen sichtbar. Im Bereich des Innengurtes kommt es in den ±45°-Lagen zu einer deutlichen Erhöhung der Faserspannung und zu einer leichten Entlastung der Matrixspannung. In den 0°-Lagen zeichnen sich weitestgehend unkritische Spannungen ab.

|            | <b>Strukturteil</b> | $±$ 45 $^{\circ}$ Lagen |         |                | 0° Lagen |                          |          |
|------------|---------------------|-------------------------|---------|----------------|----------|--------------------------|----------|
|            |                     | $S_{x}$                 | $S_{v}$ | $S_{xy}$       | $S_{x}$  | S.                       | $S_{xy}$ |
| Zwangsfrei | Innengurt           | $-123$                  | 62      | 6              | 55       | 58                       |          |
|            | Radius Innengurt    | $-73$                   | 68      | $\overline{2}$ |          | -                        |          |
|            | Außengurt           | $-67$                   | 66      | 2              |          | $\overline{\phantom{0}}$ |          |
|            | Radius Außengurt    | $-78$                   | 70      |                |          |                          |          |
|            | Steg                | -63                     | 65      | 2              |          | $\overline{\phantom{0}}$ |          |
| Einbaulage | Innengurt           | $-122$                  | 63      | 6              | 57       | 59                       |          |
|            | Radius Innengurt    | $-80$                   | 68      | 3              |          | -                        |          |
|            | Außengurt           | $-63$                   | 66      | 2              |          | $\overline{\phantom{0}}$ |          |
|            | Radius Außengurt    | $-83$                   | 71      |                |          | -                        |          |
|            | Steg                | $-60$                   | 65      | 2              |          |                          |          |

*Tab. 6: Spannungen am Z-Profil in zwangsfreier Lagerung und Einbaulage* 

Vergleicht man die Spannungen der freien und eingebauten Lage, kann man nur marginale Spannungsänderungen erkennen. Es kommt sowohl zu Erhöhungen aber auch zu Verringerungen. Bei der gegebenen Struktur von 2.5m Länge und einer maximalen Materialdicke von 3.25mm führt ein Zurückzwängen in die Einbaulage zu keinen nennenswerten Spannungserhöhungen. Auch hier sollte den Matrixspannungen besondere Aufmerksamkeit gewidmet werden, da sie sich bereits in einem sehr kritischen Bereich befinden. Der Problematik sollten an dieser Stelle noch mehr Untersuchungen gewidmet werden, um einen sicheren Entwurfsund Herstellungsprozess zu gewährleisten.

# **4 Zusammenfassung und Ausblick**

Es wurde eine Vorgehensweise vorgestellt, welche die Ermittlung von Eigenspannungen und Verformungen in großen, dünnwandigen Faserverbundstrukturen basieren auf linear-statischen FE-Berechnungen ermöglicht. Weiterhin ist hiermit eine Berechnung von zusätzlichen, den Eigenspannungen überlagerten, Belastungen durch Einbauzwängungen durchführbar.

Eigenschaften der Materialkomponenten wurden aus der Literatur entnommen. Die Eigenschaften der unidirektionalen Einzellagen wurden mit ESAComp3.4 ermittelt. Die thermischen und chemischen Schwindungen wurden mittels Testergebnissen aus vorherigen Versuchen an CFRP L-Profilen, die mit verschiedenen Prozessen hergestellt wurden, gewonnen. Dafür wurde ein volumetrisches FE-Modell, in dem jede Einzellage abgebildet ist, erstellt. Die Testergebnisse von Versuchen mit niedriger chemischer Schwindung wurden genutzt, um den rein thermischen Anteil der Schwindung zu ermitteln. Für die weiteren Prozesse wurde die zusätzlich wirkende chemische Schwindung ermittelt und in einem modifizierten CTE berücksichtigt. Zur Validierung der Methode wurden zusätzliche Berechnungen für verschiedene Faser-Volumen-Gehalte durchgeführt und mit experimentellen Daten verglichen. Diese zeigten eine hervorragende Übereinstimmung. Die ermittelten Eigenspannungen zeigten insbesondere in der Zugbelastung der Matrix mit ca. 68 N/mm<sup>2</sup> kritische Größen auf. An dieser Stelle sind im Weiteren zusätzliche Untersuchungen notwendig.

Die Art der gewählten Modellierung führt bei großen Strukturen schnell zu einem sehr hohen Rechenaufwand. Daher wurde eine Hybridmodellierung vorgeschlagen, bei der nur die Spring-in-gefährdeten Gebiete mit Volumenelementen repräsentiert werden und der großflächige Rest der Struktur mit Schalenelementen. Am Beispiel des L-Profils konnte die Anwendbarkeit dieser Methode gezeigt und für die weiteren Berechnungen an der Z-Struktur verwendet werden. Hierbei wurden Eigenspannungen, resultierende Verformungen nach der Herstellung und Spannungen im Einbauzustand ermittelt. Der Vergleich mit experimentell ermittelten Verformungen an einer ähnlichen Struktur zeigte eine gute Vorhersagegenauigkeit dieser Methode für derartige Strukturen.

Einher mit der präsentierten Arbeit gehen weitere Untersuchungen zur Prozesssimulation. Dazu gehören die Etablierung einer an die Thermalanalyse gekoppelten Aushärtesimulation, um Aushärtegrad und chemische Schwindung in Verbindung mit exothermer Energiefreisetzung und thermisch träger Prozesse im Tooling zu ermitteln. Die Kopplung der Prozesssimulation an die Spring-in-Analyse stellt letztendlich eine integrale Methode zur Simulation des Verhaltens von Faserverbundstrukturen von der Herstellung bis zum Service dar.

#### **5 Referenzen**

- [1] Darrow A. David: Isolating Components of Processing Induced Warpage in Laminated Composites, Journal of Composite Materials, Vol. 36, 2002, Pages 2407-2419
- [2] Sweeting R., Liu X.L. and Paton R.: Prediction of processing-induced distortion of curved flanged composite laminates, Journal of Composite Structures, Vol. 57, 2002, Pages 79-84
- [3] Svanberg J. Magnus and Holmberg J. Anders: Prediction of shape distortions, Part I. FE-implementation of a path dependent constitutive model, Composite Part A: Applied Science and Manufacturing 2002
- [4] Zhu Qi and Philippe H. Geubelle: Dimensiona Accuracy of Thermoset Composites: Shape Optimization, Journal of Composite Materials, Vol. 36, No. 6, 2002, Pages 647-672
- [5] Radford D.W. and Rennick T.S.: Separating Sources of Manufacturing Distortion in Laminated Composites, Journal of Plastics and Composites 2000, Vol. 19, No. 8, Pages: 621-641
- [6] Callister W.D.: Material Science and Engineering an Introduction, 3<sup>rd</sup> edition, 1994
- [7] Hexcel Corporation: Product Sheet HexFlow RTM6 180°C epoxy system for resin transfer moulding monocomponent system
- [8] Hobbiebrunken T.: Thermomechanical Analysis of Micromechanical Formation of Residual Stresses and Initial Matrix Failure in CFRP, JSME International Journal, Series A, Vol. 47, No.3, 2004, Pages: 349-356
- [9] Holmberg J.A.: Resin Transfer Moulded Composite Materials, Doctoral Thesis, Luleå University of Technology, Department of Materials and Manufacturing Engineering, Division of Polymer Engineering, Report 1997:10; 1997
- [10] Hull D.: An Introduction to Composite Materials, University Press, Cambridge 1988
- [11] Svanberg J. Magnus.: Prediction of Shape Distortions for a Curved Composite C-Spar, Journal of Reinforced Plastics and Composites, Vol. 24, No. 3/2005, Pages 323-339
- [12] TOHO TENAX Europe GmbH: Produktprogramm und Eigenschaften für TENAX<sup>®</sup> HTA / HTS Filamentgarn
- [13] http://www.torayca.com/techref/

# **Virtuelle Versuche zur Bestimmung von Steifigkeiten und Festigkeiten textiler Faserkunststoffverbunde**

Gerald Ernst, Matthias Vogler, Christian Hühne, Raimund Rolfes

Institut für Statik und Dynamik, Leibniz Universität Hannover

**Die experimentelle Bestimmung von Materialparametern textiler Faserkunststoffverbunde (FKV) ist sehr teuer und zeitintensiv. Insbesondere die Bestimmung von Festigkeiten in Dickenrichtung ist nahezu unmöglich, weil die Fertigung der erforderlichen Probendicken nur unter größtem Aufwand möglich ist. Gerade die Festigkeit in Dickenrichtung und die Widerstandsfähigkeit gegen Delaminationen sowie Impact zeichnet jedoch die textilen FKV gegenüber unidirektionalen FKV aus. Aus diesem Grund wurde am Institut für Statik und Dynamik der Leibniz Universität Hannover eine Mehrskalensimulation zur numerischen Ermittlung der Steifigkeiten und Festigkeiten von textilen FKV mit Einheitszellen auf Mikround Mesoebene entwickelt.** 

# **1 Mehrskalensimulation**

Es ist unmöglich die Mikro- und Mesostruktur, also die einzelnen Fasern und die Architektur der Faserbündel textiler FKV auf der Makroebene abzubilden. Diese Substrukturen besitzen jedoch einen großen Einfluss auf das makroskopische Verhalten. Dieses Problem kann durch eine Mehrskalensimulation gelöst werden, indem man jedes Problem auf seiner eigenen Größenebene bearbeitet und auf der nächst höheren Größenebene homogenisierte Materialeigenschaften annimmt.

Die makroskopischen Steifigkeiten und Festigkeiten eines textilen FKV werden mittels virtueller Versuche mit einer Einheitszelle auf der Mesoebene bestimmt. In der Meso-Einheitszelle wird die textile Faserarchitektur diskretisiert. Faserbündel, d.h. Bereiche, in denen die Fasern unidirektional ausgerichtet sind, werden als transversal-isotropes Kontinuum abgebildet. Eine Diskretisierung der einzelnen Fasern ist auf dieser Größenebene im Bereich von ca. 1 mm nicht praktikabel. Für eine vollständige Beschreibung der orthotropen Eigenschaften einer Lage eines textilen FKV sind insgesamt neun virtuelle Versuche an der Meso-Einheitszelle notwendig: Druck und Zug in jede der drei Raumrichtungen sowie Schub in jeder Koordinatenebene.

Für die Bestimmung der mechanischen Eigenschaften der transversal-isotropen Faserbündel werden Mischungsregeln sowie eine Mikro-Einheitszelle verwendet. Für die Eigenschaften in Faserrichtung sind die Fasereigenschaften ausschlaggebend und Mischungsregeln sehr zuverlässig, zudem ist das Verhalten linear elastisch bis zum Bruch. Quer zur Faser beeinflussen die inelastischen Eigenschaften der Matrix (hier: Epoxidharz) das Verhalten des homogenisierten Faserbündels maßgeblich, weshalb Mischungsregeln ungeeignet sind und virtuelle Versuche an einer Mikro-Einheitszelle durchgeführt werden. In der Realität sind die Fasern statistisch über den Querschnitt des Faserbündels verteilt, für die Einheitszelle wird jedoch eine quadratische Periodizität angenommen, was eine recht zuverlässige und bewährte Annäherung an die realen Verhältnisse darstellt. Auf der Mikroebene sind vier virtuelle Versuche notwendig, um die Eigenschaften der Faserbündel beschreiben zu können: Druck und Zug in Querrichtung, sowie Schub parallel zu den Fasern und senkrecht dazu.

# **2 Materialmodelle**

Für die Bestimmung von Festigkeiten ist die Berücksichtigung des inelastischen Materialverhaltens und progressives Versagen erforderlich. Das für die Berechnung von progressivem Versagen notwendige Softening führt zu numerischen Instabilitäten und Netzabhängigkeiten der Berechnung. Numerische Instabilitäten werden durch die Einbeziehung dynamischer Effekte vermieden, während für die Vermeidung von Netzabhängigkeiten eine Regularisierung mittels Bruchenergieformulierung nach HILLERBORG [1] verwendet wird. Die im nachfolgenden beschriebenen Materialmodelle wurden in die ABAQUS/Explicit-Benutzerschnittstelle VUMAT programmiert.

Die Mikro-Einheitszelle besteht aus zwei Materialien, Glasfaser und Epoxidharz. Die Glasfaser wird als linearelastisch bis zum Bruch modelliert. Epoxidharz hingegen zeichnet sich durch visko-elasto-plastisches Verhalten mit einer Druckabhängigkeit aus, d.h. es verhält sich unter Zug, Schub und Druck unterschiedlich bezüglich Beginn des plastischen Fließens und Größe der plastischen Verformungen. Zur Beschreibung dieses Verhaltens wird eine quadratische Fließfläche in Abhängigkeit der Invarianten hydrostatischer Druck p und von-Mises Spannung  $\sigma_{vM}$  formuliert:

$$
f = \sigma_{vM}^2 - a_0 - a_1 p
$$

Die Parameter  $a_0$  und  $a_1$  werden dabei aus experimentell bestimmten, Verfestigungskurven unter Zug und Schub gewonnen. Damit ist gewährleistet, dass das Materialverhalten des Epoxidharzes realistisch wiedergegeben wird. Die benötigten Materialparameter, d.h. die Verfestigungskurven, haben eine physikalische Bedeutung, wodurch sie einfach zu bestimmen sind und das Materialmodell sehr bedienerfreundlich ist. Viskose Effekte werden in diesem Modell nicht berücksichtigt und es wird eine quasistatische Belastung vorausgesetzt.

Für die Bestimmung der Festigkeiten ist desweiteren ein Versagenskriterium für das Epoxidharz notwendig. Nach [2] ist ein quadratisches Kriterium sehr geeignet. In Analogie zum Fließkriterium wird daher

$$
r = \sigma_{vM}^2 - b_0 - b_1 p
$$

gewählt. Die Parameter  $b_0$  und  $b_1$  für dieses Kriterium können aus den Festigkeiten unter Zug, Schub und Druck bestimmt werden.

Die Meso-Einheitszelle besteht ebenfalls aus zwei Materialien, dem oben beschriebenen Epoxidharz und den Faserbündeln. Die Faserbündel bestehen aus transversal isotropem UD-Material, welches genau wie das Epoxidharz ein elastisch-plastisches Material mit einer Druckabhängigkeit ist. Die Eigenschaften in Faserrichtung werden von den Glasfasern dominiert, weshalb auch hier ein linear-elastisches Verhalten bis zum Bruch verwendet wird. Ansonsten wird analog zum Epoxidharz eine quadratische Fließfläche in Abhängigkeit von Invarianten angenommen:

$$
f = \alpha_1 I_1 + \alpha_2 I_2 + \alpha_3 I_3 + \alpha_{23} I_3^2 - 1
$$

Dabei handelt es sich um Invarianten eines transversal-isotropen Materials, die auf der Arbeit von ROGERS [3] basieren

$$
I_1 = \frac{1}{2} \text{tr}(\sigma^{pind})^2 - \mathbf{a}^T (\sigma^{pind})^2 \mathbf{a}
$$

$$
I_2 = \mathbf{a}^T (\sigma^{pind})^2 \mathbf{a}
$$

$$
I_3 = \text{tr} \sigma - \mathbf{a}^T \sigma \mathbf{a}
$$

mit der Vorzugsrichtung a, dem Strukturtensor  $A = a \otimes a$  und den plastizitätsinduzierenden Spannungen

$$
\sigma^{pind} = \sigma - \frac{1}{2} (tr \sigma - a^T \sigma a) \mathbf{1} + \frac{1}{2} (tr \sigma - 3 a^T \sigma a) \mathbf{A}.
$$

Für die Beschreibung der Festigkeit der Faserbündel wird ein Versagenskriterium gewählt, dass ebenfalls mit diesen Invarianten formuliert ist:

$$
r = \beta_1 I_1 + \beta_2 I_2 + \beta_3 I_3 + \beta_{23} I_3^2 = 1
$$

Die Parameter  $\alpha$  des Fließkriteriums ergeben sich aus den zuvor auf der Mikroebene bestimmten Verfestigungskurven unter Zug und Druck quer zur Faser sowie, Schub parallel zu den Fasern und senkrecht dazu. Die Parameter β des Versagenskriteriums ergeben sich aus den zugehörigen Festigkeiten. Dabei ist zu beachten, dass die Fließparameter  $\alpha$  sich während der Berechnung verändern, wenn sich die Fließfläche aufweitet, die Versagensparameter  $\beta$  jedoch konstant bleiben. Dies gilt analog auch für das isotrope Materialmodell.

Der Softeningbereich wird für beide Modelle mit einer Bruchenergieformulierung nach [1] regularisiert. Dadurch treten in der Lösung der Berechnung keine Netzabhängigkeiten auf. Diese Formulierung ist jedoch streng genommen nur gültig, wenn die verwendeten Finiten Elemente ein Seitenverhältnis von eins besitzen. Aus diesem Grunde werden die Einheitszellen mit der sogenannten Voxel-Methode (Voxel = Volume Pixel) vernetzt, bei der die Geometrie nicht exakt abgebildet wird, sondern nur angenähert. Das Netz ist vollkommen regelmäßig und die Elemente erhalten die Matzerialeigenschaften in Abhängigkeit ihrer Lage. Das hat nicht nur Vorteile für die oben beschriebene Regularisierung des Softenings, sondern auch bei der Vernetzung komplexer textiler Faserarchitekturen und bei dem Aufbringen von periodischen Randbedingungen auf die Einheitszellen, die für die Homogenisierungen von der Mikro auf die Meso-Ebene und von der Meso- auf die Makro-Ebene verwendet werden.

# **3 Berechnungen**

Die Last-Verschiebungskurven der Mikro-Einheitszelle unter Druck in Querrichtung und In-Plane Schub, zeigen deutlich die hervorragende Funktion der Bruchenergieformulierung in Kombination mit der Voxel-Vernetzung zum Beheben der Netzabhängigkeit im Softeningbereich. Die Ergebnisse sind für unterschiedliche Netzverfeinerungen zwischen 1600 und 25600 Elementen nahezu identisch. Die Ergebnisse unter Druck stimmen sehr gut mit experimentell ermittelten Kurven aus der World-Wide Failure Exercise (WWFE, [4]) überein. Unter Schub wird der nichtlineare Verlauf der Kurve sehr gut getroffen, die endgültige Festigkeit (51,2 MPa) weicht jedoch vom Experiment (72 MPa) ab. Dazu muss gesagt werden, dass gerade die experimentelle Ermittlung der Schubfestigkeit mit erheblichen Unsicherheiten behaftet ist. Die Berechnungsergebnisse sind zumindest in sich stimmig, da der Riss gerade durch das Epoxidharz in der Einheitszelle hindurch läuft und somit eine höhere Festigkeit als die des Epoxidharzes (55 MPa) hier nicht plausibel erscheint. Die so ermittelten Last-Verschiebungskurven werden im Anschluss als Verfestigungskurven im Material des Faserbündels in der Meso-Einheitszelle verwendet.

Die Meso-Einheitszelle umfasst eine Lage in einem Multiaxialgelege (MAG) und nicht das gesamte MAG. Dieses Vorgehen hat den Vorteil, dass eine lagenbasierte Strukturanalyse und ein lagenbasiertes Festigkeitskriterium, wie z.B. von Juhasz [5], verwendet werden können, die dem entwerfenden Ingenieur viele zusätzliche und hilfreiche Informationen liefern. Die Bestimmung von Materialparametern einzelner Lagen in einem MAG ist experimentell nicht möglich. Gleichzeitig bietet die vorgestellte Mehrskalensimulation aber auch die Möglichkeit das komplette MAG zu diskretisieren und Materialparameter für das komplette MAG zu bestimmen.

# **4 Zusammenfassung**

Es wurde eine Mehrskalensimulation zur Bestimmung von Steifigkeiten und Festigkeiten textiler FKV mittels virtueller Versuche vorgestellt. Für die virtuellen Versuche wurden Materialgesetze zur realistischen Beschreibung des Materialverhaltens von Epoxidharz und unidirektionalen Faserbündeln vorgestellt. Als Materialparameter werden experimentell ermittelte Verfestigungskurven verwendet, die durch ihre physikalische Bedeutung eine einfache und sichere Handhabung der Materialgesetze, sowie einen einfachen Ebenenübergang im Rahmen der Mehrkalensimulation gewährleisten. Die im Softeningbereich verwendete Bruchenergieformulierung ermöglicht die realistische Berechnung von progressivem Versagen und in Kombination mit der Voxel-Vernetzung eine Netzunabhängigkeit der Lösung.

#### Danksagung

Teile dieser Arbeit wurden von der DFG im Rahmen des SPP 1123 "Textile Verbundbauweisen und Fertigungstechnologien für Leichtbaustrukturen des Maschinen- und Fahrzeugbaus" gefördert. Für diese Unterstützung möchten wir uns bedanken.

# **5 Literatur**

[1] A. Hillerborg, M. Modeer, and P.E. Petersson, "Analysis of crack formation and crack growth in concrete by means of fracture mechanics and finite elements," Cement and Concrete Research, vol. 6, 1976, pp. 773-782.

[2] B. Fiedler et al., "Failure behavior of an epoxy matrix under different kinds of static loading," Composites Science and Technology, vol. 61, 2001, pp. 1615-1624.

[3] T.G. Rogers, "Yield Criteria, Flow Rules, and Hardening in Anisotropic Plasticity," Yielding, Damage, and Failure of Anisotropic Solids, 1987, pp. 53-79.

[4] M.J. Hinton, P.D. Soden, and A.S. Kaddour, Failure Criteria in Fibre-reinforced-polymer Composites, Elsevier, 2004.

[5] T.J. Juhasz, "Ein neues physikalisch basiertes Versagenskriterium für schwach 3D-verstärkte Faserverbundlaminate," 2003.

#### **6 Abbildungen**

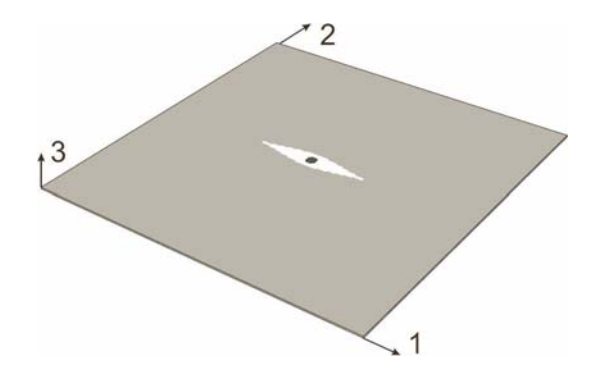

*Abb. 1: Mesomechanische Einheitszelle für eine Lage eines Multiaxialgeleges, Faserbündel grau, Vernähfaden in Dickenrichtung schwarz und Harznest um Vernähfaden in weiß* 

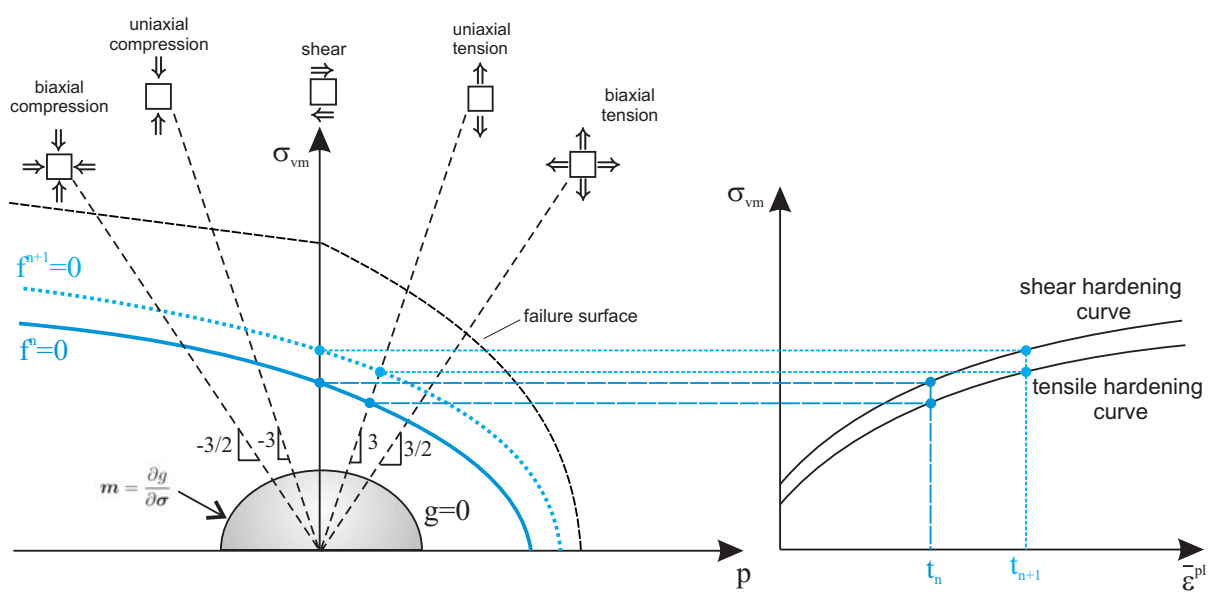

ع بعد السلم عليه المسلم المسلم المسلم العالمي.<br>Abb. 2: Fließ- und Versagensfläche (links) sowie Verfestigungskurven (rechts) *des isotropen Materialmodells für Epoxidharz* 

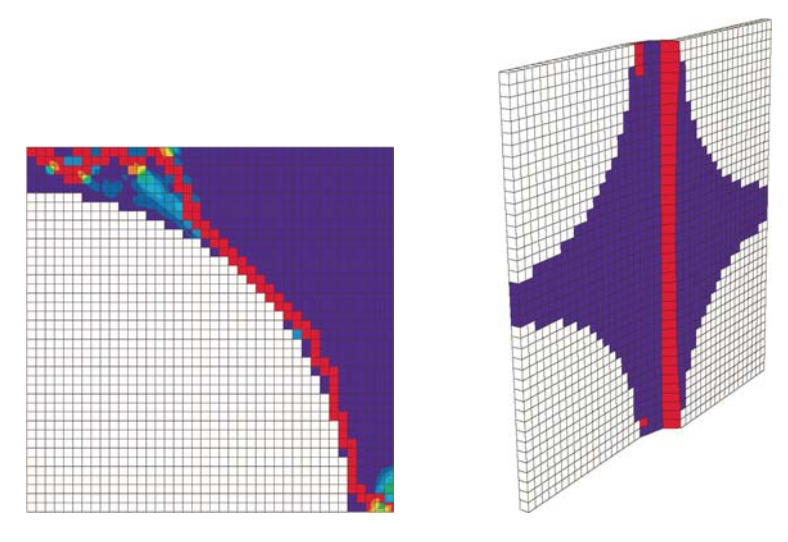

*Abb. 3: Verlauf der Schädigung in Mikro-Einheitszelle unter Druck senkrecht zur Faser und In-Plane Schub* 

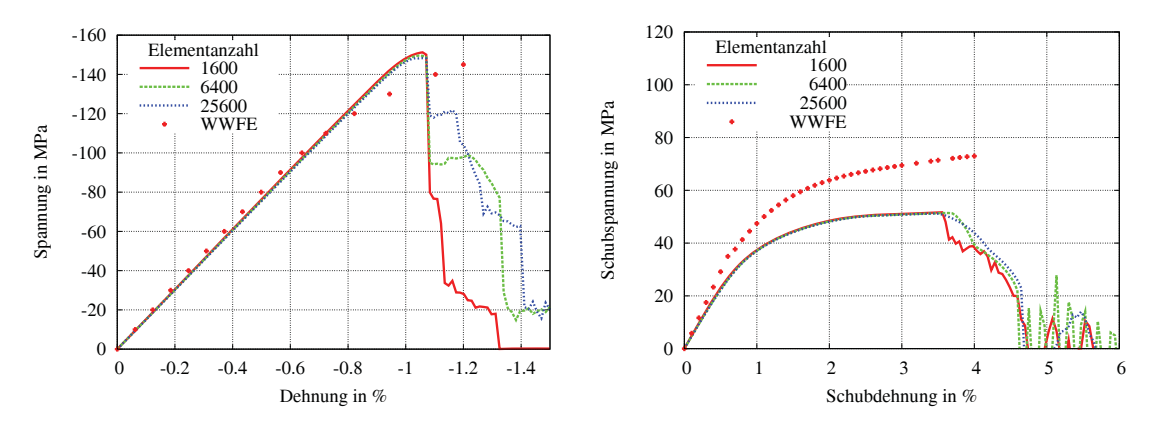

*Abb. 4: Last-Verschiebungskurven der Mikro-Einheitszelle unter Druck in Querrichtung und In-Plane Schub verglichen mit Versuchsergebnissen aus der WWFE* 

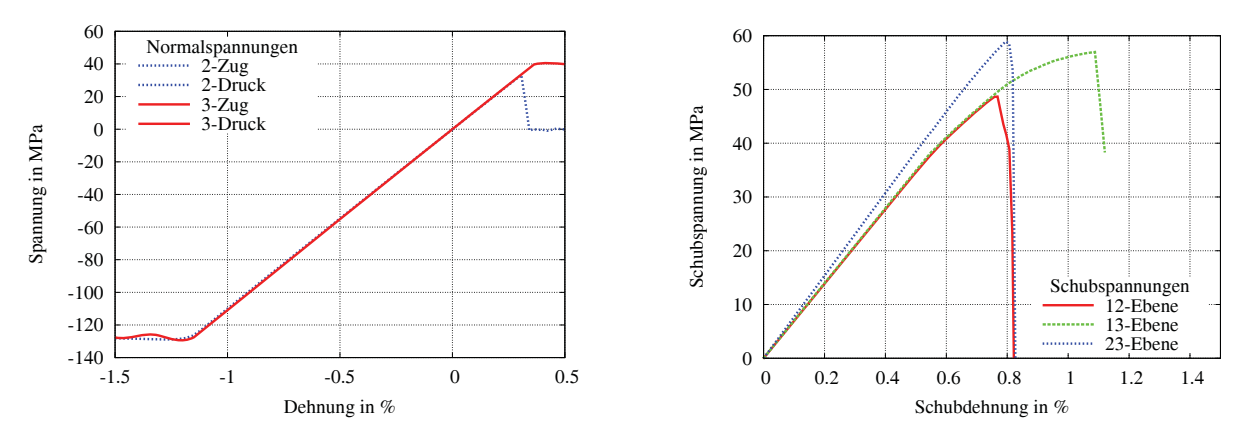

*Abb. 5: Last-Verschiebungskurven der Meso-Einheitszelle für ein Multiaxialgelege unter Druck und Zug in Quer- sowie Dickenrichtung und unter Schub* 

# **Hauptautor**

Dipl.-Ing. Gerald Ernst wissenschaftlicher Mitarbeiter Institut für Statik und Dynamik Leibniz Universität Hannover 30167 Hannover Tel. +49-511-762-4207 g.ernst@isd.uni-hannover.de

# **Bestimmung aeroelastischer Parameter einer Hochdruckverdichter Stufe mit Hilfe Fluid-Struktur gekoppelter Berechnungen**

J. Nipkau, S. Schrape, B. Beirow, A. Kühhorn

Brandenburgische Technische Universität Cottbus

**Den vielen Vorteilen des Blisk-Designs moderner Verdichterräder im Flugtriebwerksbau steht ein wesentlicher Nachteil entgegen. In Verbindung mit verringerter mechanischer Dämpfung durch den Wegfall der ursprünglichen Schaufel-Scheibe Verbindung über gesteckte Schaufeln kann strukturelles Mistuning zu kritischen Amplitudenüberhöhungen führen. Diese Effekte sind weniger stark ausgeprägt, wenn bei der Simulation von Schaufelschwingungen im Sinne der Aeroelastik zusätzlich die Schaufelumströmung berücksichtigt wird (Fluid-Struktur-Interaktion).** 

**Um sowohl das strukturelle als auch das aeroelastische Verhalten von verstimmten Verdichterrotoren** bei erzwungenen Schwingungen effektiv analysieren zu können, wurde ein "Equivalent Blisk Model" **(EBM) entwickelt, das die aerodynamischen Einflüsse in Form von aerodynamischen Elementen berücksichtigt. So besteht im Vorfeld die Notwendigkeit, aeroelastische Parameter wie aerodynamische Dämpfung sowie Steifigkeitseffekte aus Fluid-Struktur gekoppelten Berechnungen zu bestimmen. Die sich folglich stellende Aufgabe bestand in der Entwicklung eines Setups, welches eine aeroelastische Auswertung mittels gemeinhin verwendeter Analysetechniken ermöglicht. Diese Arbeit beschreibt anhand zweier Beispiele die bisher durchgeführten Schritte. Dabei wird eine partitionierte Kopplung zwischen dem FE-Programm ABAQUS und dem CFD-Programm FLUENT über das vom Fraunhofer-Institut SCAI entwickelte Interface MpCCI verwendet.** 

**Während das erste Beispiel, ein subsonisch angeströmtes NACA 3506 Schaufelprofil, behandelt wird um die Softwareumgebung anhand von Ergebnissen aus der Literatur zu validieren, zeigt das zweite Beispiel die aeroelastische Simulation einer zweidimensionalen Approximation einer realen Verdichter-Rotorstufe auf. Daraus resultiert letztlich eine Erweiterung des EBM mit aerodynamischen Elementen, wodurch grundlegende Einflüsse der Schaufelumströmung auf das Schaufelschwingungsverhalten verstimmter Verdichterrotoren näher untersucht werden können.** 

# **1 Einleitung**

Die Forderung nach zunehmend ökonomischeren Flugtriebwerken hat zu einer Vielzahl innovativer Design-Lösungen von verschiedenen Bauteilen eines Flugtriebwerks geführt. Hinsichtlich der "**Bl**ade **I**ntegrated di**sk**" Bauweise (Blisk) von Verdichterrotoren wird die klassische Schaufel-Scheibe Verbindung über die in Nuten gesteckte Schaufeln durch eine feste Verbindung ersetzt, wodurch die Schaufel integraler Bestandteil des Schaufel-Scheibe Systems wird. Obwohl die Vorteile der Blisk Bauweise (Gewichtsreduzierung, Wirkungsgradgewinn) überwiegen, besitzt das Blisk Design einen elementaren Nachteil in der fehlenden Mikrorelativbewegung der Kontaktflächen von Scheibe und Schaufel, wodurch ein maßgeblicher Anteil der mechanischen Dämpfung verloren geht [7]. Der verringerten mechanischen Dämpfung (Materialdämpfung) gilt besonderes Augenmerk, wenn zusätzlich strukturelle Verstimmung (strukturelles Mistuning) aufgrund von Materialinhomogenitäten und Fertigungstoleranzen berücksichtigt wird. Im Falle zwangserregter Schaufelschwingungen verteilt sich die Verzerrungsenergie bei verstimmten Rotoren nicht mehr gleichmäßig auf alle, sondern nur noch auf wenige bzw. einzelne Schaufeln. In Kombination mit der niedrigen mechanischen Dämpfung kann dies zu Amplitudenüberhöhungsfaktoren von 1,5 bis zu 5 führen, welche die Lebensdauer der Schaufeln erheblich beeinträchtigen. Die aufgrund der Wechselwirkung zwischen Fluid und Struktur bestehenden Einflüsse der Schaufelumströmung auf Schaufelschwingungen sind bereits als wichtiger Faktor bekannt. Die Wichtigkeit gründet sich in der Tatsache, dass aerodynamische Dämpfungswerte jene der Materialdämpfung um mehrere Größenordnungen übersteigen.

Basierend auf FE-Analysen und experimentellen Untersuchungen [7] wurde ein "**E**quivalent **B**lisk **M**odel" (EBM) entwickelt, um die aerodynamischen Einflüsse in einem reduzierten Strukturmodell zu berücksichtigen [2]. Aufgebaut aus Einzelmassen, Feder- und Dämpferelementen ist das EBM in der Lage, die aerodynamischen Einflüsse in Form von zusätzlichen Feder- und Dämpferelementen zu berücksichtigen. Diesbezüglich soll in der vorgestellten Arbeit ein Lösungsansatz bereitgestellt werden, der die Möglichkeit bietet, benötigte aeroelastische Parameter wie aerodynamische Dämpfung und Frequenzverschiebung mittels einer kommerziellen Softwareumgebung zu bestimmen. Die nachfolgend beschriebenen Simulationen betrachten ausschließlich unverstimmte Systeme, bei denen außerdem alle Schaufeln aerodynamisch identisch sind.

# **2 Grundlagen der Fluid-Struktur-Interaktion**

Um sowohl den Einfluss der Umströmung auf die Schaufelschwingung als auch den gegensätzlichen Einfluss der Schaufelschwingung auf die Schaufelumströmung simulieren zu können, wird während dieser Arbeit ein partitionierter Kopplungsansatz unter Verwendung kommerzieller FE- und CFD-Software verwendet. Während das strukturelle Verhalten der Schaufelmodelle mit Hilfe des FE-Programms ABAQUS berechnet wird, werden die Berechnungen der Schaufelumströmung mit dem CFD-Programm FLUENT durchgeführt. Die beiden Simulationsprogramme werden dabei über das vom Fraunhofer Institut SCAI entwickelte Kopplungsinterface MpCCI (**M**esh based **p**arallel **C**ode **C**oupling **I**nterface) gekoppelt.

Das hierbei verwendete Kopplungskonzept wird als explizite bzw. schwache Kopplung bezeichnet. *Abb. 1* verdeutlicht die grundlegende Idee dieses Kopplungskonzepts. Zu koppelnde Größen (mittels CFD-Programm berechnete Wandkräfte  $\Phi$ , durch FE-Programm ermittelte Verschiebungen U) werden nur einmal während eines Zeitschrittes ausgetauscht.

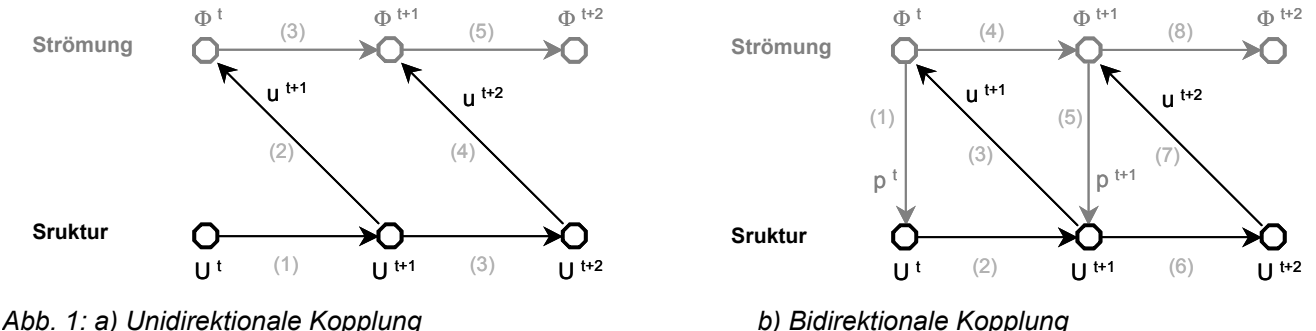

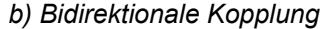

*Abb. 1* a) zeigt einen unidirektionalen Kopplungsansatz, bei dem nur die jeweilige Größe eines der an der Kopplung beteiligten Programme an den anderen übertragen wird. In dieser Arbeit wird die unidirektionale Kopplung dahingehend verwendet, dass nur Strukturverschiebungen an das CFD-Programm übertragen werden, während die entsprechende Schaufelschwingung von den Strömungskräften unbeeinflusst bleibt. Die zeitliche Abfolge der Kopplungsschritte wird in *Abb. 1* durch die hellgrauen Zahlen markiert. Die Simulation beginnt mit einem initialen Transfer der Schaufelverschiebungen an das CFD-Programm, welches daraufhin das numerische Strömungsgitter an die neue Schaufelposition anpasst. Anschließend berechnen sowohl das FE- als auch das CFD-Programm die jeweilige Lösung innerhalb eines Zeitschritts, woraufhin wieder ein Transfer der Schaufelverschiebungen sowie gleichzeitig der Beginn eines neuen Kopplungszeitschrittes erfolgt.

#### **3 Bestimmung der aerodynamischen Dämpfung**

Während dieser Arbeit werden im Wesentlichen zwei verschiedene Methoden verwendet, um die aerodynamische Dämpfung zu bestimmen und Ergebnisse gegeneinander zu validieren. Sie unterscheiden sich in der Art des verwendeten Kopplungsansatzes, in der Art die Schaufelbewegung zu realisieren sowie in den mathematischen bzw. physikalischen Grundlagen. Während aller aeroelastischen Berechnungen werden nur kleine Schaufelverschiebungen betrachtet, für die ein linearer Zusammenhang zu der von ihnen induzierten Luftkraft gilt. Während der unidirektionalen Kopplung kann somit der Einfluss der Luftkraft auf die

Schaufelverschiebung vernachlässigt werden, wodurch ein Vergleich zur bidirektionalen Kopplung gelingt, welche die volle Komplexität der Fluid-Struktur-Interaktion berücksichtigt.

#### 3.1 Unidirektionale Kopplung

Die unidirektionale Kopplung ist im Wesentlichen durch eine vorgeschriebene, harmonische Schaufelbewegung innerhalb des Strömungsfeldes gekennzeichnet, wobei die Strömungskräfte keinen Einfluss auf diese vorgeschriebene Schaufelbewegung ausüben können. Weiterhin werden die Schaufeln als bewegte Starrkörper betrachtet. In diesem Zusammenhang sei nochmals darauf hingewiesen, dass nur unverstimmte Systeme untersucht werden, wodurch gemäß Gleichung (1) konstante Phasendifferenzwinkel (IBPA – **i**nter**b**lade **p**hase **a**ngle) zwischen benachbarten Schaufeln sowie konstante Amplituden der durch laufende Wellen charakterisierten Schaufelschwingungen vorliegen (im Fall von IBPA=0° und IBPA=180° ergeben sich stehende Wellen).

$$
(1) \quad \text{IBPA} = 360^\circ \frac{\text{ND}}{\text{N}}
$$

Die implementierte Schaufelbewegung repräsentiert eine harmonische Bewegung aller Schaufeln in einem periodischen Schaufelgitter. Diese Vorgehensweise wird gemeinhin als "Multi-Passagen-Technik" bezeichnet. Die Anzahl N der verwendeten Schaufeln innerhalb einer periodischen Passage definiert zusammen mit dem entsprechenden Knotendurchmesser ND nach Gleichung (1) den zu untersuchenden Phasendifferenzwinkel. Die für die harmonische Analyse des Strömungszustandes zu Grunde gelegte harmonische Schwingung ist beispielhaft, ohne explizite Angabe eines Phasendifferenzwinkels, in den Gleichungen (2) und (3) gegeben. Gleichung (2) definiert die Schaufelbewegung einer reinen Biegeschwingung und Gleichung (3) jene einer reinen Drehschwingung. Für beide Fälle sind die äquivalenten komplexen und trigonometrischen Formen gegeben mit:

- (2)  $y(t) = \frac{\hat{y}}{c} e^{i\omega t} = \frac{\hat{y}}{c} (\cos \omega t + i \sin \omega t)$  und
- (3)  $\varphi(t) = \hat{\varphi} e^{i\omega t} = \hat{\varphi} (\cos \omega t + i \sin \omega t),$

wobei y(t) die zeitabhängige Verschiebungsamplitude in Richtung der Biegeschwingung (welche senkrecht auf der Schaufelsehne steht) angibt. Mit ǔ [m] wird die Schwingungsamplitude beschrieben, c [m] kennzeichnet die Sehnenlänge und  $\omega$  [1/s] die Eigenkreisfrequenz. In Analogie zur Biegeschwingung kennzeichnet  $\omega$  den Verdrehwinkel der Drehschwingung. Zur Analyse des Strömungszustands auf der Oberfläche der harmonisch schwingenden Schaufeln werden zweidimensionale, instationäre, dimensionslose aerodynamische Koeffizienten für den aerodynamischen Auftrieb (Gleichung (4)) und das aerodynamische Moment (Gleichung (5)) verwendet:

$$
(4) \quad C_{1}(t)=\dfrac{4\left\{\mathsf{p}\left(\dfrac{x}{c},t\right)\mathsf{n}\dfrac{ds}{c}\right\}\mathsf{e}_{y}}{\dfrac{\hat{y}}{c}\left(p_{_{0}}-p_{_{\infty}}\right)}\,, \qquad (5) \quad C_{m}(t)=\dfrac{4\left\{\dfrac{\mathsf{r}_{_{\infty}}}{c}\times\mathsf{p}\left(\dfrac{x}{c},t\right)\mathsf{n}\dfrac{ds}{c}\right\}\mathsf{e}_{z}}{\hat{\phi}\left(p_{_{0}}-p_{_{\infty}}\right)}\,,
$$

wobei p den zeitabhängigen Druck auf der Schaufeloberfläche, **n** den Normalenvektor eines Oberflächenlinienelements ds, **e**y den Einheitsvektor in Richtung der Biegeschwingung (lokale y-Richtung, Normalenrichtung zur Schaufelsehne), r<sub>a</sub> den Vektor vom Drehpunkt zu einem Oberflächenlinienelement, e<sub>z</sub> den Einheitsvektor in Normalenrichtung zur x-y-Ebene, ŷ die Amplitude der Biegeschwingung und @ die Amplitude der Drehschwingung kennzeichnen.

Die bewegungsinduzierten, zeitperiodischen Strömungskräfte und -momente können durch Amplituden- und Phasenverläufe bzw. Real- und Imaginärteile einer harmonischen Zerlegung mittels diskreter FOURIER-Transformation des Drucksignals an jedem Knoten der Schaufeloberfläche beschrieben werden. Dabei wird gemäß der Verwendung einer harmonischen Schaufelbewegung in einer definierten Frequenz nur die relevante erste Harmonische berücksichtigt. Höhere Harmonische können aufgrund ihrer um einige Größenordnungen geringeren Amplituden vernachlässigt werden.

Wenn in Gleichung (4) anstelle der Integration des Zählers nur der Druck an einer bestimmten Position auf der Schaufeloberfläche betrachtet wird, erhält man in analoger Weise den lokalen instationären Druckbeiwert C<sub>p</sub>(x, t). Eine physikalische Bedeutung der entsprechenden Real- bzw. Imaginärteile des instationären Druckbeiwerts besteht in einem mit der Schaufelbewegung gleichphasig schwingenden Anteil und einem dazu 90° phasenversetzt schwingenden Anteil des Druckes. Indem man in den Gleichungen (4) und (5) p(x/c,t) durch die Amplituden der ersten Harmonischen p(x/c)<sub>1st</sub> ersetzt, wird eine Bestimmung von C<sub>L1st</sub> und C<sub>m,1st</sub> (bezogen auf den betrachteten Schwingungszyklus) möglich.

Ein Vergleich der von der Strömung an der Schaufel verrichteten Arbeit mit der von einem geschwindigkeitsproportionalen Dämpfer dissipierten Energie während eines Schwingungszyklus führt zu dem dimensionslosen aerodynamischen Dämpfungsparameter  $\Xi$ . Dieser integrale Wert in Raum und Zeit kann für eine Biegeschwingung gemäß Gleichung (6) und für eine Drehschwingung gemäß Gleichung (7) angegeben werden. Diese Methode der Dämpfungsbestimmung wird als "Energie-Methode" bezeichnet [3], [12].

(6) 
$$
\mathbf{E}_{I} = -\mathbf{Im}[\mathbf{C}_{I,1st}] = -\hat{\mathbf{C}}_{I,1st} \sin \Phi_{I}
$$

(7)  $\Xi_{\text{m}} = -\text{Im} \left[ C_{\text{m,1st}} \right] = -\hat{C}_{\text{m,1st}} \sin \Phi_{\text{m}}$ 

Hierbei charakterisieren  $\Phi_{\text{I}}$  und  $\Phi_{\text{m}}$  die Phasendifferenz zwischen der ersten Harmonischen des instationären aerodynamischen Auftriebs, beziehungsweise des instationären aerodynamischen Moments, und der harmonischen Schaufelbewegung. Die Amplituden der entsprechenden Beiwerte werden mit  $\hat{\mathsf{C}}_{_{1,1\text{st}}}$  und  $\hat{\mathsf{C}}_{_{\text{m,1\text{st}}}}$ bezeichnet. Die Sinus-Terme von  $\Phi_\mathsf{I}$  und  $\Phi_\mathsf{m}$  auf der rechten Seite der Gleichungen (6) und (7) werden für Werte von 0° ebenfalls Null, was in  $\Xi$ =0 resultiert. Die maximale aerodynamische Dämpfung wird für  $\Phi_{\rm I}$  =  $\Phi_{\rm m}$  = 90° erreicht - eine phasenversetzte Schwingung von Auftriebskraft beziehungsweise Moment bezogen auf die harmonische Schaufelbewegung. Ein positiver Wert für E bedeutet eine gedämpfte Schwingung, während ein negativer Wert zum Aufklingen der Schwingung führt.

Die Gleichungen (8) und (9) stellen die Transformation des aerodynamischen Dämpfungsparameters  $\Xi$  in das Lehr'sche Dämpfungsmaß D dar, wodurch ein Vergleich mit den vollgekoppelten, bidirektionalen FSI-Simulationen möglich wird:

(8) 
$$
D_1 = \frac{\Xi \mathbf{t} (p_0 - p_0)}{2 m \omega^2}
$$
,   
 (9)  $D_m = \frac{\Xi \mathbf{t} (p_0 - p_0) \cdot c^2}{2 J \omega^2}$ .

Die beiden Lehr'schen Dämpfungsmaße  $D_i$  und  $D_m$  hängen dabei von der Schaufeltiefe t und der Masse des aeroelastischen Systems m ab (m=m<sub>Schaufel</sub>+m<sub>Fluid</sub>). Im Falle der Drehschwingung ist analog eine Abhängigkeit vom Massenträgheitsmoment J gegeben. Für den Vergleich der Dämpfungswerte von unidirektionalen und bidirektionalen Berechnungen sollte die Eigenkreisfrequenz der harmonischen Schaufelbewegung der unidirektionalen Berechnung möglichst nah an der aeroelastischen Eigenkreisfrequenz liegen. Da die tatsächlichen Werte der mitschwingenden Luftmasse bzw. des Massenträgheitsmoments der mitschwingenden Luft zunächst unbekannt sind, werden vereinfachend nur die Masse und das Massenträgheitsmoment der Schaufel berücksichtigt, was zu zusätzlichen Abweichungen der unidirektionalen von den bidirektionalen Dämpfungswerten führen kann.

Analog kann man nach [12] die pro Schwingungszyklus an der Schaufel verrichtete Arbeit W<sub>f</sub> zur maximalen kinetischen Energie der Schaufel U<sub>max</sub> ins Verhältnis setzen. Der so bestimmbare Verlustkoeffizient  $\eta$  führt wiederum auf das Lehr'sche Dämpfungsmaß mit D =  $\eta/2$ . Die beiden Lehr'schen Dämpfungsmaße sind damit wie folgt definiert:

(10) 
$$
D_1 = -\frac{W_f}{2\pi m \hat{y}^2 \omega^2}
$$
, (11)  $D_m = -\frac{W_f}{2\pi J \hat{\alpha}^2 \omega^2}$ .

Hierbei berechnet sich W<sub>f</sub> durch Integration der Auftriebskraft (bzw. des aerodynamischen Moments) über die differentielle Schaufelverschiebung (bzw. Schaufelverdrehung) über einen vollen Schwingungszyklus. Während beide Methoden zu den gleichen Ergebnissen führen, liefert die harmonische Analyse zusätzlich zum Dämpfungswert Amplituden- und Phaseninformationen und damit Informationen über die lokale Dämpfungsentstehung auf der Schaufeloberfläche.

Mittels einer weiteren Methode kann aus einer instationären, unidirektionalen Berechnung der Strömungsgrößen in einem zeitperiodisch, harmonisch schwingenden Schaufelgitter die aeroelastische Eigenfrequenz gewonnen werden, indem die in Wanderwellenkoordinaten (Traveling Wave Formulation) gegebene aeroelastische Bewegungsgleichung im Frequenzbereich gelöst wird [4]. Da während dieser Arbeit ausschließlich zweidimensionale Modelle betrachtet werden, bezieht sich die sogenannte "Eigenwertmethode" auf die

aeroelastische Bewegungsgleichung des Einmassenschwingers. Die Formulierung dieser Gleichung in Wanderwellenkoordinaten erfordert die Bestimmung komplexer Luftkraftkoeffizienten, die jeweils für einen entsprechenden Phasendifferenzwinkel IBPA des Schaufelgitters aus den Drucksignalen der CFD-Lösung über eine harmonische Zerlegung ermittelt werden können. Aus der Lösung des Eigenwertproblems eines jeden Phasendifferenzwinkels ergeben sich die komplexen Eigenwerte  $\lambda$ , die mittels Gleichung (12) und (13) auf das Lehr'sche Dämpfungsmaß bzw. die aeroelastische Systemfrequenz  $\omega$  führen.

(12) 
$$
D \approx -\frac{\text{Re}[\lambda]}{\text{Im}[\lambda]}
$$
 (13)  $\omega = \text{Im}[\lambda]$ 

Die Genauigkeit der Ergebnisse dieser Eigenwertmethode lässt sich steigern, indem in einem anschließenden Iterationsschritt neue Kraftkoeffizienten bzw. Eigenwerte basierend auf der neu eingestellten Eigenkreisfrequenz  $\omega$  der ersten Berechnung bestimmt werden.

# 3.2 Bidirektionale Kopplung

Um die aerodynamische Dämpfung sowie die zugehörige Frequenzverschiebung direkt zu bestimmen, wird eine bidirektionale Kopplung von Fluidkräften und Schaufelverschiebungen über einen partitionierten Kopplungsansatz benutzt. Während innerhalb der unidirektionalen Kopplung eine harmonische Schaufelbewegung explizit vorgegeben wird, führen die elastisch gelagerten Schaufeln (Schaufelindex k) in der bidirektionalen Kopplung freie, gedämpfte Schwingungen aus. Die Dämpfung und die aeroelastische Systemfrequenz können direkt anhand des zeitabhängigen Verschiebungssignals bestimmt werden. Mit Hilfe von n Schwingungsperioden zwischen betrachteten Verschiebungsamplituden lässt sich das logarithmische Dekrement nach Gleichung (14) (hier exemplarisch für die Biegeschwingung dargestellt) bestimmen. Die Ermittlung des Lehr'schen Dämpfungsmaßes erfolgt dann gemäß Gleichung (15):

(14) 
$$
\Lambda_k = \frac{1}{n} \ln \frac{\hat{y}_k(t)}{\hat{y}_k(t+n\tau)} = \frac{2 \pi D_k}{\sqrt{1 - D_k^2}},
$$
 (15)  $D_k \approx \frac{\Lambda_k}{2 \pi}.$ 

Für technisch relevante Dämpfungsmaße von D < 0,3 stellt Gleichung (15) eine hinreichend genaue Linearisierung dar. Vergleicht man Gleichung (15) mit den Gleichungen (8), (9), (10) und (11) aus Absatz 3.1, so wird ersichtlich, dass hierbei keine Massen oder Eigenkreisfrequenzen berücksichtigt werden müssen, da diese bereits a priori in der bidirektionalen Berechnung enthalten sind. Obwohl die Schaufeln weiterhin als Starrkörper betrachtet werden, wird das Schaufelmodell auf Seiten des FE-Programms mit zweidimensionalen, linearen, finiten Elementen diskretisiert. Dies ist einerseits für die strukturelle Berechnung der Knotenverschiebungen mit dem FE-Programm notwendig und wird andererseits nötig, um die Strömungskräfte zwischen den im allgemeinen nicht identischen Gittern von CFD- und FE-Programm mittels der Ansatzfunktionen der finiten Elemente zu interpolieren.

In Bezug auf die Zweidimensionalität der Modelle muss neben einer Schaufeltiefe auch eine Schaufelmasse für die bidirektionalen Berechnungen definiert werden. Für die in dieser Arbeit untersuchten reinen Biege- und reinen Torsionsschwingungen werden die halbe Schaufeltiefe bzw. –masse des 3D-Modells als erste Näherung verwendet. Die halbe Schaufelmasse wird dabei durch Anpassung der Dichte des modellierten Schaufelmaterials eingestellt. Die Struktureigenfrequenz des 3D-Modells wird durch eine Anpassung von Federsteifigkeiten der elastischen Aufhängung realisiert und komplettiert das bidirektionale Berechnungsmodell eines Einmassen-Schwingers unter Vernachlässigung mechanischer Dämpfung. Um die Genauigkeit der Ergebnisse der Dämpfungsbestimmung nach Gleichung (14) und (15) sowie der Frequenzbestimmung von kurzen Zeitreihen zu verbessern, wird die Anzahl der diskreten Werte der Verschiebungszeitsignale mit Hilfe interpolierender Akima-Splines erhöht.

# **4 Verdichtergitter NACA 3506**

Um die partitionierte Kopplung der Berechnungsprogramme sowie die Methoden zur Bestimmung aeroelastischer Parameter bzgl. der Verwendung im Turbomaschinenbereich zu validieren, wurde zunächst ein Schaufelgitter aus zweidimensionalen NACA 3506 Schaufelprofilen untersucht. Ziel der Untersuchungen ist hierbei die Bestimmung der von der Phasenwinkeldifferenz benachbarter Schaufeln abhängigen

aerodynamischen Dämpfung und die Untersuchung numerischer Einflüsse auf die Simulationsergebnisse eines schwingenden Schaufelgitters. Die Resultate werden mit den von Grüber [6] veröffentlichten Ergebnissen zunächst für subsonische, reibungsfreie sowie reibungsbehaftete Strömung verglichen.

#### 4.1 Simulationsmodell

#### *4.1.1 Kenndaten des Schaufelgitters*

Abb. 2 beinhaltet exemplarisch eine Passage mit drei NACA 3506 Schaufelprofilen und den charakteristischen Modelldaten in tabellarischer Form. Die Schaufeln führen in dem Schaufelgitter ausschließlich reine Torsionsschwingungen aus. In Anbetracht der verwendeten Multi-Passagen-Technik (in Umfangsrichtung periodische Randbedingungen) lassen sich mit der dargestellten Passage, zusätzlich zu der stehenden Welle mit einem Phasendifferenzwinkel von IBPA=0°, Berechnungen der laufenden Wellen für IBPA=+120° bzw. IBPA=-120° durchführen (Gleichung (1)).

#### *4.1.2 Strömungsmodell*

Die Strömung um die NACA 3506 Schaufelprofile wird als ebene, subsonische, kompressible sowie reibungsfreie (Euler-Gleichung) und reibungsbehaftete Strömung (RANS-Gleichungen) berechnet. Aufgrund der Strömungsberechnung auf bewegten Gittern sind die Erhaltungsgleichungen in Form der sogenannten ALE-Formulierung gegeben. Die Erhaltungsgleichungen werden mit Hilfe des Strömungslösers FLUENT gelöst, wobei folgende Spezifikationen Verwendung finden:

- räumliche Diskretisierung:
	- -Konvektionsterm: 2. Ordnung UDS (Roe)
	- -Diffusionsterm: 2. Ordnung CDS
- zeitliche Diskretisierung:
	- implizite "dual-time-stepping" Technik [5]
	- 480 Zeitschritte (reibungsfrei) pro Schwingperiode
	- 920 Zeitschritte (reibungsbehaftet) pro Schwingperiode
- nicht-reflektierende Randbedingungen (eindimensional, nach T. J. Poinsot [9], am Druckauslass definiert)

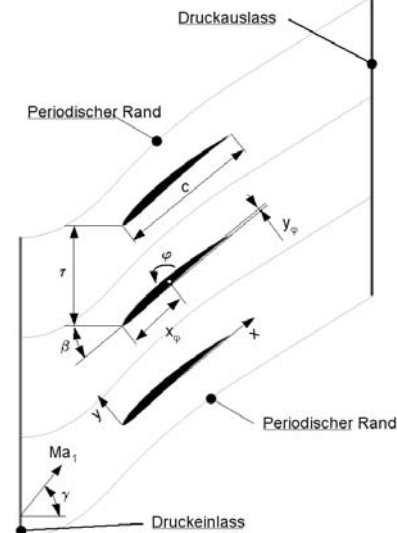

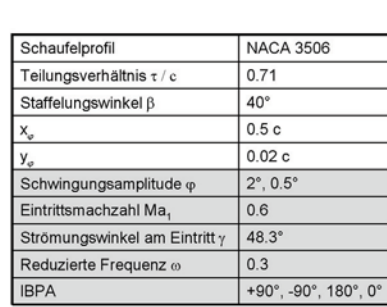

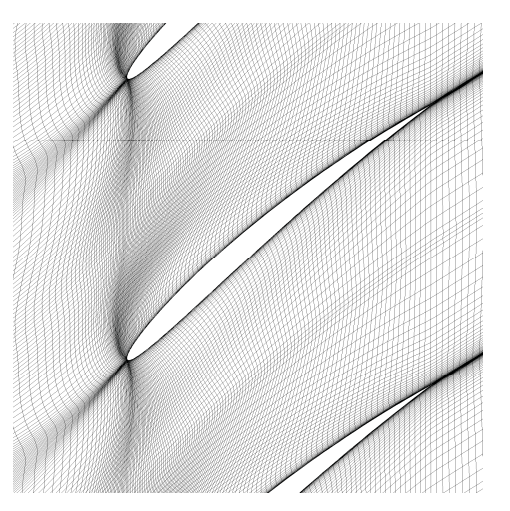

Abb. 2: Schaufelgitter **Abbers** CFD-Gitter Abbers CFD-Gitter Abbers CFD-Gitter Abbers CFD-Gitter

Die hier vorgestellten Berechnungen wurden für einen konstanten Strömungswinkel am Eintritt von 48,3° durchgeführt, die Zuströmmachzahl entspricht einem Wert von 0,6. Diesbezüglich wurde der statische Druck am Austritt iterativ angepasst. Sowohl im stationären, als auch im instationären Fall treten keine supersonischen Bereiche innerhalb des Strömungsgebietes auf. Eine Strömungspassage wird mit einem Druckeinlass (vorgeschriebener Totaldruck, Totaltemperatur und Strömungswinkel) sowie periodischen Rändern und einem Druckauslass (definierter statischer Druck) modelliert. Für den stationären Fall wurde eine Gitteranalyse mit sukzessive verfeinerten Gittern durchgeführt um die Unabhängigkeit der Lösung vom verwendeten Gitter so weit wie möglich sicherzustellen. Das gescherte und strukturierte Gitter einer Passage des reibungsfreien Modells besteht somit aus 11648 Zellen, im reibungsbehafteten Modell kommen dagegen 14560 Zellen zum Einsatz (y<sup>+</sup> -Werte im Bereich < 2), siehe Abbildung 3. *Abb. 4* zeigt die mit dem letztendlichen Gitter berechnete isentrope Machzahlverteilung auf der Schaufeloberfläche. Die Übereinstimmung mit den Ergebnissen aus [6] ist dabei außerordentlich gut.

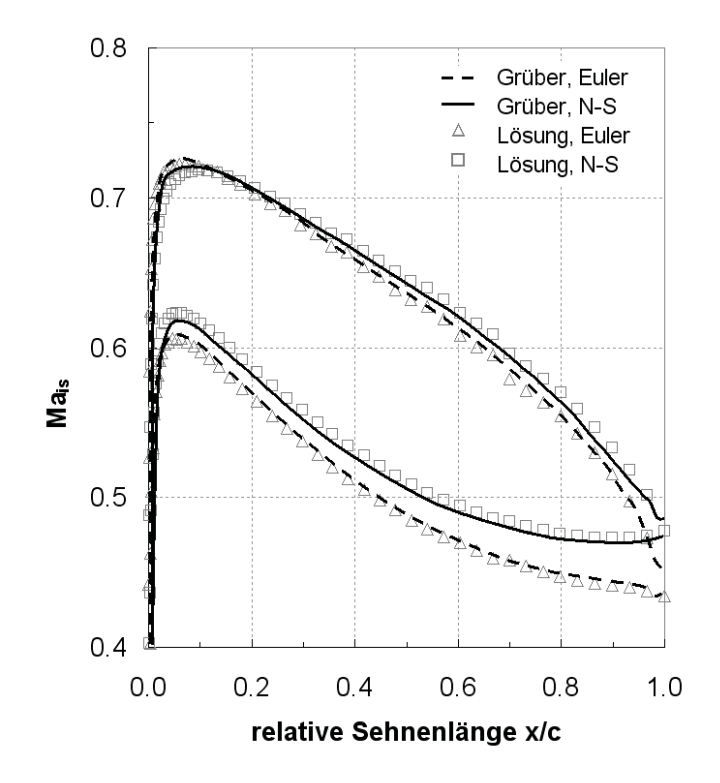

*Abb. 4: Isentrope Machzahlverteilung*

#### *4.1.3 Instationäre Schaufelschwingungen*

Innerhalb der in diesem Kapitel ausschließlich angewendeten unidirektionalen Berechnungen wird vorausgesetzt, dass alle N Schaufeln mit der vorgeschriebenen Eigenkreisfrequenz  $\omega$  und konstanter Amplitude  $\hat{\varphi}$  schwingen, welches für die k-te Schaufel wie folgt ausgedrückt werden kann:

(16) 
$$
\varphi_{\mathbf{k}}(t) = \hat{\varphi} \sin(\omega t + \mathbf{k} \cdot \text{IBPA})
$$
,  $\mathbf{k} = 0$ (1)N

wobei IBPA den Phasendifferenzwinkel nach Gleichung (1) meint und positive IBPA vorwärts laufende Wellen darstellen, während negative IBPA rückwärts laufende Wellen repräsentieren. Die Schaufelbewegung wird durch die Kopplung des Strömungslösers FLUENT mit dem FE-Programm ABAQUS erreicht, obwohl die unidirektionale Kopplung ebenfalls mit den in FLUENT zur Verfügung stehenden "User Defined Functions" realisiert wurde. Beide Methoden liefern wie erwartet gleichwertige Resultate. Im Falle der instationären Berechnungen des schwingenden Schaufelgitters wird eine Verformung des Strömungsgitters notwendig, die in FLUENT über eine federbasierte Glättung des Gitters realisiert wird [5].

Während der instationären Berechnungen konvergieren die Amplituden der ersten Harmonischen der instationären Auftriebs- bzw. Momentenbeiwerte gegen konstante Werte. Ist die Änderung der Amplitude eines Beiwerts verglichen zum vorhergehenden Schwingungszyklus hinreichend gering, zeigt dies ein zeitperiodisches Strömungsverhalten an und ermöglicht folglich die Auswertung der harmonischen Analyse der Drucksignale in diesem Schwingungszyklus. Jede Schaufel beginnt ihre Schwingbewegung zeitversetzt zur benachbarten Schaufel, wobei der Zeitversatz proportional zum Phasenversatz entsprechend des untersuchten Phasendifferenzwinkels ist. Gleichung (17) beschreibt die untersuchte reduzierte Frequenz als aeroelastischen Parameter. Für die ausgeführten Berechnungen gilt  $\omega_{\text{red}}$ =0,3. So ergibt sich folglich die in der aeroelastischen Simulation einzustellende Eigenkreisfrequenz  $\omega$ .

$$
(17) \ \omega_{\text{red}} = \frac{\omega \cdot c}{v_{\text{in}}}
$$

Im Sinne eines Ähnlichkeitsparameters liefert eine konstante reduzierte Frequenz gleiche aerodynamische Dämpfungswerte bei Variation der Parameter: Eigenkreisfrequenz  $\omega$ , Sehnenlänge c oder Eintrittsgeschwindigkeit v<sub>in</sub>.

#### *4.1.4 Ergebnisse*

*Abb. 5* a) zeigt die Amplitude und *Abb. 5* b) die Phase der ersten Harmonischen des instationären Druckbeiwerts aufgetragen über der relativen Sehnenlänge. Dabei beinhalten *Abb. 5* a) und b) sowohl die eigens erzeugten Ergebnisse als auch die Ergebnisse von Grüber [6] für IBPA=+90°. Insgesamt kann eine gute Übereinstimmung der Amplituden für IBPA=+90° bzgl. der Druckseite (DS) festgestellt werden. Moderate Abweichungen werden auf der entsprechenden Saugseite (SS) ersichtlich. Bei näherer Betrachtung der Vorderkante (x/c  $\approx$  0) wird verglichen mit Grüber ein ähnlich starker Amplituden-Peak auf Saug- und Druckseite offensichtlich. Mittels der für IBPA=+90° dargestellten Phasenlagen des Drucks von  $\Phi_0$ =180° (gegenphasige Schwingung) bzw.  $\Phi_0$ =0° (gleichphasige Schwingung) lässt sich hinsichtlich der "Dämpfungs-bestimmenden" Phasenlage des Momentenbeiwerts für Torsionsschwingungen (nicht dargestellt) darauf schließen, dass die Peaks keinen Beitrag zur lokalen Dämpfung an der Vorderkante leisten (siehe *Abb. 5* c). Werden die Ergebnisse bei 50% der Sehnenlänge verglichen, so sind die Unterschiede in den Amplituden des instationären Druckbeiwerts am größten, während die Phasenkurven sehr gut übereinstimmen.

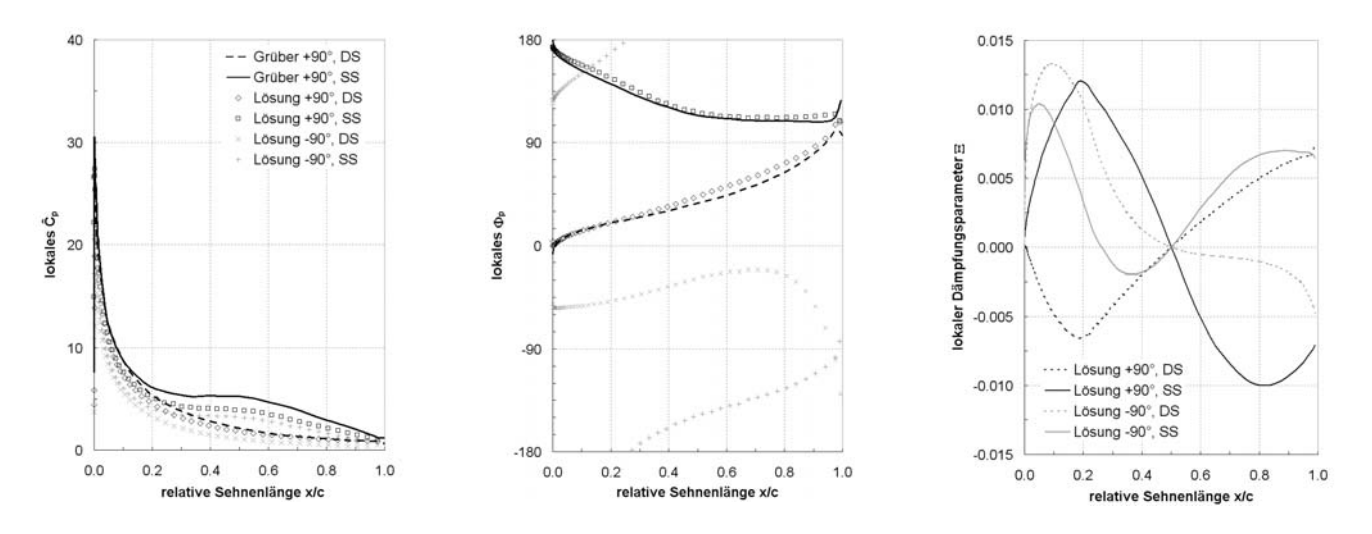

*Abb. 5: a) Amplitude bzw. b) Phase des instationären Druckbeiwerts und c) lokaler Dämpfungsparameter* 

Bei genauerer Betrachtung der Phasenverläufe des instationären Druckbeiwerts fällt auf, dass für IBPA=+90° die Phasen bei  $\Phi_p$ =180° bzw.  $\Phi_p$ =0° an der Schaufelvorderkante beginnen und sich danach mit ansteigender relativer Sehnenlänge der Phase  $\Phi_p$ =90° annähern. Im Gegensatz dazu sind die Phasen für IBPA=-90° bereits an der Vorderkante weiter von  $\Phi_p$ =180° und  $\Phi_p$ =0° entfernt, wodurch der deutlich größere Beitrag der Peaks zur lokalen Dämpfung zu erklären ist. Dieses Verhalten der Phase sowie der Verlauf der lokalen Dämpfung auf der Schaufeloberfläche (*Abb. 5* c) deuten im Vergleich zu IBPA=+90° bereits auf eine höhere aerodynamische Dämpfung hin. *Abb. 5* c) zeigt die Verteilung des lokalen aerodynamischen Dämpfungsparameters aufgetragen über der relativen Sehnenlänge, wodurch die exakten Beiträge eines jeden Flächenelements zur Gesamtdämpfung und dämpfende bzw. anfachende Bereiche identifiziert werden können. Auffallend ist der Dämpfungswert von  $E=0$  bei 50% Sehnenlänge, was auf den verschwindenden Hebelarm des aerodynamischen Moments im Drehpunkt zurückgeführt werden kann.

Abschließend zeigt *Abb. 6* den Vergleich des globalen Dämpfungsparameters zu den reibungsfreien und reibungsbehafteten Ergebnissen von Grüber. Der Vergleich fällt insbesondere für den reibungsfreien Fall, trotz eines etwas größeren Unterschied für IBPA=0°, sehr gut aus. Die verglichen an entsprechender Literatur geringfügigen Abweichungen für die reibungsbehafteten Berechnungen werden im Wesentlichen den unterschiedlichen Turbulenzmodellen zugeordnet. Während die Simulationen in FLUENT mit dem Spalart-Allmaras Turbulenzmodell durchgeführt wurden, verwendete Grüber das Turbulenzmodell von Baldwin-Lomax. Abschließend kann die Anwendung der partitionierten Fluid-Struktur-Kopplung sowie des Strömungslösers in Bezug auf die korrekte Berechnung der Strömung in schwingenden Schaufelgittern anhand der diskutierten Ergebnisse als validiert angesehen und für die nachfolgenden Berechnungen eines Forschungsverdichters genutzt werden.

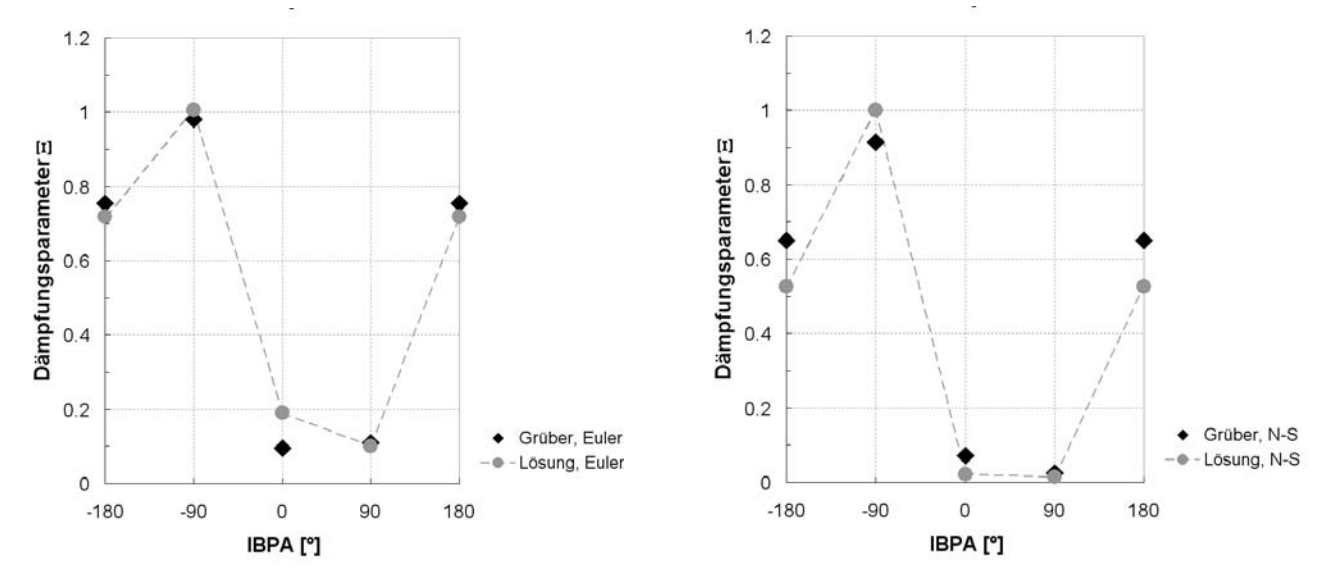

*Abb. 6: a) Dämpfungsparameter der reibungsfreien und b) der reibungsbehafteten Berechnungen* 

# **5 Modell des Forschungsverdichters**

Die folgenden Absätze beschreiben die Anwendung der zuvor beschriebenen Kopplungsverfahren zusammen mit den verschiedenen Methoden der Dämpfungs- und Frequenzbestimmung am Beispiel einer Hochdruckverdichter-Laufschaufel. Die Schaufel (Abbildung 7) wird durch einen Schnitt auf einer Stromlinie bei 50% Schaufelhöhe approximiert. Die aerodynamische Dämpfung sowie die aeroelastische Schwingfrequenz werden für einfache Biege- und Torsionsschwingungen bestimmt.

#### 5.1 Strömungsmodell

In Anlehnung an das NACA 3506 Profil wird nun die zweidimensionale, kompressible und reibungsbehaftete Strömung untersucht. Die Strömung wird durch Lösung der Reynolds gemittelten Navier-Stokes Gleichungen (RANS) berechnet, wobei die Turbulenz durch das Ein-Gleichungs-Modell von Spalart-Allmaras modelliert wird. Die zeitliche Diskretisierung erfolgt in gleicher Art und Weise, wie sie bereits beim NACA Profil beschrieben wurde.

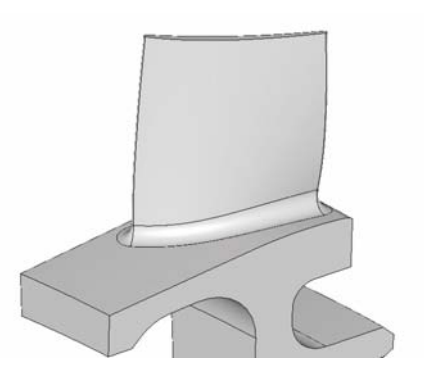

*Abb. 7: 3D-Schaufelmodell* 

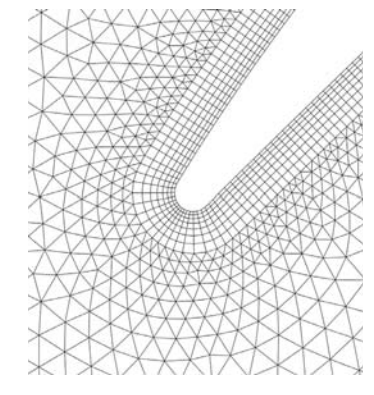

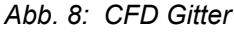

*Abb. 9* a) zeigt zwei Strömungspassagen des Verdichterrotors. In Analogie zur Berechnung des NACA Profils werden am Druckeinlass der Totaldruck, die Totaltemperatur und der Eintrittswinkel der Strömung vorgegeben während am Austritt der statische Druck konstant gehalten wird. Die übrigen Ränder der Strömungspassage werden mit periodischen Randbedingungen versehen. Die tatsächlichen Strömungsgrößen am Rotoreintritt hängen stark vom Betriebspunkt des Triebwerks ab. Mit dem Ausblick auf die Simulation erzwungener Schaufelschwingungen wurde jener Betriebspunkt gewählt, bei dem die stärksten Anregungen zusammen mit den größten aerodynamischen Dämpfungen auftreten. Daher wurde der Betriebspunkt bei "**M**aximum-**T**ake-**O**ff" (MTO), also beim Start des Flugzeugs, gewählt.

Für die instationären Berechnungen stehen in FLUENT eindimensionale, nicht-reflektierende Randbedingungen zur Verfügung (NRBC), die neben den Standardrandbedingungen verwendet werden. Die nicht-reflektierenden Randbedingungen, welche nur dem Druckauslass zugewiesen werden können, basieren auf von Euler-Gleichungen abgeleiteten charakteristischen Wellenbeziehungen. In diesem eindimensionalen Ansatz werden alle nicht senkrecht auf den Auslass zulaufenden Wellen vernachlässigt [9]. Dies repräsentiert die tatsächlichen physikalischen Bedingungen nur näherungsweise, stellt aber einen weitverbreiteten Ansatz zur Verminderung der Reflexion von Druckwellen an den Strömungsrändern dar.

Die Strömungspassagen werden mit hybriden Gittern diskretisiert, die zur Auflösung der Grenzschicht ein O-Gitter in der Nähe der Schaufeloberfläche verwenden, während die restliche Strömungspassage mit einem unstrukturierten Gitter aufgelöst wird (insgesamt 12449 Zellen, siehe Abb. *8*). Für die stationäre Strömungslösung wurde wiederum eine intensive Gitterstudie durchgeführt. Die durch die Schaufelbewegung notwendige Netzverformung bei instationären Simulationen wird durch Glättung des bestehenden Gitters und Neuvernetzung realisiert [5].

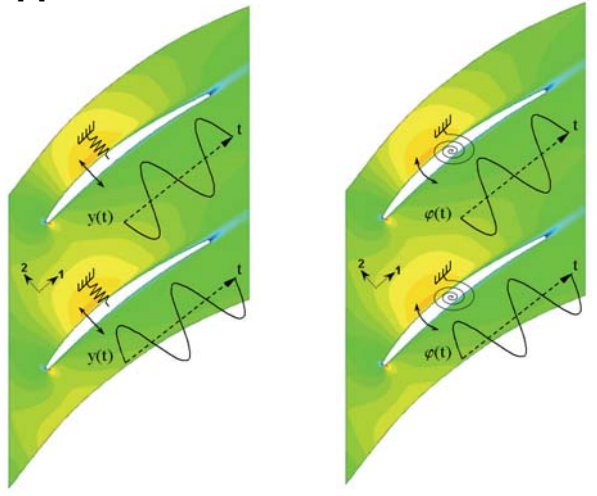

*Abb. 9: a) Biegeschwingung b) Drehschwingung (Konturplot der axialen Geschwindigkeit)* 

Der stationäre Auftrieb muss in Vorbereitung der instationären, bidirektionalen Berechnungen bestimmt werden, da er während der bidirektionalen Berechnungen kompensiert werden muss.

#### 5.2 Strukturmodell

Verdichterrotoren sind zyklisch-symmetrische Strukturen und bilden als solche charakteristische Schaufelschwingungsformen aus, welche sich als laufende und stehende Wellen darstellen. Im Falle der hier ausschließlich untersuchten unverstimmten Systeme unterscheiden sich die Schaufelschwingungen zwischen benachbarten Schaufeln nur durch den Phasendifferenzwinkel.

Das für alle Passagen identische Strukturmodell besteht aus einer in sich starren Schaufel die über ein lineares Federelement elastisch gelagert wird (Abb. *9*). Für Biegeschwingungen wird ein Freiheitsgrad senkrecht zur Schaufelsehne angenommen, *Abb. 9* a). Für die Drehschwingung werden die Schaufeln mittels einer Drehfeder gelagert. Damit können sie Drehschwingungen um den, mit Hilfe einer dreidimensionalen FE-Simulation bestimmten, Drehpunkt des Mittelschnitts ausführen, *Abb. 9* b). Während unidirektional gekoppelter Berechnungen werden die harmonischen Schaufelschwingungen wieder gemäß Gleichung (16) vorgegeben, wobei keine Federelemente benötigt werden. Während bidirektional gekoppelter Berechnungen ermöglicht dann

die elastische Aufhängung die Schaufelschwingung. Durch Anpassung von Schaufelmasse und Federsteifigkeit kann die zu der ersten Biegemode bzw. Torsionsmode gehörige Eigenfrequenz der 3D-Schaufel eingestellt werden. Für das 2D-Modell werden die halbe Schaufelmasse und –tiefe des 3D-Modells verwendet.

Durch die vom Kopplungsinterface durchgeführte Interpolation der Kopplungsgrößen bedingt, werden die Schaufeln in ABAQUS mit Elementen des ebenen Spannungszustands diskretisiert, wobei die Schaufeln selbst als Starrkörper definiert sind. Das FE-Programm ABAQUS löst die Bewegungsgleichung mit den vorher definierten Schaufelmassen und -steifigkeiten, ohne Berücksichtigung einer mechanische Dämpfung. Die Dämpfung der Schaufelschwingung erfolgt dadurch ausschließlich durch den Einfluss der Strömungskräfte auf die Schaufelbewegung. Innerhalb des Bereichs kleiner Verschiebungen ist der Zusammenhang zwischen Schaufelverschiebung und Luftkraft linear, die aerodynamische Dämpfung ist damit unabhängig vom eigentlichen Wert der Verschiebung. Die Amplitude der Biegeschwingung wird daher mit  $\hat{y}=0.2$ mm und jene der Drehschwingung mit  $\hat{\varphi} = 1^{\circ}$  festgelegt.

#### 5.3 Ergebnisse

Im Gegensatz zu den Ergebnissen des NACA 3506 Schaufelgitters werden nun alle Dämpfungswerte in Form des Lehr'schen Dämpfungsmaßes angegeben, da dieses direkt aus den Verschiebungssignalen der bidirektional gekoppelten Berechnungen bestimmt werden kann.

# *5.3.1 Biegeschwingung*

Der Zeitschritt der instationären Berechnungen wird so gewählt, dass eine Schwingperiode mit 110 Zeitschritten diskretisiert wird, wodurch die Konvergenz der Strömungslösung innerhalb eines Zeitschrittes sichergestellt werden konnte. Alle berechneten Dämpfungswerte werden mit dem jeweiligen Maximalwert der aerodynamischen Dämpfung normalisiert. Zunächst zeigt Abbildung 10 die Ergebnisse der unidirektionalen Kopplung für Biegeschwingungsberechnungen.

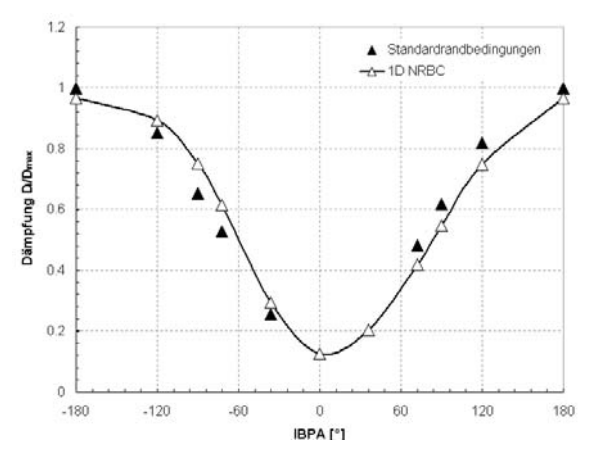

 *Abb. 10: Unidirektionale Dämpfungswerte* 

Das Diagramm verdeutlicht den Unterschied zwischen den verwendeten Randbedingungen am Austritt. Während die Verwendung der Standardrandbedingungen zu einer nahezu symmetrisch um IBPA=0° verlaufenden Kurve führt, liefern die Berechnungen mit den nicht-reflektierenden Randbedingungen einen deutlich unsymmetrischen Verlauf, der sein Minimum bei einem niedrigen positiven Phasendifferenzwinkel aufweist. Diese Beobachtung entspricht dem für einfache Biegeschwingungen erwarteten Verlauf.

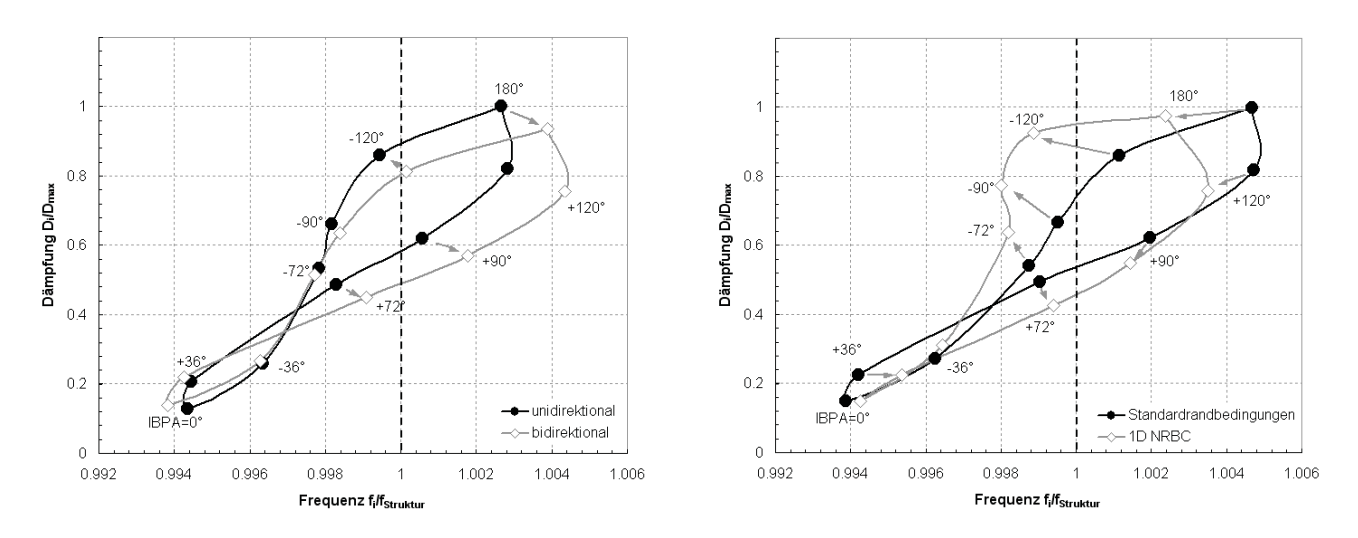

*Abb. 11: a) Vergleich uni- & bidirektionaler Ergebnisse b) Vergleich bidirektionaler Ergebnisse* 

liefern auch hier die Peaks an der Vorderkante den größten Beitrag zur Gesamtdämpfung. Trotz eines anfachenden Gebiets zwischen x/c=0,2 und x/c=0,55 auf der Druckseite, wird auch für die Drehschwingung die Gesamtdämpfung für IBPA=180° positiv.

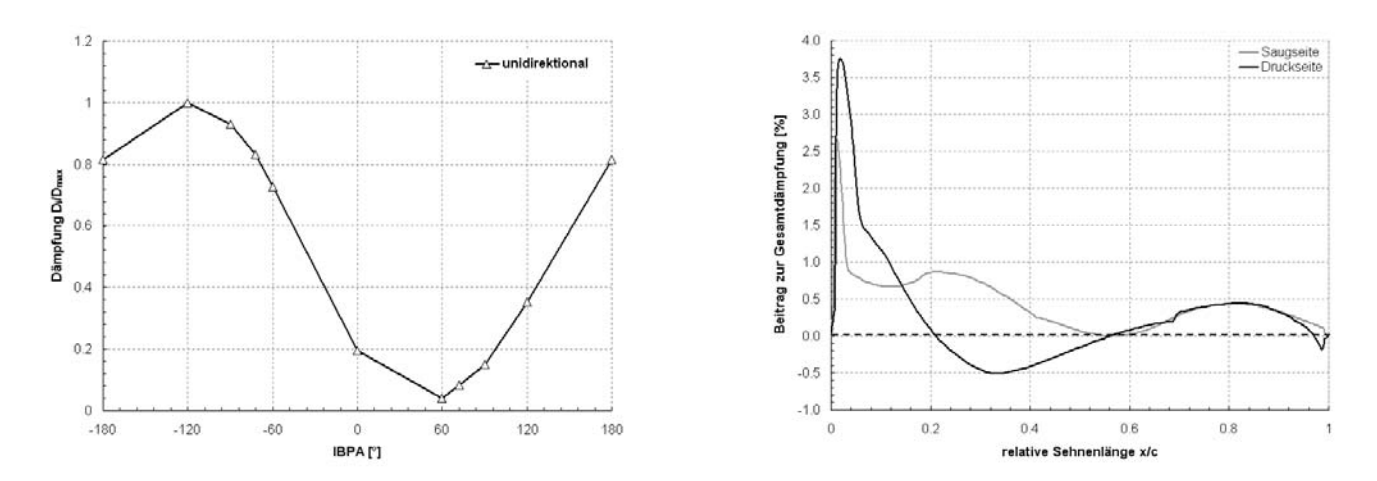

*Abb. 13: a) Aerodynamische Dämpfung der Drehschwingung und b) Lokaler Beitrag zur Gesamtdämpfung für IBPA=180°*

#### *5.3.3 Forced Response des EBM mit aerodynamischen Elementen*

Zum Abschluss soll ein Ausblick über die Verwendung der Ergebnisse der Fluid-Struktur-Interaktion im "Equivalent-Blisk-Model" gegeben werden. Die aerodynamische Dämpfung als Funktion des Zwischenphasenwinkels zusammen mit den ermittelten aeroelastischen Frequenzen führen zur Bestimmung der mitschwingenden Luftmasse zwischen benachbarten Schaufeln und damit zu einer Erweiterung des EBM. *Abb. 14* zeigt den Vergleich zweier Berechnungen erzwungener Biegeschwingungen der verstimmten Blisk (die Verstimmungsverteilung wurde mittels experimenteller Modalanalyse bestimmt) für eine definierte Erregerordnung. Die Ergebnisse in *Abb. 14* a) wurden mit dem weit verbreiteten Ansatz einer für alle Schaufeln konstanten modalen Dämpfung bestimmt, während in *Abb. 14* b) jede Schaufel gemäß ihres Phasendifferenzwinkels zu den benachbarten Schaufeln gedämpft wurde. Es wird ersichtlich, dass durch eine individuelle Schaufeldämpfung die Amplituden sowie der Bereich der Frequenzverschiebung verringert werden können. Details der EBM-Berechnungen sind in [1] und [2] zu finden.

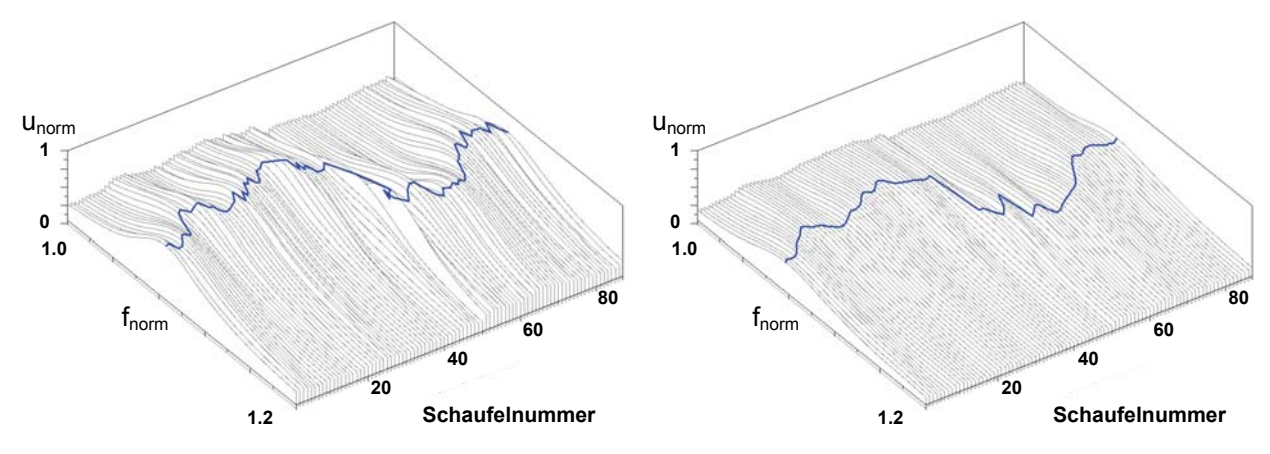

*Abb. 14: a) Konstante modale Dämpfung b) Individuelle aerodynamische Dämpfung* 

# **6 Zusammenfassung**

Fluid-Struktur gekoppelte Simulationen konnten unter Verwendung eines partitionierten Kopplungsverfahren und verschiedener Kopplungsansätze erfolgreich durchgeführt werden. Die unidirektionalen Kopplungen betreffend liegt ein Vorteil in der Möglichkeit der detaillierten Analyse des zeitperiodischen Strömungsfeldes mittels harmonischer Zerlegung der Strömungsgrößen und damit der Bestimmung lokaler Dämpfungsbeiträge. Weiterhin ist der zeitliche Rechenaufwand im Vergleich zu den bidirektionalen Simulationen gering. Über die Eigenwertmethode konnten aeroelastische Eigenwerte aus unidirektionalen Berechnungen mit denen aus bidirektionalen Simulationen verglichen werden wodurch aufgrund des amplitudenlinearen Luftkraftverhaltens eine erfolgreiche Validierung der verschiedenen Methoden erfolgte. Mit Hilfe der bestimmten aeroelastischen Parameter kann das "Equivalent-Blisk-Model" erweitert und der Einfluss der aerodynamischen Dämpfung auf das Schwingungsverhalten verstimmter Blisks analysiert werden.

# **7 Referenzen**

- [1] Beirow, B., Kühhorn, A., Schrape, S.: "Influence of Air Flow on Blisk Vibration Behaviour", Deutscher Luft- und Raumfahrtkongress 2007 / CEAS 2007, Paper CEAS-2007-058, Berlin, 10.- 13.09.2007
- [2] Beirow, B., Kühhorn, A., Schrape, S.: "Blisk Vibration Phenomena in Consideration of Fluid Structure Interaction", Proc. of 11th Int. NAFEMS World Congress, Vancouver, 22.-25.05. 2007
- [3] Carta, F.O.: "Coupled Blade-Disk-Shroud Flutter Instabilities in Turbojet Engine Rotors", Journal of Engineering for Power, p. 419-426, 1967
- [4] Crawley, E.F.: "Aeroelastic Formulations for Tuned and Mistuned Rotors", AGARD Manual on Aeroelasticity in Axial-Flow Turbomachines, AGARD-AG-298, Volume 2, 1988, 19.1-24
- [5] Fluent 6.3 User's Guide, Fluent Inc. 2006
- [6] Grüber, B.: "Über den Einfluss der Viskosität auf das aerodynamische Dämpfungsverhalten bei schwingenden ebenen Verdichtergittern in transsonischer Strömung", Fortschritts-Bericht VDI Reihe 7 Nr. 437, VDI Verlag, Düsseldorf, 2002
- [7] Klauke, Th.: "Schaufelschwingungen realer integraler Verdichterräder im Hinblick auf Verstimmung und Lokalisierung", Dissertation, BTU Cottbus, Der Andere Verlag, Tönning, Lübeck und Marburg, 2007
- [8] MpCCI 3.0.6-6 Dokumentation, 2007
- [9] Poinsot, T. J., Lele S.K.: "Boundary Conditions for Direct Simulations of Compressible Viscous Flows", Journal of Computational Physics 101, p. 104-129, 1992
- [10] Schmitt, S.: "Simulation von Flattern und aerodynamischer Zwangserregung in Turbomaschinenbeschaufelungen", Dissertation, DLR-Forschungsbericht 2003-22, Köln, 2003
- [11] Schrape, S., Kühhorn, A., Golze, M.: "Simulation fluidgedämpfter Strukturschwingungen durch partitionierte Fluid-Struktur-Kopplung mittels MpCCI", Tagungsband des 3. NAFEMS CFD-Seminar: Simulation gekoppelter Strömungsvorgänge (Multifield FSI), Wiesbaden, 08. - 09. Mai 2006
- [12] Thomson, W.T., "Theory of Vibration with Applications, Prentice Hall, 1972

# **Kontakt**

Jens Nipkau Lehrstuhl Strukturmechanik und Fahrzeugschwingungen Brandenburgische Technische Universität Cottbus Siemens-Halske-Ring 14 D-03046 Cottbus

**Bitte per Post oder Fax senden:**

**Tel.: +49 (0) 80 51 - 96 59 3 49 Fax: +49 (0) 80 51 - 96 74 3 37**

Adresse für Fensterkuvert<br> **e-mail: info@nafems.de** 

**NAFEMS GmbH Osterham 23**

**D-83233 Bernau am Chiemsee Germany**

# **Rückantwort: NAFEMS Magazin, Ausgabe (1/2008)**

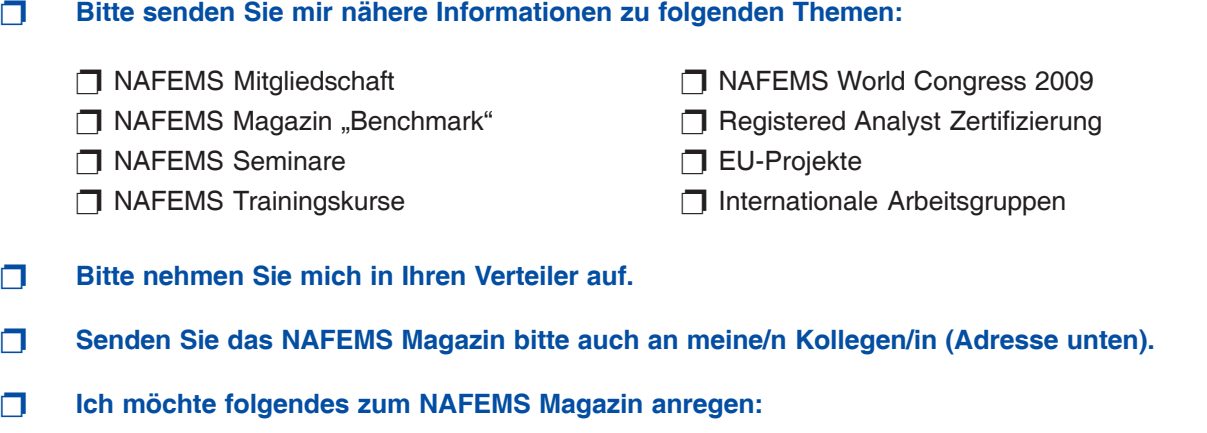

❐ **Ich interessiere mich für Werbe-/Stellenanzeigen - bitte senden Sie uns die Mediadaten zu.**

**\_\_\_\_\_\_\_\_\_\_\_\_\_\_\_\_\_\_\_\_\_\_\_\_\_\_\_\_\_\_\_\_\_\_\_\_\_\_\_\_\_\_\_\_\_\_\_\_\_\_\_\_\_\_\_\_\_\_\_\_\_\_\_\_\_\_\_\_\_\_\_\_\_\_\_\_\_\_\_\_\_\_\_**

**\_\_\_\_\_\_\_\_\_\_\_\_\_\_\_\_\_\_\_\_\_\_\_\_\_\_\_\_\_\_\_\_\_\_\_\_\_\_\_\_\_\_\_\_\_\_\_\_\_\_\_\_\_\_\_\_\_\_\_\_\_\_\_\_\_\_\_\_\_\_\_\_\_\_\_\_\_\_\_\_\_\_\_**

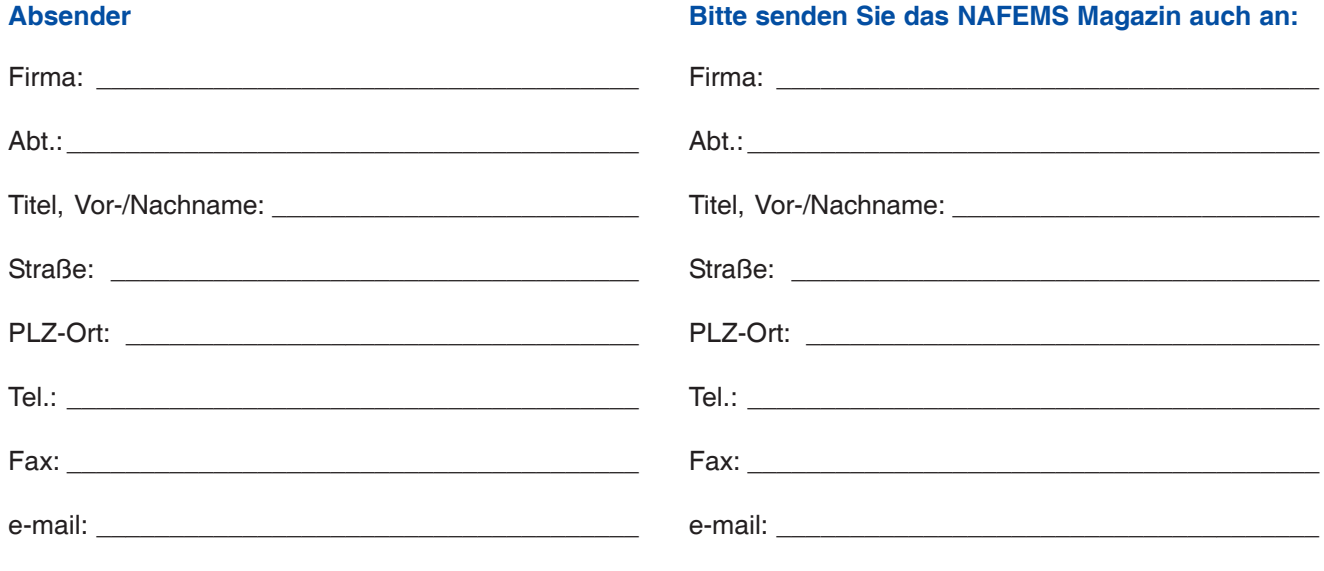
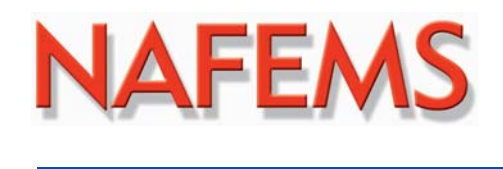

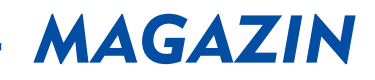

**NAFEMS Deutschland, Österreich, Schweiz GmbH Osterham 23 D-83233 Bernau am Chiemsee, Germany**

**Tel. +49 (0) 80 51 – 96 59 3 49 Fax +49 (0) 80 51 – 96 74 3 37 e-mail: info@nafems.de**

**www.nafems.de (lokal) www.nafems.org (international)**